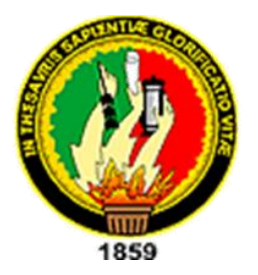

# **UNIVERSIDAD NACIONAL DE LOJA ÁREA DE LA EDUCACIÓN, EL ARTE Y LA COMUNICACIÓN CARRERA DE INFORMÁTICA EDUCATIVA**

**TÍTULO**

**DESARROLLO DE UN CURSO VIRTUAL PARA APRENDER EL MANEJO DEL DINERO ELECTRÓNICO DIRIGIDO A LA CIUDADANÍA EN GENERAL**

> Tesis Previa a la obtención del grado de Licenciado en Ciencias de la Educación, mención Informática Educativa.

**AUTOR:**

Jorge Luis Montesinos Quezada

# **DIRECTOR:**

Lic. Johnny Héctor Sánchez Landín, MBA

Loja-Ecuador 2016

## **CERTIFICACIÓN**

## Lic. Johnny Sánchez Landín, MBA DOCENTE DE LA CARRERA DE INFORMÁTICA EDUCATIVA DE LA UNIVERSIDAD NACIONAL DE LOJA

#### **CERTIFICA:**

Haber dirigido, asesorado, revisado, orientado con pertinencia y rigurosidad científica en todas sus partes, en concordancia con el mandato del Art. 139 del Reglamento de Régimen de la Universidad Nacional de Loja, el desarrollo de la Tesis de Licenciatura en Ciencias de la Educación. Mención Informática Educativa, titulada: "DESARROLLO DE UN CURSO VIRTUAL PARA APRENDER EL MANEJO DEL DINERO ELECTRÓNICO DIRIGIDO A LA CIUDADANÍA EN GENERAL", de autoría del Sr. Jorge Luis Montesinos Quezada. En consecuencia, el informe reúne los requisitos, formales y reglamentarios, autorizo su presentación y sustentación ante el tribunal de grado que se designe para el efecto.

Loja, julio de 2015

 $f.$ )

Lic. Johnny Sánchez Landín, MBA **DIRECTOR** 

# **AUTORÍA**

Yo, Jorge Luis Montesinos Quezada, declaro ser autor del presente trabajo de tesis y eximo expresamente a la Universidad Nacional de Loja y a sus representantes jurídicos, de posibles reclamos o acciones legales, por el contenido de la misma.

Adicionalmente acepto y autorizo a la Universidad Nacional de Loja, la publicación de mi tesis en el Repositorio Institucional-Biblioteca Virtual.

Autor: Jorge Luis Montesinos Quezada

Firma: (Muntipe ester)

Cédula: 1103668560

Fecha: 11 de febrero de 2016

#### **CARTA DE AUTORIZACIÓN**

# CARTA DE AUTORIZACIÓN DE TESIS POR PARTE DEL AUTOR, PARA LA CONSULTA, REPRODUCCIÓN PARCIAL O TOTAL Y PUBLICACIÓN ELECTRÓNICA DEL TEXTO COMPLETO.

Yo, Jorge Luis Montesinos Quezada declaro ser el autor de la tesis titulada "DESARROLLO DE UN CURSO VIRTUAL PARA APRENDER EL MANEJO DEL DINERO ELECTRÓNICO DIRIGIDO A LA CIUDADANÍA EN GENERAL", como requisito para optar al grado de Licenciado en Ciencias de la Educación, mención Informática Educativa; autorizo al Sistema Bibliotecario de la Universidad Nacional de Loja para que con fines académicos, muestre al mundo la producción intelectual de la Universidad, a través de la visibilidad de su contenido de la siguiente manera en el Repositorio Digital Institucional:

Los usuarios pueden consultar el contenido de este trabajo en el RDI, en las redes de información del país y del exterior, con las cuales tenga convenio la Universidad.

La Universidad Nacional de Loja, no se responsabiliza por el plagio o copia de la tesis que realice en tercero.

Para constancia de esta autorización, en la ciudad de Loja a los once días del mes de febrero de dos mil dieciséis, firma el autor.

Firma:

Autor: Jorge Luis Montesinos Quezada

Número de Cedula: 1103668560

Poratucato

Dirección: Loja, Calles: Eucaliptos 09-34 y Alisos, barrio Yaguarcuna

Correo electrónico: ilmontesinosq@gmail.com

Teléfono: 072102070 Celular: 0969528405

#### **DATOS COMPLEMENTARIOS**

Director de Tesis: Lic. Johnny Sánchez Landín, MBA

Presidente: Dra. Catalina Loaiza Rodríguez Mg. Sc.

Primero Vocal: Dr. Sixto Rene Ruiz Salazar Mg. Sc.

Segundo Vocal: Ing. Majhy Chuquimarca Conza Mg. Sc.

## **AGRADECIMIENTO**

Como Católico quiero expresar mi agradecimiento a Dios por haberme dado la vida y por la fuerza que inyectó en mí para de esta manera alcanzar ese tan anhelado logro.

A mi director de tesis Licenciado Johnny Sánchez Landín por su paciencia y asesoría que supo brindarme durante esta etapa de mi vida, sus consejos, sus observaciones y sus conocimientos fueron, son y serán de mucho provecho en mi vida personal y profesional.

Al personal docente de la Carrera de Informática Educativa quién supo inculcar en mí conocimientos y aprendizajes significativos, y buenos valores que como futuro docente de seguro marcarán mi vida profesional

A los directivos de la Universidad Nacional de Loja, Área de la Educación el Arte y la Comunicación, por brindarme la oportunidad de estudiar y ser parte esta prestigiosa institución donde prima los buenos valores que forman a los futuros profesionales de nuestra sociedad.

A mis compañeros de trabajo, amigos y familiares que siempre estuvieron pendientes de mí para que salga adelante y poder alcanzar mis metas propuestas: Cristina, Albert, Vanessa, Stalin, Richard, Francisco, Diego, Guillermo, Gilberth, Luis, José, Tatiana, Anita, Milton, Carmita, Guadalupe, César, Salvador.

A todos ustedes gracias.

### **DEDICATORIA**

### A Dios

Por haberme dado una familia maravillosa, por la salud que me da día a día y más que todo por la inspiración que ha sembrado en mí para poder llegar a ser y poder conseguir las cosas que actualmente soy y poseo.

A mis Padres Martha Quezada Rueda y Jorge Montesinos Guarnizo En primer lugar por haberme dado la vida y por el buen ejemplo de perseverancia, constancia y arduo trabajo que inculcaron en mí ensenándome que las cosas se logran con entrega y esfuerzo; por apoyarme en todo momento, por sus consejos, y sobre todo los valores que hicieron que siga adelante en el desarrollo de mi vida personal profesional, por la motivación constante que me ha permitido ser una persona de bien y por su amor incondicional.

A mis hijas Adriana, Valentina y Daniela Montesinos Morocho Por ser el motor que ha impulsado y permitido que salga adelante durante el desarrollo del presente trabajo investigativo, pues ellas son las personas por las cuáles se lucha día a día para darles buen ejemplo.

Y a mi tía y madrina Dra. Mafalda Montesinos por sus consejos, su afecto y su apoyo moral y económico que permitió que el desarrollo de este trabajo sea posible.

A todos ustedes que de alguna u otra forma contribuyeron para lograr desarrollar mi tesis y alcanzar las metas propuestas, sobre todo por el apoyo incondicional que supieron brindarme en los momentos más difíciles. Sin su apoyo no hubiera sido posible seguir adelante.

> **Con amor Jorge Luis Montesinos Quezada**

# **MATRIZ DE ÁMBITO GEOGRÁFICO**

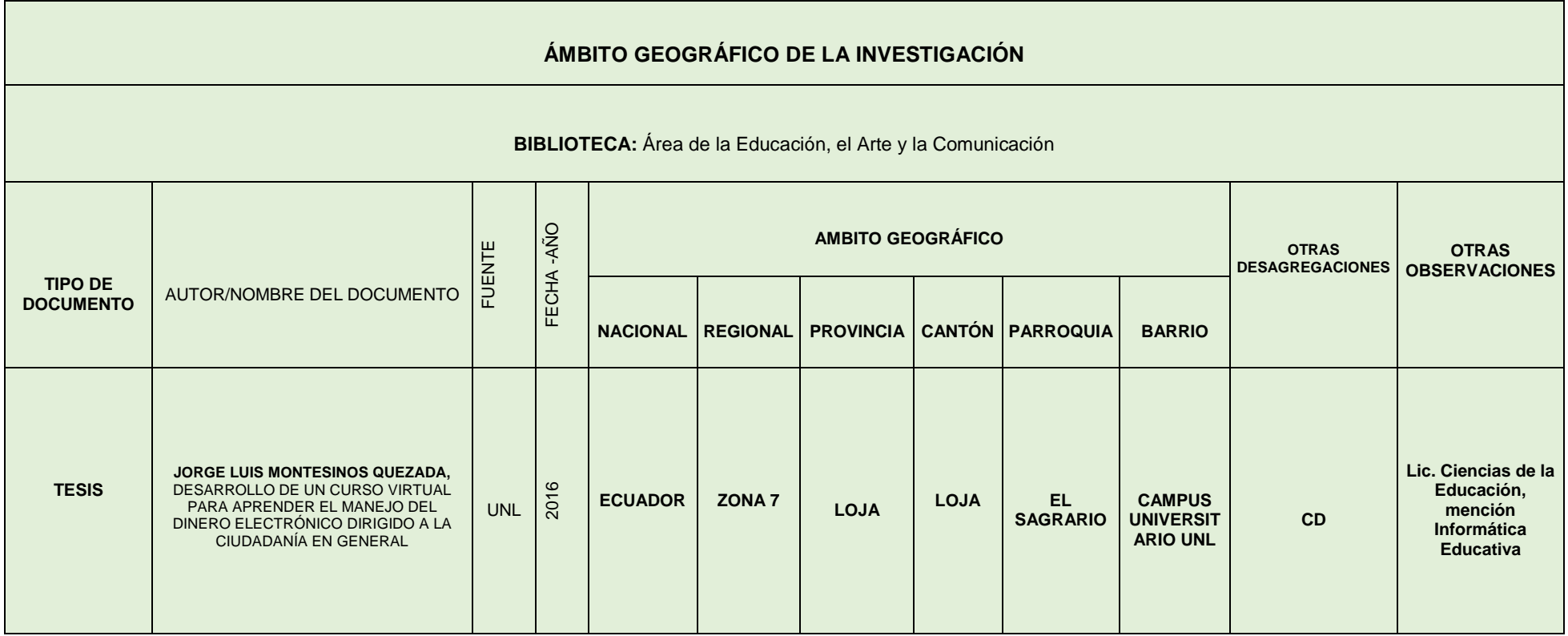

# **MAPA GEOGRAFICO Y CROQUIS**

# **UBICACIÓN GEOGRÁFICA DEL CANTÓN DE LOJA**

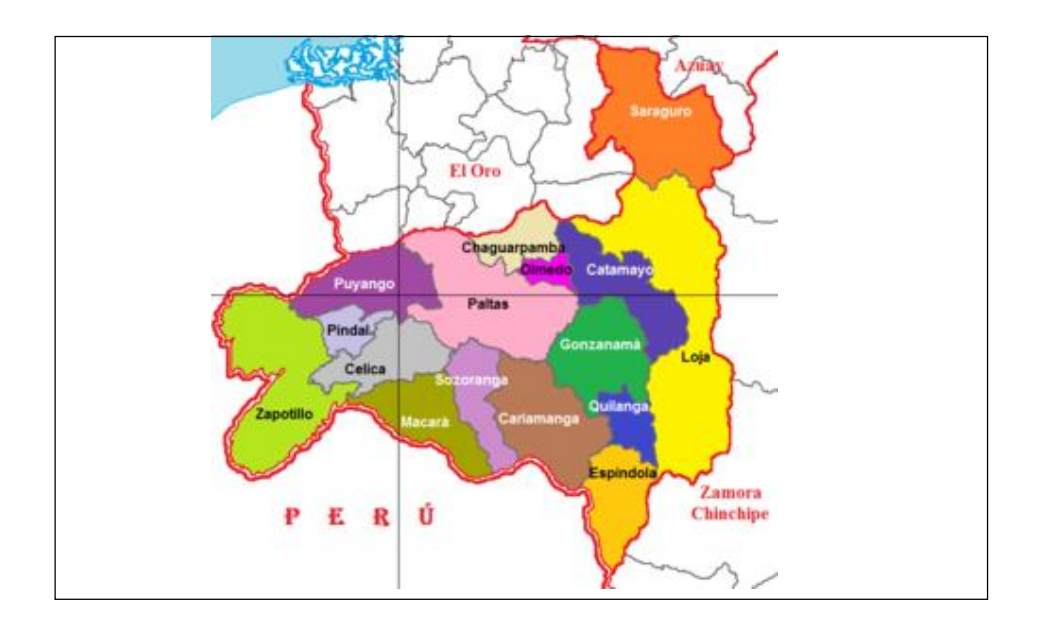

# **CROQUIS DE LA INVESTIGACIÓN CAMPUS UNIVERSITARIO "UNIVERSIDAD NACIONAL DE LOJA"**

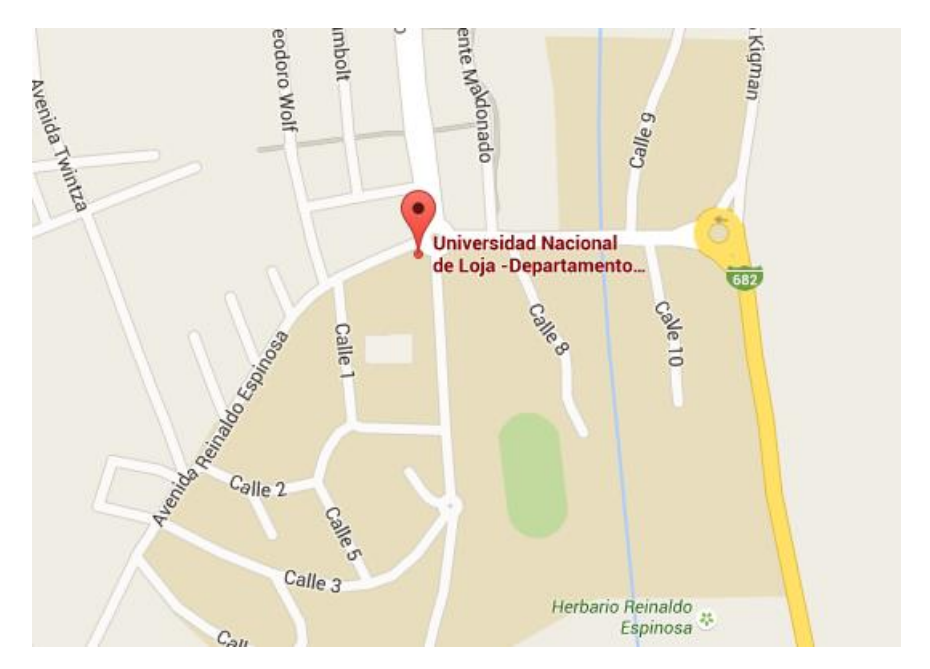

## **ESQUEMA DE CONTENIDOS.**

- i. PORTADA
- ii. CERTIFICACIÓN
- iii. AUTORÍA
- iv. CARTA DE AUTORIZACIÓN.
- v. AGRADECIMIENTO
- vi. DEDICATORIA
- vii. MATRIZ DE ÁMBITO GEOGRÁFICO
- viii. MAPA GEOGRÁFICO Y CROQUIS.
	- ix. ESQUEMA DE CONTENIDOS
		- a. TÍTULO
		- b. RESUMEN (CASTELLANO E INGLÉS) SUMMARY.
		- c. INTRODUCCIÓN
		- d. REVISIÓN DE LITERATURA
		- e. MATERIALES Y MÉTODOS
		- f. RESULTADOS
		- g. DISCUSIÓN
		- h. CONCLUSIONES
		- i. RECOMENDACIONES
		- j. BIBLIOGRAFÍA
		- k. ANEXOS
			- PROYECTO DE TESIS.
			- **•** OTROS ANEXOS

**a. TÍTULO**

**DESARROLLO DE UN CURSO VIRTUAL PARA APRENDER EL MANEJO DEL DINERO ELECTRÓNICO DIRIGIDO A LA CIUDADANÍA EN GENERAL**

#### **b. RESUMEN**

El presente trabajo investigativo se basó en la elaboración de un curso virtual para conocer y aprender a manejar el dinero electrónico dirigido a la ciudadanía general que sin duda contribuirá de manera significativa para que este nuevo sistema de pago a utilizarse en nuestro país tenga acogida y no exista resistencia a su uso. Para la elaboración del curso virtual se utilizó la herramienta Moodle lo que permitió que el curso alcance resultados satisfactorios; una encuesta aplicada a un grupo de personas permitió obtener la información necesaria para el desarrollo del curso virtual, luego de analizar la información se procedió a diseñar, desarrollar e implementar los recursos y actividades correspondientes. Utilizando la metodología en Cascada se procedió a desarrollar el curso virtual de aprendizaje conjuntamente con otros programas como Photoshop y Flash que sirvieron para elaborar los recursos que forman parte del mencionado curso. Una vez terminado el curso se lo puso a consideración de colaboradores (personas escogidas al azar) para que manipulen el curso y hagan las respectivas observaciones acerca del material plasmado en el curso así como la facilidad de navegación del mismo, finalmente una vez realizadas las mejoras propuestas en las observaciones se realiza la subida del curso en el servidor de la carrera de Informática Educativa para su respectiva difusión.

#### **SUMMARY**

This research work was based on the development of an online course aimed at the general public, to understand and learn how to use electronic money. This will, without doubt, make a significant contribution toward this new payment system, which is to be used in our country, being accepted and not receiving any resistance against its use. For the development of the virtual course, the Moodle tool was used, which allowed the course to achieve satisfactory results. A survey administered to a group of people permitted the acquisition of the necessary information for the development of the virtual course. After analyzing the information, the design, development and implementation of the corresponding resources and activities was carried out. Using the Cascade methodology, the project proceeded to develop the virtual training course in collaboration with other programs such as Photoshop and Flash, which were used to develop resources that form part of the aforementioned course. Upon completion, the course was subjected to a team of collaborators (random people) in order to test it and record their respective comments on the material embodied within the course as well as its ease of use. Finally, once all of the improvements proposed by the observations were implemented, the course was uploaded to the Educational Technology department's server for its respective dissemination.

### **c. INTRODUCCIÓN**

Hoy en día la tecnología con la que contamos ayuda de manera casi imprescindible al desarrollo de muchas de nuestras actividades diarias, tanto así que existen tareas que son imposibles de ejecutarlas sin el uso de la tecnología. Dentro de ésta los teléfonos celulares y el computador poseen una marcada diferencia en lo que respecta a la frecuencia de su uso, teniendo en cuenta que en la actualidad con la ayuda de los teléfonos inteligentes no es necesario el computador para tener acceso a Internet ni a los documentos personales, las funcionalidades que estos artefactos poseen son inimaginables que incluso se pueden realizar diversas transacciones desde el envío de un mail o un mensaje hasta poder dar movimiento a una cuenta bancaria. Sin embargo hasta la presente fecha no se cuenta con un software educativo que oriente el uso del dinero electrónico en nuestro país, que remplace al monótono material impreso que como se sabe por ser un texto simple y lineal no despierta mucho interés en emplearlo y no genera el suficiente conocimiento.

Al ser el dinero electrónico un medio de pago que en un futuro será uno de los más utilizados para realizar transacciones, es necesario tener información acerca del funcionamiento del mismo, para de esta manera al momento de realizarse la inserción de este medio de pago la ciudadanía esté preparada y comience hacer uso del mismo.

Cabe mencionar que hoy en día la educación emplea las TIC para poder llegar a más personas y brindar las facilidades necesarias para que se generen aprendizajes significativos tanto así que en la actualidad podemos tener acceso a buena educación desde la comodidad del hogar mediante el uso de cursos virtuales en donde se nos permite adquirir información basada en los requerimientos académicos, pedagógicos que nos lleva a desarrollar habilidades y destrezas del aprendizaje constructivista, es decir construir nociones cognitivas para la vida.

En la presente tesis se plantearon los siguientes objetivos específicos:

Recopilar información relacionada con el Sistema de Dinero Electrónico.

Obtención del software necesario para el desarrollo del presente trabajo investigativo, esto es los instaladores de los programas Xampp (Servidor local) y Moodle.

Desarrollo del curso virtual de una manera interactiva que sin duda apoyará a la ciudadanía a comprender el manejo del Dinero Electrónico.

Para alcanzar los objetivos propuestos se empleó el método deductivo, inductivo, con el fin de guiar cada una de las de las fases del desarrollo e implementación del curso virtual de aprendizaje; además las técnicas e instrumentos de recolección de información como entrevista, observación y validación.

Para el desarrollo e implementación del curso virtual se empleó la metodología en Cascada, de igual manera para la recolección la información (normativa, reglamentos, participantes y manejo) se usó el método científico y se la estructuró de la siguiente manera:

Primer bloque: Información General; segundo bloque: ¿Qué es el dinero electrónico?; tercer bloque: ¿Cómo puedo acceder y usar el dinero electrónico?; cuarto bloque: ¿Cómo funciona el dinero electrónico?; y, quinto bloque: Tarifas.

Finalmente mediante la implementación del curso virtual se establece, la discusión, conclusiones y recomendaciones, basados en los resultados estadísticos de la valoración del curso virtual, recalcando que todos los objetivos planteados se cumplieron con éxito.

Producto del presente trabajo investigativo tenemos el curso virtual en dónde se presenta información relevante acerca del dinero electrónico que sin duda brindará un apoyo significativo para la difusión del nuevo sistema de pago y se convertirá en un referente para futuros proyectos de la misma índole.

## **d. REVISIÓN DE LITERATURA**

#### **EDUCACIÓN**

"Etimológicamente el termino de educación proviene del latino *educo*, y del termino *educare* (alimentar, cuidar de, conducir, guiar) como de *educere* (extraer, sacar de dentro para fuera algo que ya estaba ahí). La educación hace referencia a la tradición y a la cultura, y por otro lado señala el compromiso del individuo con la comunidad. En este sentido, se refiere a la formación cívica y moral del ser humano". (García, 2012)

La educación está presente en todas nuestras acciones, sentimientos y actitudes. Es el proceso de vinculación y concienciación cultural, moral y conductual. Así, a través de la educación, las nuevas generaciones asimilan y aprenden los conocimientos, normas de conducta, modos de ser y formas de ver el mundo de generaciones anteriores, creando además otros nuevos.

En el caso de los niños, la educación busca fomentar el proceso de estructuración del pensamiento y de las formas de expresión. Ayuda en el proceso madurativo sensorio-motor y estimula la integración y la convivencia grupal.

La educación formal o escolar, por su parte, consiste en la presentación sistemática de ideas, hechos y técnicas a los estudiantes. Una persona ejerce una influencia ordenada y voluntaria sobre otra, con la intención de formarle. Así, el sistema escolar es la forma en que una sociedad transmite y conserva su existencia colectiva entre las nuevas generaciones.

Por otra parte, cabe destacar que la sociedad moderna otorga particular importancia al concepto de educación permanente o continua, que establece que el proceso educativo no se limita a la niñez y juventud, sino que el ser humano debe adquirir conocimientos a lo largo de toda su vida.

Por otro lado Freire (2009) establece que "La educación verdadera es praxis, reflexión y acción del hombre sobre el mundo para transformarlo". Es por ello que todos los ciudadanos deben tener acceso a la educación, no solo para obtener una formación intelectual, sino para que sean entes activos en el desarrollo de la sociedad.

#### **La Educación en el Ecuador**

El derecho a la educación se estableció como un componente esencial del Buen Vivir, en la actual Constitución del Ecuador (2008), en la medida en que permite el desarrollo de las potencialidades humanas y, como tal, garantiza la igualdad de oportunidades para todas las personas.

Además, el Buen Vivir es un eje esencial de la educación, ya que se debe preparar a los futuros ciudadanos y ciudadanas para una sociedad democrática, equitativa,

inclusiva, pacífica, promotora de la interculturalidad, tolerante con la diversidad, y respetuosa de la naturaleza (todos estos, principios del Buen Vivir).

Arcos y Espinosa (2008), describen que las reformas educativas en el Ecuador están orientados al cambio de gestión y funcionamiento del sistema educativo, caracterizado básicamente por la descentralización en la toma de decisiones. Es así que tener una educación de calidad es la finalidad de la reforma curricular vigente, que permiten obtener cambios sociales, un desarrollo socioeconómico, y sobre todo que los estudiantes desarrollen destrezas, habilidades y actitudes que les permitan desenvolverse en la sociedad.

## **PEDAGOGÍA**

"Disciplina que entiende lo teórico y lo práctico como dos dimensiones de una misma realidad, su campo de intervención es el espacio sociocomunitario de transmisión de valores ciudadanos con fines de superar las desigualdades en los diversos grupos sociales: sectores comunitarios, penitenciarios, hospitalarios, tutelares, etc.". (Peleteiro, 2011)

En la actualidad, la pedagogía es el conjunto de los saberes que están orientados hacia la educación, entendida como un fenómeno que pertenece intrínsecamente a la especie humana y que se desarrolla de manera social. La pedagogía, por lo tanto, es una ciencia aplicada con características psicosociales que tiene la educación como principal interés de estudio.

La formación que se le brinde al profesional debe partir de la realidad circundante y responder a las necesidades que éstas implican. La educación es la fuente de los valores donde se aprenden las grandes virtudes. Su importancia consiste en que el hombre logre su propia autodeterminación como persona. Esta tarea educativa no es posible sin la cooperación de las instituciones, en este caso la universidad, por ello es imprescindible trabajar de la mano, acompañando el proceso de formación integral desde un proyecto de vida.

## **DIDÁCTICA**

La didáctica proviene del griego didaskein, que significa "enseñar, instruir, explicar", es la disciplina científico-pedagógica que tiene como objeto de estudio los procesos y elementos existentes en la enseñanza y el aprendizaje. Es, por tanto, la rama de la Pedagogía que se encarga de buscar métodos y técnicas para mejorar la enseñanza, definiendo las pautas para conseguir que los conocimientos lleguen de una forma más eficaz a los educados.

Es importante distinguir entre la pedagogía como la ciencia que estudia la educación y la didáctica como la disciplina o el grupo de técnicas que favorecen el aprendizaje. Así puede decirse que la didáctica es una disciplina que forma parte de una dimensión más amplia como la pedagogía.

Al siglo XVII el filósofo Comenio escribe el famoso libro "Didáctica Magna" señalando una serie de pasos de la enseñanza. Esto permitió que se cree una discusión acerca del método y objeto de la didáctica abordando así estudios para establecer a la didáctica como ciencia, ya que en ese entonces solo se consideraba ciencia a lo relacionado con la naturaleza.

Carvajal (2009), enuncia a la didáctica como una ciencia que tiene como centro de estudio a la educación, interviniendo en el proceso de enseñanza aprendizaje para alcanzar la formación intelectual de un individuo. Además a esta ciencia se la considera el arte de enseñar, que organiza y orienta situaciones de enseñanza aprendizaje de carácter instructivo.

Esta disciplina que sienta los principios de la educación y sirve a los docentes a la hora de seleccionar y desarrollar contenidos persigue el propósito de ordenar y respaldar tanto los modelos de enseñanza como el plan de aprendizaje. Se le llama acto didáctico a la circunstancia de la enseñanza para la cual se necesitan ciertos elementos: el docente (quien enseña), el discente (quien aprende) y el contexto de aprendizaje.

"Componente de la pedagogía que estudia la esencia, generalidades, tendencias del desarrollo y perspectivas de la enseñanza, y sobre esa base, la elaboración de los objetivos, contenidos, principios, métodos, formas de organización y medios de la enseñanza y el aprendizaje". (Pérez, 2006)

Benítez (2007), determina sobre el acto didáctico que es proceso donde el docente debe planificar actividades con una estrategia concreta, que suministre a los estudiantes motivación, información y orientación para realizar sus instrucciones, teniendo en cuenta los siguientes principios:

Considerar las características de los estudiantes: estilos cognitivos y de aprendizaje.

Considerar las motivaciones e intereses de los estudiantes.

Organizar en el aula: el espacio, lo materiales didácticos, el tiempo.

Proporcionar la información necesaria cuando sea preciso: web, asesores.

Utilizar metodologías activas en las que se aprenda haciendo.

Prever que los estudiantes puedan controlar sus aprendizajes.

Considerar actividades de aprendizaje colaborativo, pero tener presente que el aprendizaje es individual.

Realizar una evaluación final de los aprendizajes.

Del análisis de las estructuras sintáctica, semántica y organizativa de la Didáctica se deducen sus principales características:

Tener un sentido intencional: Quiere decir que todos los procesos didácticos que se llevan a cabo en las aulas tienen por finalidad la consecución de los objetivos establecidos en los currículos a fin de conseguir el desarrollo de las capacidades cognitivas, afectivas, motrices, de relación y de integración social.

Su configuración histórico-social: Se refiere a que el enseñar y el aprender ha sido connatural al hombre desde su existencia y que el aprendizaje tiene una importante dimensión social porque aprendemos en relación con los demás y para integrarnos eficaz y creativamente en la sociedad.

Su sentido explicativo, normativo y proyectivo: En función de su propia epistemología al ser un saber teórico que explica y da normas; práctico que interpreta y aplica; y, artístico y creativo que se ajusta a la realidad pasada, presente y posible.

Su interdisciplinariedad: Por su situación dentro de las Ciencias de la Educación, que constituyen un sistema multidisciplinar que la fundamentan científicamente y con las que establece relaciones de mutua cooperación científica.

Su impredecibilidad o indeterminación: Es una consecuencia de la complejidad del sujeto y el objeto de la Didáctica, así como de los contextos socioculturales en los que se desarrolla, lo que justifica su dimensión artística, e innovadora.

#### **Proceso de Enseñanza Aprendizaje**

El aprendizaje es el proceso a través del cual se adquieren nuevas habilidades, destrezas, conocimientos, conductas o valores como resultado del estudio, la experiencia, la instrucción, el razonamiento y la observación.

El proceso de enseñanza aprendizaje se concibe como el espacio en el cual el principal protagonista es el alumno y el profesor cumple con una función de facilitador de los procesos de aprendizaje. Son los alumnos quienes construyen el conocimiento a partir de leer, de aportar sus experiencias y reflexionar sobre ellas, de intercambiar sus puntos de vista con sus compañeros y el profesor. En este espacio, se pretende que el alumno disfrute el aprendizaje y se comprometa con un aprendizaje de por vida.

De esta manera se considera al estudiante como ser constructor del conocimiento. Se plantea que una parte sustantiva del aprendizaje se da a través del hacer, del practicar, de aplicar en la vida real lo que aprendemos en el salón de clases.

El nuevo esquema demanda que los alumnos sean expertos buscadores de información, lectores críticos que pueden determinar pertinencia, veracidad,

relevancia de la información. Esto rebasa en mucho el esquema tradicional de enseñanza en donde el alumno es receptor de un contenido que no ha apropiado y del cual piensa son verdades incuestionables.

"Todo proceso instructivo viene determinado por la estrategia docente derivada de una reflexión didáctica sobre el por qué enseñar, qué y cómo hacerlo. Reflexión que ha de concretarse en los objetos de conocimiento, habilidades, capacidades y competencias a adquirir; en el método, las técnicas y los recursos docentes más adecuados para la comprensión, desarrollo y adquisición de los primeros. Asimismo, la estrategia docente debe contar con un mecanismo de feedback que permite controlar su ejecución y corregir los fallos o debilidades observados". (García, 2010)

Como uno de los componentes de este proceso, la enseñanza se puede definir así: "Es el proceso mediante el cual se comunican o trasmiten conocimientos especiales o generales sobre una materia. Es el sistema de métodos de instrucción destinados a desarrollar conocimientos hábitos, habilidades y aptitudes en los individuos". (Torres, 2010)

El otro componente es: "El aprendizaje es una experiencia humana tan común que las personas rara vez reflexionan sobre lo que realmente significa decir que se ha aprendido algo". Además menciona que el aprendizaje genera cambios en la conducta de las personas. (Domjan, 2009)

#### **Material Didáctico**

El material didáctico es aquel que reúne medios y recursos que facilitan la enseñanza y el aprendizaje. Suelen utilizarse dentro del ambiente educativo para facilitar la adquisición de conceptos, habilidades, actitudes y destrezas. Es importante tener en cuenta que el material didáctico debe contar con los elementos que posibiliten un cierto aprendizaje específico.

Los especialistas afirman que, para resultar didáctico, un material debe ser comunicativo (tiene que resultar de fácil comprensión para quienes se dirige), tener una estructura (es decir, ser coherente en sus partes y en su desarrollo) y ser pragmático (para ofrecer los recursos suficientes que permitan verificar y ejercitar los conocimientos adquiridos).

"Recurso didáctico es cualquier material elaborado con la intención de facilitar los procesos de enseñanza y aprendizaje". También distingue entre recursos, materiales, o medios educativos, siendo estos últimos los empleados con una finalidad didáctica para facilitar el desarrollo de las actividades formativas. (Ministerio de Educación y Deportes, 2006)

Teniendo en cuenta la plataforma tecnológica y la funcionalidad de los recursos didácticos, en base a Marqués Pere (2011), se puede establecer la siguiente clasificación:

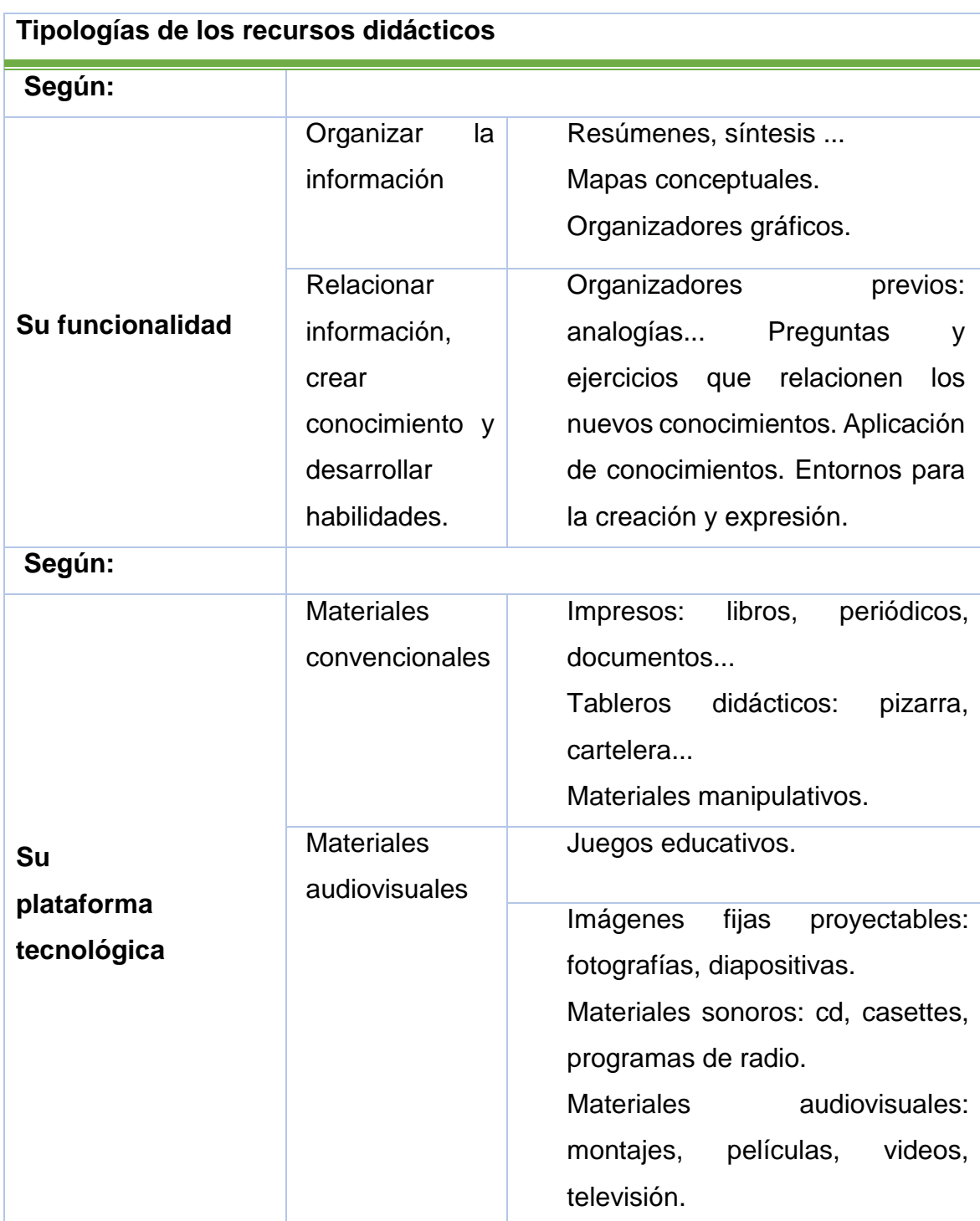

**Tabla No. 1 Tipologías de los recursos didácticos**

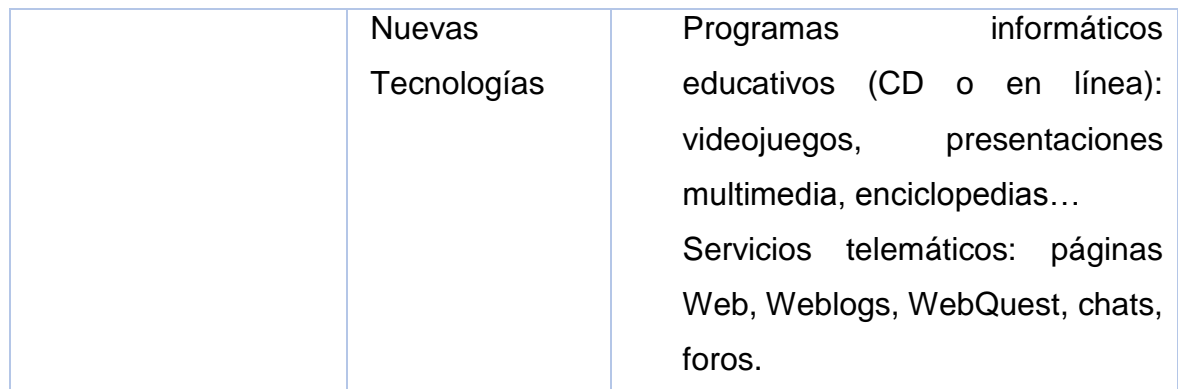

**Fuente:** Pere Marqués (2000) **Adaptado por:** Jorge Montesinos

### **Tecnologías de la Información y Comunicación (TIC) en la Educación**

Las Tecnologías de la Información y la Comunicación (TIC) pueden contribuir al acceso universal a la educación, la igualdad en la instrucción, el ejercicio de la enseñanza y el aprendizaje de calidad y el desarrollo profesional de los docentes, así como a la gestión dirección y administración más eficientes del sistema educativo.

Investigaciones a nivel mundial han demostrado que las TIC pueden conducir a mejorar el aprendizaje del estudiante y los métodos de enseñanza. Un informe realizado por el Instituto Nacional de Educación Multimedia en Japón, demostró que un aumento en la exposición de estudiantes a las TIC mediante la integración curricular de educación tiene un impacto significativo y positivo en el rendimiento estudiantil, especialmente en términos de "Conocimiento - Comprensión", "habilidad - práctica" y "Presentación de habilidad". (Tic's en la educación)

Las TIC pueden ejercer una contribución notable a la educación, pero existen aún varias limitantes como la incapacidad de los centros escolares para dar respuesta a las necesidades de la sociedad actual y la superación de este marco institucional mediante las TIC y las posibilidades que éstas abren a la creación de nuevas redes de aprendizaje menos institucionalizadas. Sin embargo, se debe mencionar que el cambio educativo que pueden promover las TIC no es automático, pues es mejor asimilarlo o referirse al mismo en términos de oportunidad para el cambio, oportunidad que sólo se puede dar si el profesorado y las familias están predispuestas a impulsarlo y a aceptar las potenciales consecuencias —positivas, sin duda alguna, desde el punto de vista formativo— que se derivan del mismo.

"En la actualidad existe entonces un nuevo panorama social, en el cual las Tecnologías de la Información y la Comunicación ocupan un lugar destacado, surgiendo una vez más, insistir que es necesario abandonar los procesos obsoletos de enseñanza aprendizaje, donde prevalece la reproducción y abogar por una nueva pedagogía donde se desarrolle y utilice la creatividad, curiosidad científica y de investigación e imaginación, de la denominada nueva pedagogía consistente en un aprendizaje colaborativo y que propicie pensamientos significativos, la sociedad continúa exigiendo a la educación nuevas formas de enseñanza y aprendizaje; requiere entonces de un nuevo paradigma pedagógico". (Ahumada, 2009)

#### **Curso Virtual**

Los cursos virtuales incrementan el desarrollo de las capacidades de trabajo autónomo del estudiante, a través de los diferentes tipos de recursos que se utiliza

y facilita al estudiante para que desarrolle las actividades propuestas, convirtiéndose en el productor de sus propios conocimientos mediante la investigación y adaptación de contenidos para su formación pedagógica estudiantil, el curso virtual puede entenderse como un complemento de soporte para clases presenciales.

El curso virtual comprende dos niveles; nivel cátedra, el aula virtual se convierte en un mecanismo para distribución de información. El contenido que se distribuya es de libre acceso a todos los estudiantes y nivel docente, que permite planificar actividades de aprendizaje (foros, chat, tareas) que permiten mayor interactividad, comunicación, evaluación y manejo de la clase (Coto & Mora, 2012).

### **Características del curso virtual**

El curso virtual cuenta con una serie de características que lo convierten en una alternativa de enseñanza innovadora y adecuada para la educación, por tanto que los aprendizajes recibidos son coherente y los estudiantes desarrollan aprendizajes significativos. De acuerdo con Buzón (2005) el curso virtual posee las siguientes características: interactividad, flexibilidad, sencillez, versatilidad y seguimiento. Interactividad.- La intercomunicarse entre tutor-alumno o alumnos-alumnos se torna más afectiva y cercana. Fomenta las respuestas por parte del usuario a las actividades programadas; permite intercambiar ideas/criterios con personas que poseen ideologías diferentes fomentando la capacidad crítica-reflexiva del estudiante.

Flexibilidad.- Se adapta a las necesidades pedagógicas y metodológicas de acuerdo al tipo de curso que se va a desarrollar. Otorga la posibilidad de elegir el horario que más se acople a las necesidades del usuario, pero este debe estar enmarcado dentro del programa formal del curso, en el cual se delimita los contenidos y fechas de inicio y cierre de cada actividad, de esta forma se eliminan las barreras físicas en lo referente a ubicación y tiempo.

Sencillez.- Su interfaz es de fácil acceso, lo que convierte la plataforma en una herramienta de fácil adaptación. Le Otorga al tutor la posibilidad de dar seguimiento a las actividades desarrolladas por parte de los alumnos, lo que conlleva que trabajo sea más eficaz.

Versatilidad.- Aglomera a diversos usuarios de cualquier parte del mundo en un mismo espacio virtual, permite la comunicación en tiempo real y de forma asíncrona entre todos los miembros del curso. La versatilidad es mayor cuando la capacidad de adaptación por parte de los usuarios incrementa.

Seguimiento.- Permite monitorear la actividad del usuario en la plataforma, facilitando la autoevaluación del alumno. Realiza actualizaciones al diseño y contenido del curso. Registra las acciones ejecutadas por parte de los usuarios.

#### **Curso virtual como recurso didáctico**

Según Khan (citado por Aranda, 2012), los cursos en línea constituyen un acercamiento innovador para el aprendizaje del alumno, puesto que le permiten estudiar en cualquier momento y lugar, mediante el uso de recursos y tecnología digital, junto con otros materiales educativos que posibilitan un ambiente de enseñanza abierta, flexible y distribuida.

Los cursos virtuales como recurso didáctico enriquecen el trabajo colaborativo e incentiva al alumno a responsabilizarse de sus propios conocimientos, convirtiéndolo en el protagonista de su propio aprendizaje, para conseguirlo el usuario debe convertirse en un ente activo, reflexivo y crítico. El curso virtual contribuye a la mejora del rendimiento escolar del alumno, favoreciendo el aprendizaje independiente, autoaprendizaje y el colaborativo. Motiva al docente para que asuma las funciones de orientar a los alumnos durante el desarrollo del curso y de transmitir conocimientos teóricos y prácticos, que contribuyan significativamente en su aprendizaje (Femenía, 2010).

Facilitan el proceso de aprendizaje a través de una enseñanza más dinámica. Para que el curso cumpla con los objetivos que se ha propuesto, la clave del éxito se encuentra en la calidad del material didáctico que presente el tutor, este debe ser relevante y contribuir a enriquecer los conocimientos pedagógicos del alumnado y a despejar las dudas que presente; del igual forma las actividades propuestas deben ser oportunas e incentivar el interés investigativo del estudiante.

## **Instituciones encargadas del manejo económico – monetario del Ecuador**

La función principal del dinero es ser instrumento de cambio y pago, pero también es utilizado como unidad de cuenta y es un depósito de valor que permite mantener la riqueza disponible para el consumo futuro. Es así que el dinero se convierte en un activo financiero que tiene la propiedad de ser completamente líquido, es decir, es el activo que permite a quien lo posee efectuar cambios directamente.

La política económica es la encargada de regular dicho activo, y uno de sus objetivos consiste en controlar la oferta de dinero y otros activos líquidos, siendo el más importante para esta política la estabilidad de precios y que puede también contribuir al logro de un crecimiento sostenido y a favor del equilibrio externo.

EL agente encargado de aplicar la política monetaria de un país es, normalmente, el Banco Central.

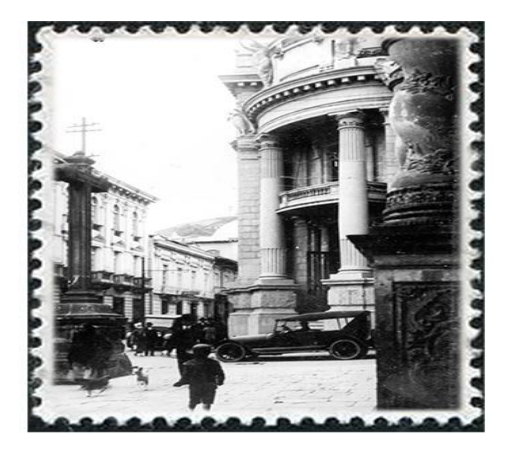

**Banco Central del Ecuador (BCE)**

El Banco Central del Ecuador desde su nacimiento, y hasta 2002, fue el banco nacional emisor de la moneda ecuatoriana conocida como sucre. Tras el proceso de adopción del dólar estadounidense como divisa de cambio (dolarización), sus funciones disminuyeron dramáticamente, aunque se mantiene como el ente regulador de las políticas monetarias del país.

#### **Antecedentes de fundación**

El proceso de su fundación como banco nacional emisor inicia con las reformas ejercidas por la Revolución Juliana (9 de julio de1925). La crisis del país, causada por la inconvertibilidad del billete, las emisiones sin respaldo, la inflación, la especulación, el abuso del crédito, el desnivel de la balanza de pagos, la falta de control oficial sobre los bancos y la anarquía y rivalidad bancaria, debía enfrentarse saneando la moneda y regularizando el cambio. (Banco Central del Ecuador)

## **Fundación**

El impulsador de la creación de una institución u organismo que se encargue de la emisión, giro, depósito y descuento del Estado fue Luis Napoleón Dillon, Ministro de Hacienda en el año 1925, aunque en este año la propuesta no triunfó el 10 de enero de 1926 se dio a lugar a la primera junta y con ella también su iniciador Dillon.

El Banco Central del Ecuador sería el organismo llamado a cumplir estos fines, dentro de un heterogéneo conjunto de reformas de la economía ecuatoriana adoptadas por los militares y civiles congregados alrededor de las ideas julianas. (Banco Central del Ecuador). Sin embargo, por la economía pequeña y abierta por la que atravesaba nuestro país esta idea no se plasmó sino hasta el 26 de junio de 1926 donde se creó la Caja Central de Emisión y Amortización que se encargaría de reconocer el monto oficialmente el monto total de los medios de pago y de autorizar provisionalmente la circulación de billetes.

El mismo año sucedieron dos acontecimientos importantes: Por un lado el Presidente Isidro Ayora dispuso que los bancos autorizados a emitir billetes entreguen a la Caja Central de Emisión la cantidad de diez millones seiscientos mil sucres en oro y plata; y por otro lado la Misión Kemmerer presidida con por Princeton Edwin Kemmerer preparaba un conjunto de medidas económicas modernizadas, trabajo que realizó a otros países de América del Sur. Al siguiente año esta Misión presentó ante el Gobierno del Proyecto de la Ley Orgánica del Banco Central del Ecuador, y así surgía una compañía anónima autorizada durante 50 años para emitir dinero, redescontar a tasa fija, constituirse en depositaria del gobierno y de los bancos asociados, administrar el mercado de cambios y fungir de agente fiscal.

El 12 de marzo de 1927 el Presidente Isidro Ayora decretó la Ley Orgánica del Banco Central del Ecuador (Registro Oficial N. 283). La preparación del funcionamiento de la nueva institución estuvo a cargo de una Comisión Organizadora, nombrada por el propio Ayora. (Banco Central de Ecuador). Los estatutos fueron aprobados el 3 de junio de 1927 y finalmente el 10 de agosto el

Banco Central del Ecuador abrió sus puertas en el Centro Histórico de Quito, produciéndose casi de manera simultánea la inauguración de la sucursal mayor en Guayaquil.

### **Evolución**

En sus inicios el Instituto Emisor se valió del régimen monetario que fijaba el precio del sucre en términos, el llamado "patrón del oro de cambio" se encargaba de fijar el precio del sucre en términos de oro, cuya obligación consistía en mantener ese precio en 0.300933 gramos de oro fino, es decir un quinto del contenido de oro fino del dólar norteamericano de esa época (Banco Central del Ecuador). Y no es hasta el 8 de febrero de 1932 en donde se decreta una nueva moratoria de pagos que coincidencialmente sucedió con la crisis económica llamada Gran Depresión (1929).

A partir de entonces, la tradicional política de gasto deficitario y crédito (ahora del propio Banco Central) que ya habían financiado la economía ecuatoriana entre 1915 y 1925, recuperó su vigencia.

## **Funciones del Banco Central en la dolarización oficial de la economía**

El Banco cumple funciones que han estado claramente definidas por la ley que ninguna otra institución cumple en el país, así tenemos:

Posibilita que las personas dispongan de billetes y monedas en la cantidad, calidad y en las denominaciones necesarias.

Facilita los pagos y cobros que todas las personas realizan en efectivo, o a través del sistema financiero privado.

Evalúa, monitorea y controla permanentemente la cantidad de dinero de la economía, para lo que utiliza como herramienta el encaje bancario.

Revisa la integridad, transparencia y seguridad de los recursos del Estado que se manejan a través de nuestras operaciones bancarias.

Ofrece a las personas, empresas y autoridades públicas información para la toma de decisiones financieras y económicas. (Banco Central del Ecuador)

Las funciones del Banco Central del Ecuador sufrieron modificaciones a partir de enero de 2000 cuando Ecuador adoptó el dólar como moneda de intercambio para realizar sus operaciones. Durante este proceso de dolarización se definieron las siguientes funciones con el objetivo cumplir con su función principal de velar por el sostenimiento en el tiempo del sistema monetario:

Monitorear el funcionamiento del sistema monetario vigente, particularmente en las áreas de crecimiento, balanza de pagos, financiera, fiscal, precios y reformas estructurales.
Actuar como "tercero confiable" fundamentalmente en temas de política fiscal y financiera.

Participar en la elaboración del programa Macroeconómico y efectuar su seguimiento. Para ello el Banco Central diseña el programa basado en las cuentas nacionales, las estadísticas de síntesis, previsiones económicas y las investigaciones económicas que lo competen.

Proveer de todas las estadísticas de síntesis macroeconómica del país.

Desarrollar los proyectos planteados en la agenda económica que promuevan el crecimiento y desarrollo económico de largo plazo del país.

Administrar la reserva monetaria de libre disponibilidad.

Promover el funcionamiento eficiente del sistema de pago (cámara de compensación, transferencias interbancarias, administrador de la liquidez).

Actuar como depositario oficial y agente financiero del Estado.

Atender la realización del canje de monedas previsto en la dolarización y la emisión de la moneda fraccionaria.

Definir la política de encaje del sistema financiero que opera en el país, así como estudiar y aplicar otras medidas alternativas que den seguridad al sistema de pagos y confianza a los depositantes.

Reciclar la liquidez del sistema financiero a través de operaciones de reporto en dólares, que guíen a las expectativas respecto al comportamiento de la liquidez y permitan definir tasas de interés marcadoras para el sistema financiero.

Autorizar los presupuestos de las instituciones del Sistema Financiero Nacional Público.

Actuar como Secretario Técnico del Fondo de Liquidez Bancaria.

Actuar como Secretario Técnico del fondo de Estabilización Petrolera.

Analizar los riesgos del Sistema Financiero Nacional.

Preservar el patrimonio cultural del país.

Desarrollar programas de beneficio social marginal. (Banco Central del Ecuador)

# **Dinero Electrónico**

El dinero electrónico es el medio de pago electrónico, gestionado privativamente por el BCE, denominado en dólares de los Estados Unidos de América de conformidad con lo establecido en el Código Orgánico Monetario y Financiero, que se intercambia únicamente a través de dispositivos electrónicos, móviles, electromecánicos, fijos, tarjetas inteligentes, computadoras y otros, producto del avance tecnológico. (Resolución No.005-2014-M de la Junta de Política y Regulación Monetaria y Financiera)

#### **Base Legal**

Constitución de la República del Ecuador

Código Orgánico Monetario y Financiero

Ley Orgánica de Régimen Monetario y Banco del Estado

Ley de Comercio Electrónico, Firmas Electrónicas y Mensajes de Datos

Reglamento General a la Ley de Comercio Electrónico, Firmas Electrónicas y mensajes de Datos

Codificación de Resoluciones de la Junta Bancaria y de la Superintendencia de Bancos y Seguros

Resoluciones de la Junta de Política y Regulación Monetaria y Financiera

## **Instituciones encargadas de regular el dinero electrónico en Ecuador**

La Constitución de la República en el inciso primero del artículo 303 determina que "La formulación de las políticas monetaria, crediticia, cambiaria y financiera es facultad exclusiva de la Función Ejecutiva y se instrumentará a través del Banco Central del Ecuador'

Así mismo en los numerales 19 y 21 del artículo 14 del Código Orgánico Monetario y Financiero establece como funciones de la Junta de Política y Regulación Monetaria y Financiera "Establecer medios de pago" y "Regular la gestión de la moneda electrónica y disponer al Banco Central del Ecuador su implementación, monitoreo y evaluación";

De esta manera el Banco Central del Ecuador se considera cómo la única institución financiera encargada de regular, monitorear y evaluar el correcto funcionamiento del sistema de pagos a través del dinero electrónico en el Ecuador.

# **Papel del Banco Central del Ecuador**

Al ser el ente regulador del sistema de dinero electrónico en nuestra país el Banco Central del Ecuador tiene entre otras funciones las establecidas en los numerales 1, 4, 9, 18 y 20 del artículo 36 del Código Orgánico Monetario y Financiero, las cuales determinan "lnstrumentar y ejecutar las políticas y regulaciones dictadas por la Junta de Política y Regulación Monetaria y Financiera para los sistemas monetario y financiero, monitorear y supervisar su aplicación, sancionar su incumplimiento", "Garantizar el suministro y la distribución de las especies monetarias y dinero en el país", "Fomentar la inclusión financiera, incrementando el acceso a los servicios financieros de calidad", "Suministrar los medios de pago necesarios para que el sistema económico opere con eficiencia, de conformidad con las normas que expida la Junta", y "Proveer de forma exclusiva moneda metálica nacional, así como moneda electrónica, en el marco de la política dictada por la Junta".

De igual manera se establecen que "La circulación, canje, retiro y desmonetización de dólares de los Estados Unidos de América, moneda en la República del Ecuador, corresponden exclusivamente al Banco Central del Ecuador' y que "El Banco Central del Ecuador es la única entidad autorizada para proveer y gestionar moneda metálica nacional o electrónica en la República del Ecuador, equivalente y convertible a dólares de los Estados Unidos de América", en los incisos 2 y 3 del artículo 94 del Código Orgánico Monetario y Financiero.

Finalmente en el artículo 101 del Código Orgánico Monetario y Financiero se dispone que "La moneda electrónica será puesta en circulación privativamente por el Banco Central del Ecuador, respaldada con sus activos líquidos".

#### **Decretos y Resoluciones**

Siendo competencia exclusiva del Banco Central del Ecuador la regulación del sistema de dinero electrónico en el Ecuador posee la facultad para determinar y expedir decretos y resoluciones que velen el correcto funcionamiento del sistema antes mencionado por lo que en los documentos que expide se mencionan varios aspectos como por ejemplo: en la Regulación 055-2014 se encuentran algunas definiciones importantes como:

Dinero Electrónico: Es el valor monetario equivalente al valor expresado en la moneda de curso legal del país que:

Se almacena e intercambia únicamente a través de dispositivos electrónicos, móviles, electromecánicos, fijos, tarjetas inteligentes, computadoras y otros, producto del avance tecnológico;

Es aceptado con poder liberatorio ilimitado y de libre circulación, reconocido como medio de pago por todos los Agentes Económicos en el Ecuador y para el pago de obligaciones públicas de conformidad con las normas que dicte el Organismo Regulatorio Competente;

Es convertible en efectivo a valor nominal; y,

Es emitido privativamente por el Banco Central del Ecuador sobre la base de las políticas y Regulaciones que expida el Organismo Regulatorio Competente y por ende se registra en el pasivo de la Institución.

Sistema de Dinero Electrónico (SDE).- Es el conjunto de operaciones, mecanismos y normativas que facilitan los flujos, almacenamiento y transferencias en tiempo real, entre los distintos Agentes Económicos, a través del uso de: dispositivos electrónicos, electromecánicos, móviles, fijos, tarjetas inteligentes, computadoras y otros que se incorporen producto del avance tecnológico.

Plataforma de Dinero Electrónico (PDE).- Es el conjunto de componentes, hardware y software que permiten operar y controlar todas las transacciones y movimientos del Sistema de Dinero Electrónico.

Manual de procedimiento y operación del sistema de dinero electrónico (MPO).- Es la guía de operación que será aprobada por el Gerente General del Banco Central del Ecuador que permite establecer los procesos, tarifas y procedimientos de operación de los participantes del SDE.

Reglamento de participantes del SDE (RPDE).- Es el conjunto de reglas que serán aprobadas por parte del Gerente General del Banco Central del Ecuador para establecer las funciones de cada Participante del SDE.

Esta guía permite a éstos tener un conocimiento claro de sus obligaciones y responsabilidades en el funcionamiento del SDE.

Cuenta de dinero electrónico (CDE).- Es el registro virtual que será creado para cada usuario del SDE en la que constarán todas las transacciones generadas por los monederos electrónicos asociados.

Una CDE puede tener uno o varios monederos electrónicos asociados de acuerdo al Manual de Procedimiento y Operación del SDE.

Monedero electrónico (MOE).- Es el registro virtual asociado a una cuenta de Dinero Electrónico en la que constarán las transacciones efectuadas en el sistema mediante un dispositivo móvil u otros mecanismos definidos para su uso.

Existirán tantos MOE como dispositivos tengan los usuarios. Así también cada MOE deberá estar Asociado a una sola CDE.

Participantes.- Constituyen el conjunto de Agentes Económicos que usan y realizan operaciones de dinero electrónico en la economía.

Emisor.- Es el Banco Central del Ecuador conforme las leyes que lo facultan.

Administrador.- Es el Banco Central del Ecuador, responsable de establecer las normas de funcionamiento del Sistema de Dinero Electrónico, planificarlo, controlarlo y gestionarlo eficientemente.

Entidades reguladoras y de control.- Son el Directorio del Banco Central del Ecuador, Consejo Nacional de Telecomunicaciones (CONATEL), Secretaría Nacional de Telecomunicaciones (SENATEL), Superintendencia de Telecomunicaciones (SUPERTEL), Junta Bancaria del Ecuador, Junta de Regulación del Sector Financiero Popular y Solidario, Superintendencia de Compañías, Superintendencia de Economía Popular y Solidaria, y la Superintendencia de Control del Poder de Mercado, en el ámbito de sus competencias.

Operadores tecnológicos de telecomunicaciones.- Son los Operadores de servicio móvil avanzado y de telefonía fija, de servicios portadores o concesionarios de radiodifusión y televisión (operadores satelitales, operadores de televisión). Estos Participantes interactúan tecnológicamente a través de la Plataforma de Dinero Electrónico (PDE) con el Banco Central del Ecuador.

Macro agentes.- Son todas aquellas empresas, organizaciones e instituciones públicas y privadas; instituciones financieras y del sector financiero popular y solidario, que en su modelo de negocio requieran utilizar dinero electrónico para sus operaciones, mantengan una red de establecimientos de atención al cliente y que estén en capacidad de adquirir y distribuir el dinero electrónico en especies

monetarias conforme la normativa que establezca el Organismo Regulatorio Competente. Estos Participantes deben controlar y supervisar la operación de los Centros de Transacción que se encuentren bajo su red a fin de garantizar la calidad, seguridad y continuidad del servicio. El control de las operaciones de estos Participantes estará a cargo del Banco Central del Ecuador y se normarán con el Reglamento de participantes del SDE (RPDE) y el manual de procedimiento y operación del sistema de dinero electrónico (MPO).

Centros de transacción.- Serán los puntos de atención registrados por los Macro Agentes, que cumplan las condiciones establecidas en el Reglamento de participantes del SDE (RPDE) y el manual de procedimiento y operación del sistema de dinero electrónico (MPO), que proveerán de los servicios y productos del SDE a los Usuarios.

Usuarios.- Son aquellas personas naturales o jurídicas, públicas y privadas, que inscritas en el Sistema de Dinero Electrónico, aperturen una cuenta de dinero electrónico para realizar transacciones dentro del SDE a través de los monederos de dinero electrónico habilitados en los dispositivos autorizados y de acuerdo al Reglamento de participantes del SDE (RPDE). (Regulación No. 055-2014 del Banco Central del Ecuador, 2014)

#### **Evolución de los medios de pago**

En Ecuador los medios de pago han evolucionado desde el uso de las pepas de cacao en el periodo Prehispánico hasta el uso de los medios digitales con los que contamos en la actualidad. Según un nuevo informe del Grupo de Investigaciones sobre el Desarrollo del Banco Mundial, la integración de los pagos digitales en las economías de las naciones emergentes y en desarrollo aborda cuestiones fundamentales del crecimiento económico generalizado y el empoderamiento financiero de las personas.

En el informe se examinan por primera vez pruebas cada vez más abundantes a nivel mundial de cómo los pagos digitales ofrecen ventajas inmediatas tanto a los remitentes como a los receptores en las economías en desarrollo, y de la capacidad que tienen dichos pagos para aumentar el acceso de los ciudadanos a herramientas financieras económicamente asequibles. (Banco Mundial, 2014)

En Ecuador aproximadamente el 40% de la población económicamente activa (PEA) no está incluida financieramente; es decir, no forma parte activa del sistema financiero nacional. Por lo que el "Sistema de Dinero Electrónico" para reducir este porcentaje tiene como objetivo incluir a una población estimada de 2'800.000 ciudadanos, ya que actualmente los pagos móviles cobran cada vez más fuerza en las sociedades debido al creciente acceso al mundo digital. (Dinero Electrónico, 2014)

# **Beneficios**

Permitirá hacer pagos y transferencias de una forma más rápida, segura, higiénica y barata.

No se deteriora, no pesa y evita cambiar billetes por monedas fraccionarias debido a que se puede pagar el precio exacto.

El dinero electrónico es un medio seguro porque no requiere llevar dinero físico. Además está protegido por un sistema de seguridad con claves personales, y tiene trazabilidad (se sabe de dónde viene y a dónde va).

Estará disponible a través del dispositivo móvil celular.

Su uso no implica cobro de altas tarifas, pues se trata de un servicio público, el cual permitirá la inclusión financiera.

Al ser administrado por el BCE se garantiza la interoperabilidad. Es decir puede acceder desde un teléfono de cualquier operadora, sin consumir saldo celular, ni mensajes. (Dinero Electrónico, 2014)

# **Dinero electrónico como un mecanismo de inclusión financiera**

El Banco Central del Ecuador, a través del Sistema de Dinero Electrónico, permitirá la inclusión financiera de la población con limitado acceso a medios de pago**.**

La pobreza no es solo falta de dinero, sino la imposibilidad de acceder a medios y herramientas, a través de las cuales, las personas puedan mejorar sus vidas**.** La exclusión del sistema financiero formal ha sido una de las barreras para superar la pobreza. Encontrar modelos innovadores para extender los servicios financieros para la gente es un reto urgente, al cual el Banco Central del Ecuador está dando una respuesta concreta.

El Banco Mundial en ["The 2014 Global Financial Development Report: Financial](http://econ.worldbank.org/WBSITE/EXTERNAL/EXTDEC/EXTGLOBALFINREPORT/0,,menuPK:8816192~pagePK:64168176~piPK:64168140~theSitePK:8816097,00.html)  [Inclusion"](http://econ.worldbank.org/WBSITE/EXTERNAL/EXTDEC/EXTGLOBALFINREPORT/0,,menuPK:8816192~pagePK:64168176~piPK:64168140~theSitePK:8816097,00.html) indica que en todo el mundo el ingreso a los bancos a través de cuentas de ahorro o corriente puede variar, pero se calcula que por lo menos un 50% de la población mundial –sobre todo en los países en vías de desarrollo– no tiene acceso a sistemas bancarios formales. Esto significa alrededor de 2.500 millones de personas, frente a un 89% de personas que sí tienen acceso a las instituciones financieras en los países desarrollados. En los países en vías desarrollo la situación es aún más grave para las mujeres, donde solo 3 de cada 10 de ellas tienen acceso a las instituciones financieras.

Según el informe sobre El Estado de la Industria 2013 de la GSM Association**,** el dinero electrónico podría ser una plataforma de acceso a servicios financieros, que transforme por entero la economía de los países. Hasta la fecha, al menos 110 sistemas de pagos móviles se han desarrollado en todo el mundo con alrededor de 40 millones de usuarios. (Dinero Electrónico, 2015)

El dinero electrónico supone una oportunidad para la inclusión financiera porque:

Permite superar los costos transaccionales y las barreras físicas que a menudo impiden a la gente utilizar las instituciones financieras, sobre todo en sectores periurbanos, urbano marginales y rurales.

Es un servicio que tiende a crecer conforme al desarrollo de la telefonía móvil, generando cada día nuevas aplicaciones y usos.

El dinero electrónico supone un nuevo medio de pago para pequeños y medianos emprendimientos.

El dinero electrónico impulsa el comercio electrónico al dotar a la mayoría de la población de un sistema de pago sencillo de fácil acceso y barato.

El dinero electrónico promueve el empoderamiento económico de las mujeres y otros grupos de atención prioritaria, facilitando su participación en la economía.

Permite la confidencialidad y seguridad en el acceso a los servicios financieros.

Apuntalan la inclusión digital al familiarizar a la gente con el uso de las Tecnologías de la Información y Comunicación a través del teléfono celular.

El dinero electrónico genera información de las personas no incluidas financieramente, permitiéndoles en el futuro acceder a los servicios financieros y al crédito.

#### **Moodle**

Es una aplicación web de tipo Ambiente Educativo Virtual, un sistema de gestión de cursos, de distribución libre, que ayuda a los educadores a crear comunidades de aprendizaje en línea. Este tipo de plataformas tecnológicas también se conoce como LCMS (Learning Content Management System). La versión más reciente es la 2.8

Moodle fue creado por Martin Dougiamas, quien fue administrador de WebCT en la Universidad Tecnológica de Curtin. Basó su diseño en las ideas del constructivismo en pedagogía que afirman que el conocimiento se construye en la mente del estudiante en lugar de ser transmitido sin cambios a partir de libros o enseñanzas, y en el aprendizaje cooperativo. Un profesor que opera desde este punto de vista crea un ambiente centrado en el estudiante que le ayuda a construir ese conocimiento con base en sus habilidades y conocimientos propios en lugar de simplemente publicar y transmitir la información que se considera que los estudiantes deben conocer.

La primera versión de la herramienta apareció el 20 de agosto de 2002, a partir de allí han aparecido nuevas versiones de forma regular. Hasta julio de 2008, la base de usuarios registrados incluye más de 21 millones, distribuidos en 46.000 sitios en todo el mundo y está traducido a alrededor de 91 idiomas.

Estas herramientas son de gran utilidad en el ámbito educativo, ya que permiten a los profesores la gestión de cursos virtuales para sus alumnos (educación a

distancia, educación en línea o e-learning), o la utilización de un espacio en línea que dé apoyo a la presencialidad (aprendizaje semipresencial, blended learning o b-learning).

Una de las ventajas es que respaldan la interacción grupal, al mismo tiempo que permite la conversación privada entre los estudiantes. Este medio es ideal para llevar a cabo evaluaciones del curso; en este caso el docente prepara una serie de preguntas y las plantea durante la realización del encuentro con sus estudiantes. Todos los participantes responden y, al mismo tiempo, pueden hacer observaciones sobre los comentarios expresados por los demás compañeros. Todos los participantes pueden contribuir simultáneamente mientras el sistema los identifica automáticamente y al finalizar aparece una transcripción del encuentro. No obstante, es necesario resaltar que estas herramientas sólo pueden ser utilizadas con el uso del internet. (Wikipedia, 2015)

# **Características generales de Moodle**

Promueve una manera constructiva social (colaboración, actividades, reflexión crítica). Su arquitectura y herramientas fueron diseñadas para clases en línea, así como también para complementar el aprendizaje presencial.

La instalación requiere una plataforma que soporte PHP y la disponibilidad de una base de datos. Moodle tiene una capa de abstracción de bases de datos por lo que soporta los principales sistemas gestores de bases de datos.

Se ha puesto énfasis en una seguridad sólida en toda la plataforma. Todos los formularios son revisados, las cookies cifradas, etc. La mayoría de las áreas de introducción de texto (materiales, mensajes de los foros, entradas de los diarios) pueden ser editadas usando el editor HTML, tan sencillo como cualquier editor de texto.

# **Administración del sitio**

Las características de administración que ofrece Moodle son:

Administración general por un usuario administrador, definido durante la instalación.

Personalización del sitio utilizando "temas" que redefinen los estilos, los colores del sitio, la tipografía, la presentación, la distribución, etc.

Pueden añadirse nuevos módulos de actividades a los ya instalados en Moodle. Los paquetes de idiomas permiten una localización completa de cualquier idioma.

# **Administración de los usuarios**

Moodle soporta un rango de mecanismos de autenticación a través de módulos, que permiten una integración sencilla con los sistemas existentes. Las características principales incluyen:

Método estándar de alta por correo electrónico: los estudiantes pueden crear sus propias cuentas de acceso. La dirección de correo electrónico se verifica mediante confirmación.

Base de datos externa: Cualquier base de datos que contenga una tabla con al menos dos campos puede usarse como fuente externa de autenticación.

Cada persona necesita sólo una cuenta para todo el servidor. Por otra parte, cada cuenta puede tener diferentes tipos de acceso. Con una cuenta de administrador que controla la creación de cursos y determina los profesores, asignando usuarios a los cursos.

Seguridad: los profesores pueden añadir una "clave de acceso" para sus cursos, con el fin de impedir el acceso de quienes no sean sus estudiantes. Pueden transmitir esta clave personalmente o a través del correo electrónico personal. Los profesores pueden dar de baja a los estudiantes manualmente si lo desean, aunque también existe una forma automática de dar de baja a los estudiantes que permanezcan inactivos durante un determinado período de tiempo (establecido por el administrador).

Cada usuario puede especificar su propia zona horaria, y todas las fechas marcadas en Moodle se traducirán a esa zona horaria (las fechas de escritura de mensajes, de entrega de tareas, etc.). También cada usuario puede elegir el idioma

que se usará en la interfaz de Moodle (Inglés, Francés, Alemán, Español, Portugués, y otros. (Wikipedia, 2015)

## **Administración del curso**

El profesor tiene control total sobre todas las opciones de un curso. Se puede elegir entre varios formatos de curso tales como semanal, por temas o el formato social, basado en debates.

En general Moodle ofrece una serie flexible de actividades para los cursos: foros, diarios, cuestionarios, materiales, consultas, encuestas y tareas. En la página principal del curso se pueden presentar los cambios ocurridos desde la última vez que el usuario entró en el curso, lo que ayuda a crear una sensación de comunidad.

La mayoría de las áreas para introducir texto (materiales, envío de mensajes a un foro, entradas en el diario) pueden editarse usando un editor HTML WYSIWYG integrado.

Todas las calificaciones para los foros, diarios, cuestionarios y tareas pueden verse en una única página (y descargarse como un archivo con formato de hoja de cálculo). Además, se dispone de informes de actividad de cada estudiante, con gráficos y detalles sobre su paso por cada módulo (último acceso, número de veces que lo ha leído) así como también de una detallada "historia" de la participación de cada estudiante, incluyendo mensajes enviados, entradas en el diario en una sola página.

Pueden enviarse por correo electrónico copias de los mensajes enviados a un foro, los comentarios de los profesores, etc. en formato HTML o de texto. (Wikipedia, 2015)

# **Ventajas de Moodle**

Una de las características más atractivas de Moodle, que también aparece en otros gestores de contenido educativo, es la posibilidad de que los alumnos participen en la creación de glosarios, y en todas las lecciones se generan automáticamente enlaces a las palabras incluidas en estos.

Además, las Universidades podrán poner su Moodle local y así poder crear sus plataformas para cursos específicos en la misma universidad y dando la dirección respecto a Moodle, se moverá en su mismo idioma y podrán abrirse los cursos a los alumnos que se encuentren en cualquier parte del planeta: http://moodle.org/.

# **Versiones de Moodle**

A continuación se detallan las distintas versiones de Moodle desde su inicio hasta el día de hoy. De cada una de estas versiones surgieron otras intermedias que aportaban mejoras a las versiones iniciales.

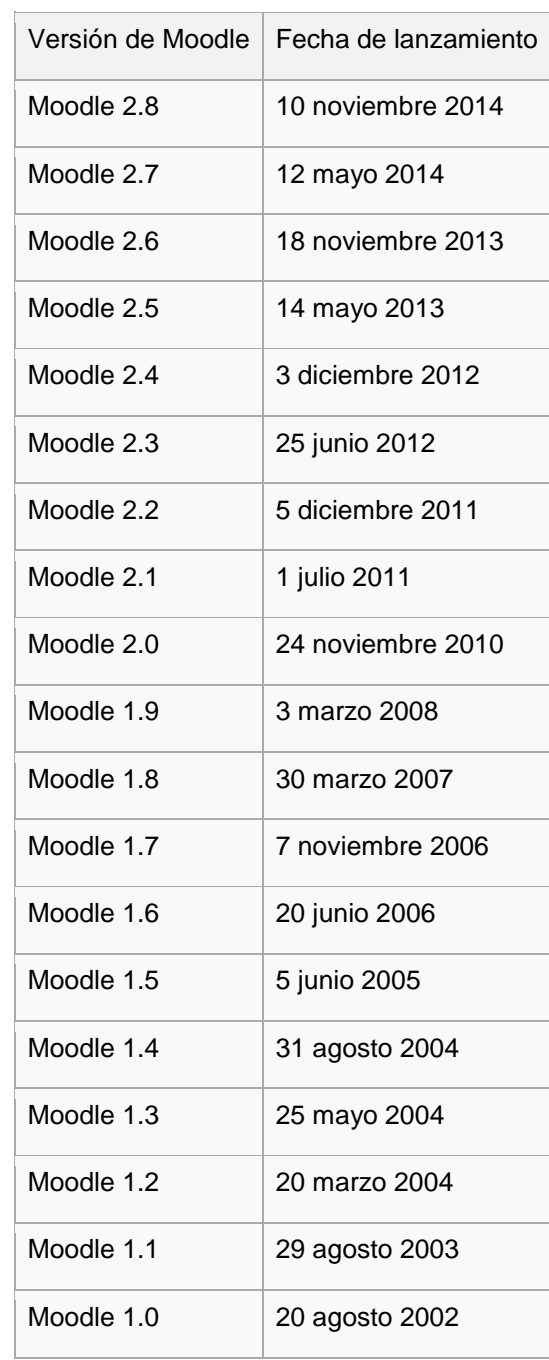

#### **Tabla No. 2: Versiones de Moodle**

**Fuente: http://es.wikipedia.org/wiki/Moodle**

#### **Xampp**

XAMPP es un servidor independiente de plataforma, software libre, que consiste principalmente en la base de datos MySQL, el servidor web Apache y los intérpretes para lenguajes de script: PHP y Perl. El nombre proviene del acrónimo de X (para cualquier sistema operativo), Apache, MySQL, PHP, Perl.

El programa está liberado bajo la licencia GNU y actúa como un servidor web libre, fácil de usar y capaz de interpretar páginas dinámicas. Actualmente XAMPP está disponible para Microsoft Windows, GNU/Linux, Solaris y Mac OS X.

#### **Características de Xampp**

XAMPP solamente requiere descargar y ejecutar un archivo ZIP, tar , exe o fkl, con unas pequeñas configuraciones en alguno de sus componentes que el servidor Web necesitará. XAMPP se actualiza regularmente para incorporar las últimas versiones de Apache/MySQL/PHP y Perl. También incluye otros módulos como OpenSSL y phpMyAdmin. Para instalar XAMPP se requiere solamente una pequeña fracción del tiempo necesario para descargar y configurar los programas por separado. Puede encontrarse tanto en versión completa, así como en una versión más ligera que es portátil.

Oficialmente, los diseñadores de XAMPP, fueron los de Baiker y Anthony Coorporation los cuales solo pretendían su uso como una herramienta de

desarrollo, para permitir a los diseñadores de sitios webs y programadores testear su trabajo en sus propios ordenadores sin ningún acceso a Internet. En la práctica, sin embargo, XAMPP es utilizado actualmente como servidor de sitios Web, ya que, con algunas modificaciones, es generalmente lo suficientemente seguro para serlo. Con el paquete se incluye una herramienta especial para proteger fácilmente las partes más importantes. (Wikipedia, 2015)

# **e. MATERIALES Y MÉTODOS**

Para el desarrollo de la investigación se utilizó recursos tales como: la computadora que sirvió para la elaboración del Curso Virtual, el documento teórico e informe final; la impresora, tinta (negro y a color) y papel A4 se utilizó en las impresiones tanto de encuestas, borradores de informe para su debida presentación e informe final; cámara digital que se empleó para realizar los videos informativos y explicativos insertados dentro del curso virtual así como para la captura de imágenes de la socialización del curso virtual; programas adicionales como: total video converter, movie maker, vlc media player que sirvieron para la edición de los videos antes mencionados; flash memory para almacenar la información recopilada que ayudó a la realización del curso virtual; Cd dónde se guardó el informe de tesis para entregar a la biblioteca; copias para la entrega de las encuestas aplicadas; anillados para entregar el presente trabajo investigativo a los miembros del tribunal; internet para la recolección de la información que formar parte del curso virtual y el empastado para la presentación del informe final de tesis.

## **Métodos**

Para desarrollar el presente proyecto de tesis y obtener información clara, coherente y verídica se usaron los siguientes métodos, que permitieron recabar información lógica, objetiva y precisa:

**Método científico**.- Siendo una forma estructurada y sistemática de abordar la investigación en el ámbito de las ciencias, se vale de la observación, la

experimentación, la demostración de hipótesis y el razonamiento lógico para verificar los resultados obtenidos y ampliar el conocimiento que, en esa materia, se tenía. Además utiliza instrumentos fiables en cada una de sus etapas para conseguir conocimientos válidos y por estas razones se lo aplicó durante el desarrollo de toda la investigación, el mismo que permitió recopilar información sobre los contenidos del curso virtual, para la elaboración de cada una de sus unidades, para así alcanzar los objetivos.

**Método deductivo.-** Este método siguió un proceso sintético-analítico, es decir, se aplicó en la síntesis y análisis de la información teórica para elaborar el curso virtual, de las cuales se extrae las conclusiones y recomendaciones.

**Método Inductivo.-** Fue utilizado para realizar un estudio minucioso de la información recopilada y establecer sus directrices en la construcción del curso virtual y sus recursos didácticos, para de esta manera lograr transmitir los contenidos de una manera adecuada.

**Método Estadístico.-** Se aplicó en la tabulación, interpretación y análisis de la información obtenida después de aplicar los distintos instrumentos.

#### **Técnicas**

**La encuesta.-** Misma que fue aplicada a un determinado grupo der personad de nuestra urbe, para determinar la información que la ciudadanía posee acerca del sistema de dinero electrónico.

**Ficha de evaluación**.- Instrumento que se utilizó para evaluar el curso virtual, considerando la calidad pedagógica, comunicativa y técnica del curso, estas validaciones se las realizó con el objetivo de determinar la calidad del curso y verificar la consecución los objetivos propuestos. También se empleó la técnica de la consulta bibliográfica y de internet**,** para la ampliación de la información que sustenta el desarrollo de la investigación.

# **Población**

Al tratarse de un universo mayor a 100.000 personas (según último censo poblacional 2010, somos 214 855 habitantes en Loja), se procedió a tomar una muestra aleatoria tomando en cuenta el número de contribuyentes que acude a las oficinas del Servicio de Rentas Internas Zonal 7 de la ciudad de Loja; los contribuyentes encuestados son los que realizaron trámites de inscripción y actualización del RUC (Registro Único de Contribuyentes) que por el trámite realizado se sabe que realizan alguna actividad económica y tienen flujo de dinero en el giro de su actividad. Q'matic es el sistema de asignación de turnos y cuyo reporte (anexo 7) genera el número de contribuyentes que realizan trámites de inscripción y actualización del RUC, por lo que se tomó una muestra de 40 contribuyentes (dos días diferentes a dos usuarios diferentes del reporte), de esta manera éste número de contribuyentes se convirtió en la muestra para obtener información para el desarrollo del curso virtual.

Para la evaluación del curso virtual se contó con la colaboración de una docente de la Carrera de Informática Educativa de la Universidad Nacional de Loja.

# **Metodología para la elaboración del curso virtual (Cascada)**

Para la elaboración del curso virtual se utilizó la metodología cascada en la que se debe concluir una etapa para pasar a la siguiente, de esta manera se asegura que el proyecto en primera lugar reúna todos los requisitos para en base a ellos desarrollar la aplicación y cumpla con los objetivos planteados.

# **Análisis de los Requisitos**

En esta primera etapa se determinó los contenidos a ser utilizados, identificando los temas que deben tener mayor énfasis, así como también la presentación visual del entorno.

En base a la encuesta aplicada se tiene un panorama definido en el cual se establece que la mayoría de los encuestados no tiene conocimientos acerca del sistema de dinero electrónico, por lo que con la información recolectada en la página del Banco Central del Ecuador se convierte en el principal insumo del curso virtual.

Se pudo establecer los requerimientos fundamentales que se tomaron en cuenta en la creación del Curso Virtual, estos son: Contenidos del Software, requerimientos funcionales, requerimientos mínimos de hardware y requerimientos mínimos de software.

#### **Diseño**

Con la información obtenida se analizó los requerimientos que tendrían los usuarios del curso (por tratarse de un nuevo sistema de pago que se está implementando la ciudadanía poco o nada conoce acerca del tópico en cuestión) y se la organizó de manera que la estructura que ésta tome dentro del curso sea precisa, llamativa y genere aprendizajes significativos para las personas que hagan uso del presente con el fin de adquirir información acerca del manejo del dinero electrónico. Una vez establecidos los posibles requerimientos se estableció el mapa de navegación y el diseño del curso, el mismo que ofrece fácil navegación y de esta manera los contenidos lleguen a los usuarios para generar un aprendizaje significativo.

## **Codificación**

En esta fase se insertó los temas definidos en el mapa de navegación mencionado anteriormente, el curso virtual fue diseñado utilizando la herramienta Moodle versión 2.8.5 que se encuentra disponible en su página oficial www.moodle.org. Con el uso de ésta herramienta se insertaron en el curso virtual imágenes y videos explicativos desde cómo crear una cuenta de dinero electrónico hasta cómo y en donde se pudo usar el dinero electrónico de manera que los usuarios obtengan aprendizajes significativos y perduren en el tiempo. De igual manera se utiliza el

servidor local (configurado al instalar Xampp) para alojar el curso virtual en el computador personal y luego migrarlo hasta el servidor de la Universidad Nacional de Loja.

# **Prueba**

Esta fase se llevó a cabo gracias a la colaboración de varias personas, a quiénes se les solicitó que hagan uso del curso virtual para valorar calidad, cantidad y organización de la información dentro del trabajo investigativo, información obtenida con la ficha de evaluación aplicada a los usuarios. De manera similar el curso fue manipulado por una docente de la carrera de Informática Educativa de la Universidad Nacional de Loja quien valoró los aspectos pedagógicos, didácticos, técnicos mediante la aplicación de una ficha de evaluación la cual permitió establecer la eficiencia del curso virtual y verificar si se cumplió con los requerimientos de los usuarios.

Una vez aplicadas las correcciones respectivas al curso virtual y las gestiones correspondientes con el Coordinador de la Carrera de Informática Educativa se procedió a alojar el curso en el servidor de la Universidad Nacional del Loja en la dirección: http://cie.unl.edu.ec/lms/cie.m/

# **Mantenimiento**

En esta fase lo que se realiza y realizará es la actualización de la información correspondiente al sistema de dinero electrónico en vista que a la fecha no se cuenta con toda la información acerca del mismo por ser un proyecto que recién se lo está implementando en nuestro País, por ende nace la exigencia y necesidad que la información contenida en el presente curso virtual siempre esté acorde a la realidad de nuestro País y a las nuevas modificaciones que pueda sufrir este nuevo sistema de pago.

# **f. RESULTADOS**

## **Análisis de requisitos**

La encuesta aplicada a la población de 40 personas brindó un panorama claro del conocimiento que se tiene acerca del uso del dinero electrónico y por tratarse de un sistema que se viene ejecutando a pasos pequeños en la actualidad y al no existir material de éste tipo dónde se pueda obtener información con respecto al manejo de dinero electrónico, se tomó toda la información disponible en la página del Banco Central del Ecuador en su sección "Dinero Electrónico" para de ésta manera estructurarla y plasmarla dentro del curso virtual y generar aprendizajes significativos, lo que hace que la aplicación obtenga el éxito deseado.

# **RESULTADO DE LA APLICACIÓN DE LA ENCUESTA A LA CIUDADANÍA**

#### **Pregunta 1: ¿Sabe qué es el Dinero Electrónico?**

**Cuadro No. 1: Definición Dinero Electrónico**

| <b>VARIABLE</b> |    | %    |
|-----------------|----|------|
| SI              | з  | 7,5  |
| ΝO              | 37 | 92,5 |
| <b>TOTAL</b>    | 40 | 100  |

**FUENTE:** Encuesta aplicada a la ciudadanía. **AUTOR:** Jorge Luis Montesinos.

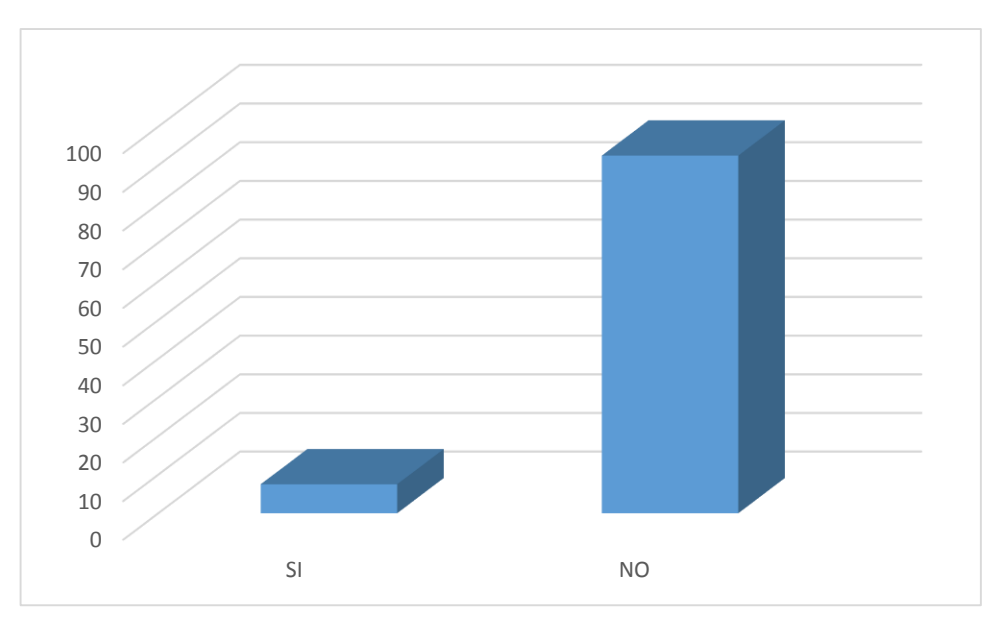

**Gráfico 1: Definición Dinero Electrónico**

**FUENTE:** Encuesta aplicada a la ciudadanía. **AUTOR:** Jorge Luis Montesinos.

**Análisis e interpretación:** Los datos demuestran claramente que la mayoría de los encuestados (92,5 %) no sabe qué es el dinero electrónico por lo que el curso se convertirá en uno de los primeros materiales de apoyo para la difusión de la información de esta nueva modalidad de pago y también se convertirá en un referente para el desarrollo de futuros trabajos investigativos.

# **Pregunta 2: ¿Sabe cómo y dónde usar el Dinero Electrónico?**

| <b>VARIABLE</b> |    | %   |
|-----------------|----|-----|
| SI              |    |     |
| NΟ              | 40 | 100 |
| <b>TOTAL</b>    | 40 | 100 |

**Cuadro No. 2: Cómo y dónde usar**

**FUENTE:** Encuesta aplicada a la ciudadanía. **AUTOR:** Jorge Luis Montesinos.

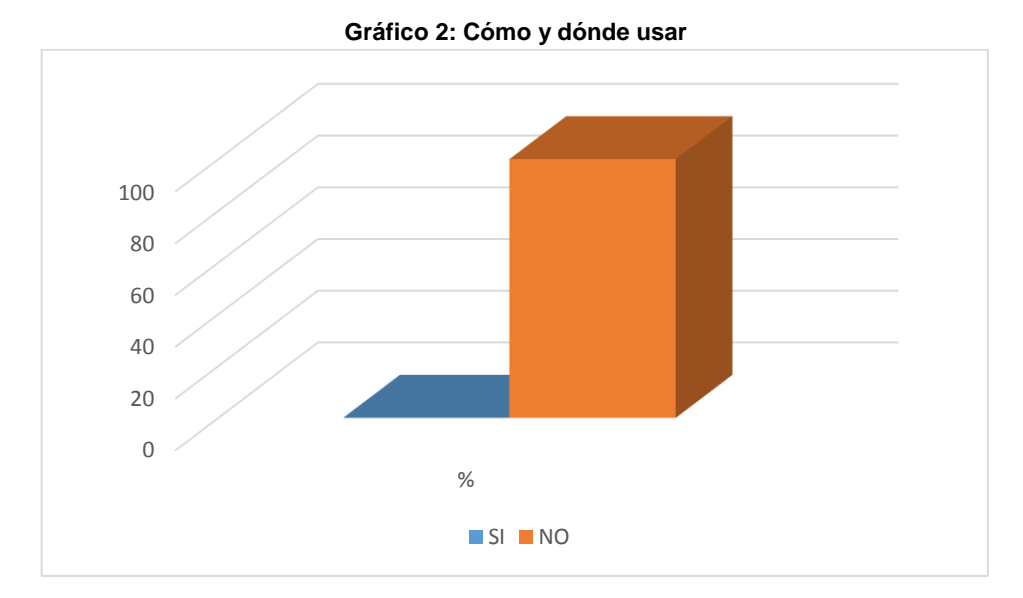

**FUENTE:** Encuesta aplicada a la ciudadanía. **AUTOR:** Jorge Luis Montesinos.

**Análisis e interpretación:** Todas los encuestados o sea el 100% no tienen idea de cómo y dónde utilizar el dinero electrónico, y se debe a que existe muy poca información acerca del tema mencionado, por lo que sin lugar a dudas el curso virtual con sus videos informativos y explicativos contribuirá de manera exitosa a la difusión del funcionamiento del nuevo sistema de pago.

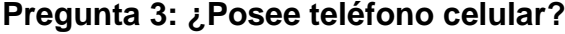

#### **Cuadro No. 3: Teléfono Celular**

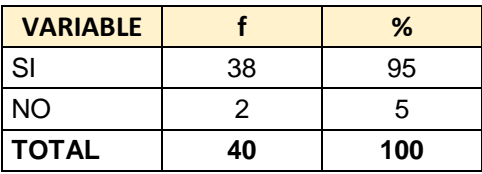

**FUENTE:** Encuesta aplicada a la ciudadanía. **AUTOR:** Jorge Luis Montesinos.

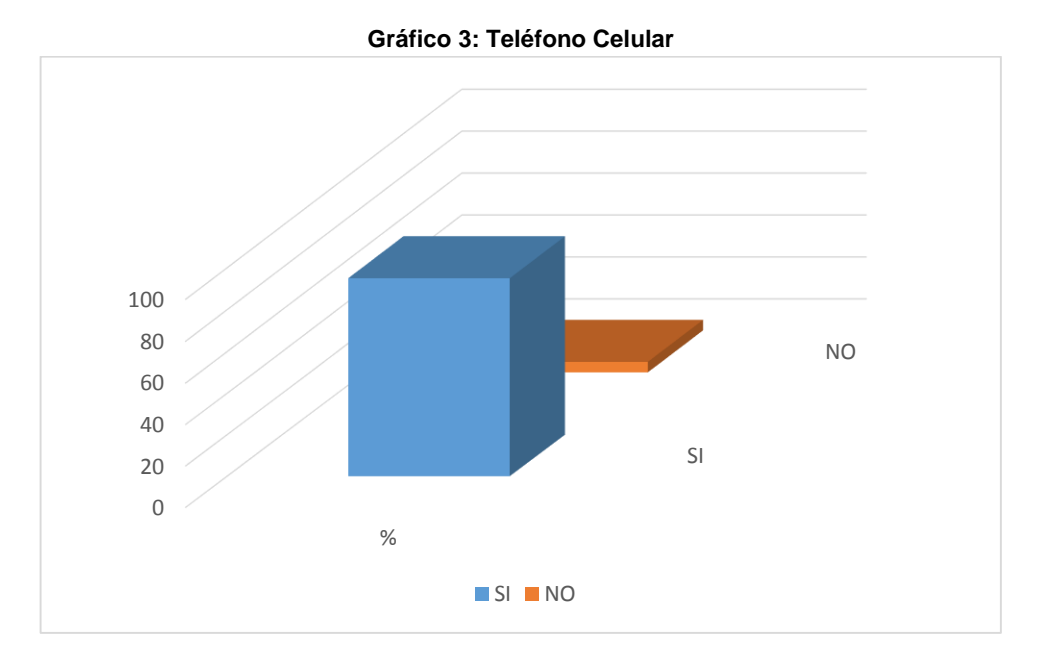

**FUENTE:** Encuesta aplicada a la ciudadanía. **AUTOR:** Jorge Luis Montesinos.

**Análisis e interpretación:** El uso del celular hoy en día tiene una importancia predominante y tanto es su influencia en las actividades diarias que como se demuestra en la encuesta aplicada casi la totalidad de los colaboradores (95%) hacen uso del celular, y siendo este dispositivo de vital importancia para realizar transacciones en el sistema de dinero electrónico hace que el curso cobre vital importancia y alcance sus objetivos.

## **Pregunta 4: ¿Le gustaría tener información acerca del Dinero Electrónico?**

| <b>VARIABLE</b> |    | %   |
|-----------------|----|-----|
| SI              | 40 | 100 |
| NΟ              |    |     |
| <b>TOTAL</b>    | 40 | 100 |

**Cuadro No. 4: Información sobre dinero electrónico**

**FUENTE:** Encuesta aplicada a la ciudadanía.

**AUTOR:** Jorge Luis Montesinos.

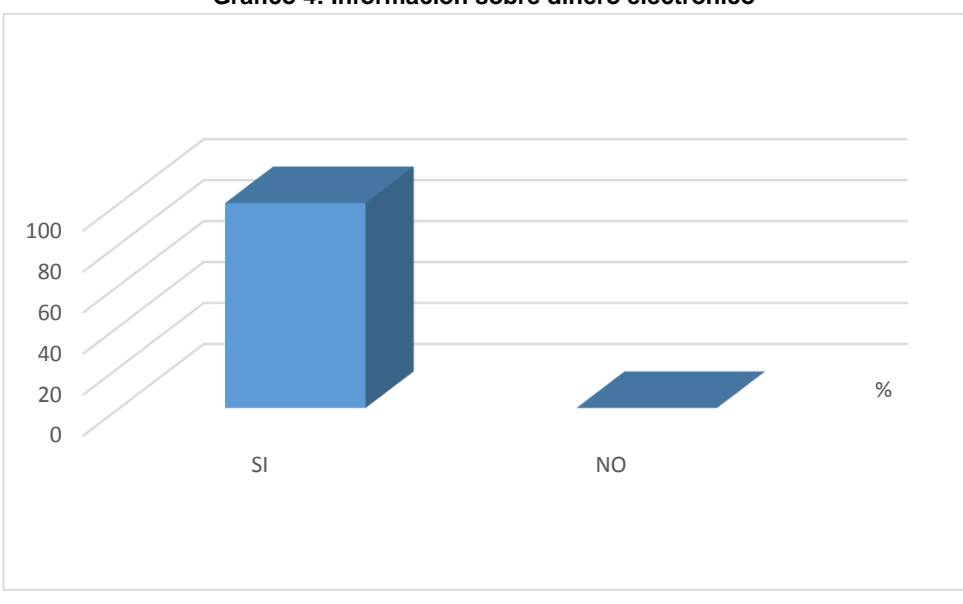

**Gráfico 4: Información sobre dinero electrónico**

**FUENTE:** Encuesta aplicada a la ciudadanía. **AUTOR:** Jorge Luis Montesinos.

**Análisis e interpretación:** Al tratarse de una nueva modalidad de pago que se está implementando en el País nace la necesidad que la población tenga conocimientos del manejo de dinero electrónico que cómo se puede evidenciar en los datos del gráfico anterior no se vacila en mencionar que es necesario tener un material de apoyo que brinde información necesaria, ya que el 100% de los encuestados manifiesta su deseo de conocer este nuevo sistema de pago.

## **Pregunta 5: ¿Sabe manejar un curso virtual en la computadora?**

| <b>VARIABLE</b> |    | %    |
|-----------------|----|------|
| SI              | 27 | 67,5 |
| NΟ              | 13 | 32,5 |
| <b>TOTAL</b>    | 40 | 100  |

**Cuadro No. 5: Manejo dinero electrónico**

**FUENTE:** Encuesta aplicada a la ciudadanía. **AUTOR:** Jorge Luis Montesinos.

**Figura 5: Manejo dinero electrónico**

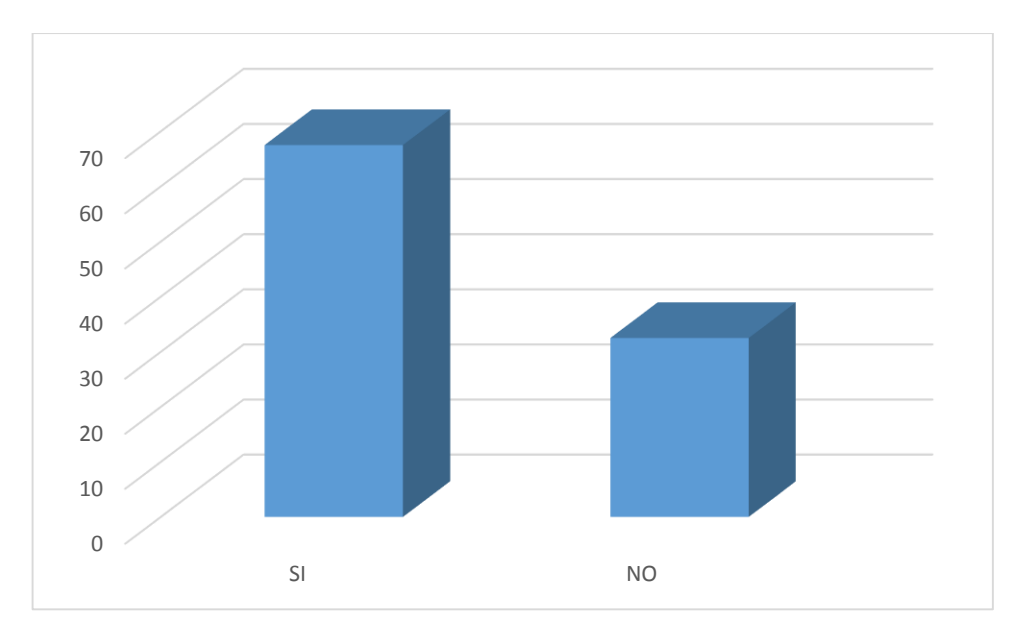

**FUENTE:** Encuesta aplicada a la ciudadanía. **AUTOR:** Jorge Luis Montesinos.

**Análisis e interpretación:** Con un 68% de los encuestados queda demostrado que la mayoría pueden y saben utilizar un curso virtual. Lo que se convierte en una cifra favorable para el desarrollo de la aplicación sabiendo que más de la mitad de las personas que tengan oportunidad de navegar por el curso va a obtener aprendizajes significativos acerca del manejo del dinero electrónico.

# **Pregunta 6: ¿Considera que un video o una animación capta más la atención que un texto simple?**

| <b>VARIABLE</b> |    | %    |
|-----------------|----|------|
| -SI             | 39 | 97,5 |
| <b>NO</b>       |    | 2,5  |
| <b>TOTAL</b>    | 40 | 100  |

**Cuadro No. 6: Consideración de video**

**FUENTE:** Encuesta aplicada a la ciudadanía. **AUTOR:** Jorge Luis Montesinos.
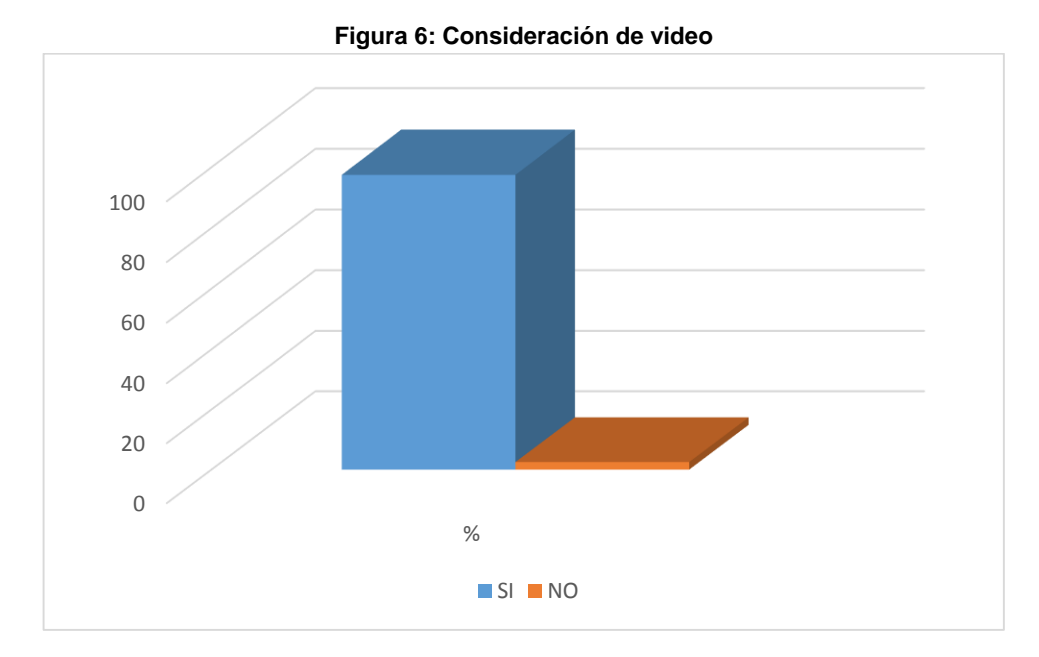

**FUENTE:** Encuesta aplicada a la ciudadanía. **AUTOR:** Jorge Luis Montesinos.

**Análisis e interpretación:** Teniendo un 97,5 % de seguridad que los videos captan más la atención que un texto lineal y que de algún modo logra incidir fuertemente para adquirir nuevos conocimientos y que sobretodo trasciendan con el pasar del tiempo, los datos arrojados en la pregunta en cuestión garantiza el éxito de la aplicación. Es así que dentro de los recursos utilizados en el curso virtual abundan los videos explicativos y demostrativos que sin duda llegarán a los usuarios del curso.

# **Pregunta 7: ¿Considera Usted que con un curso virtual se aprenda de manera rápida el manejo del dinero electrónico?**

| <b>VARIABLE</b> |    | %   |  |
|-----------------|----|-----|--|
| SI              | 36 | 90  |  |
| <b>NO</b>       |    | 10  |  |
| <b>TOTAL</b>    | 40 | 100 |  |

**Cuadro No. 7: Manejo curso virtual**

**FUENTE:** Encuesta aplicada a la ciudadanía. **AUTOR:** Jorge Luis Montesinos.

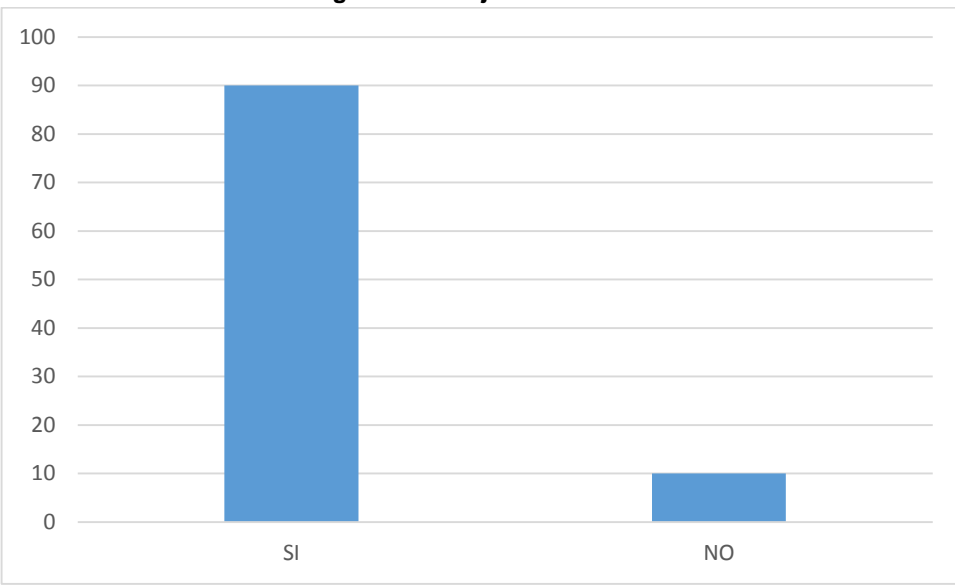

**Figura 7: Manejo curso virtual**

**FUENTE:** Encuesta aplicada a la ciudadanía. **AUTOR:** Jorge Luis Montesinos.

**Análisis e interpretación:** Teniendo en cuenta que el 90% de los encuestados considera que un curso virtual sería de gran ayuda para poder conocer y aprender a manejar el dinero electrónico, dicho dato se convierte en nuestra columna vertebral y para cubrir esta necesidad se desarrolla el curso virtual donde la población y ciudadanía del país encuentre toda la información necesaria para poder conocer y manipular este novedoso sistema de pago.

De esta manera los requisitos necesarios para el curso virtual son:

| <b>CONTENIDOS DEL SOFTWARE</b> |  |
|--------------------------------|--|
| Vídeos                         |  |
| Texto                          |  |
| Imágenes                       |  |
| Sonidos                        |  |

**Cuadro No. 8: Contenidos de Software**

Evaluación

Glosario

Enlaces de interés

**Autor:** Jorge Luis Montesinos

# **Requerimientos Funcionales**

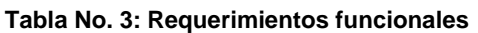

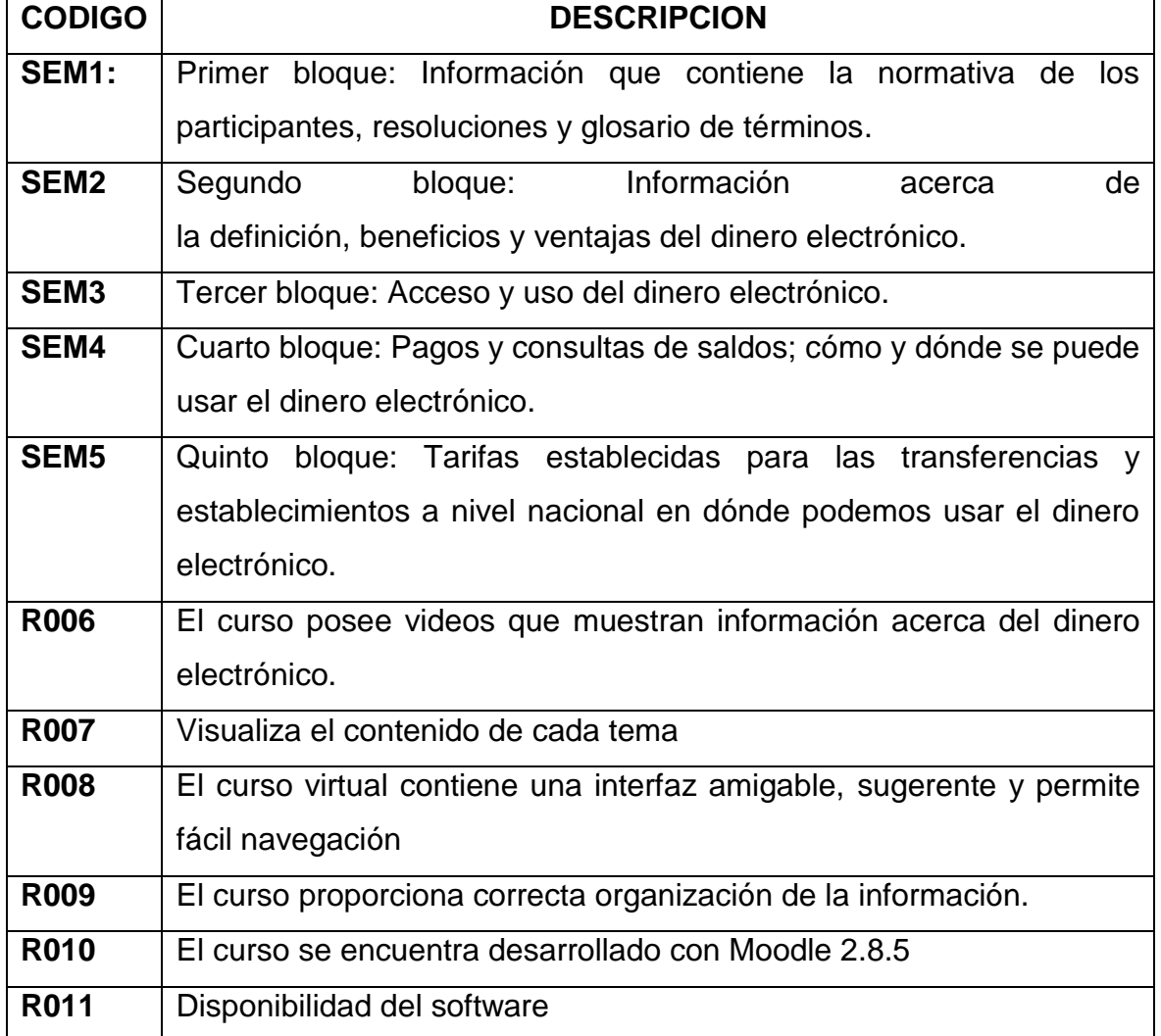

**Autor:** Jorge Luis Montesinos

## **Requerimientos Mínimos de Hardware**

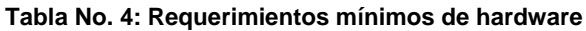

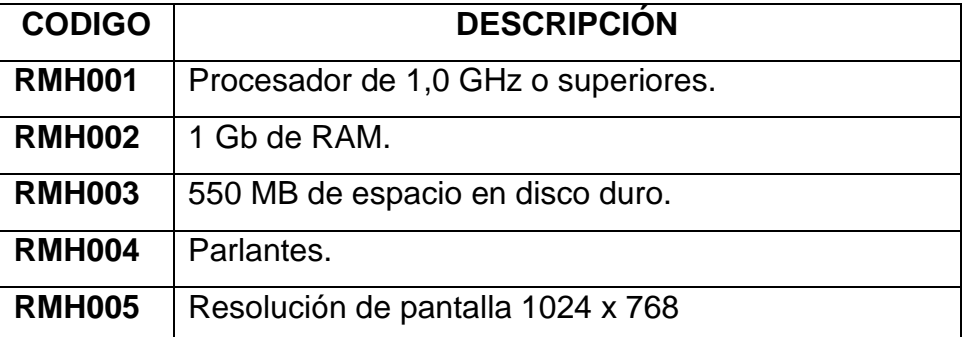

**Autor:** Jorge Luis Montesinos

#### **Requerimientos Mínimos de Software**

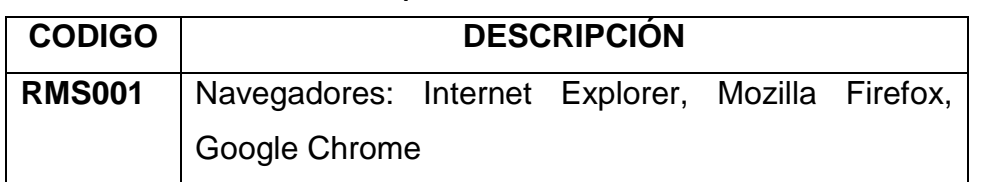

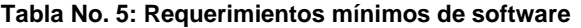

**Autor:** Jorge Luis Montesinos

#### **Diseño**

La información recolectada acerca del sistema de dinero electrónico publicada en la página del Banco Central del Ecuador quién es el ente regulador del mismo se convierte en el principal insumo del curso virtual, de esta manera con la elaboración y edición de videos correspondientes y las imágenes contenidas en la sección de "Dinero Electrónico" de la página ya mencionada se logra desarrollar la estructura de la información contenida en el curso la cual comprende:

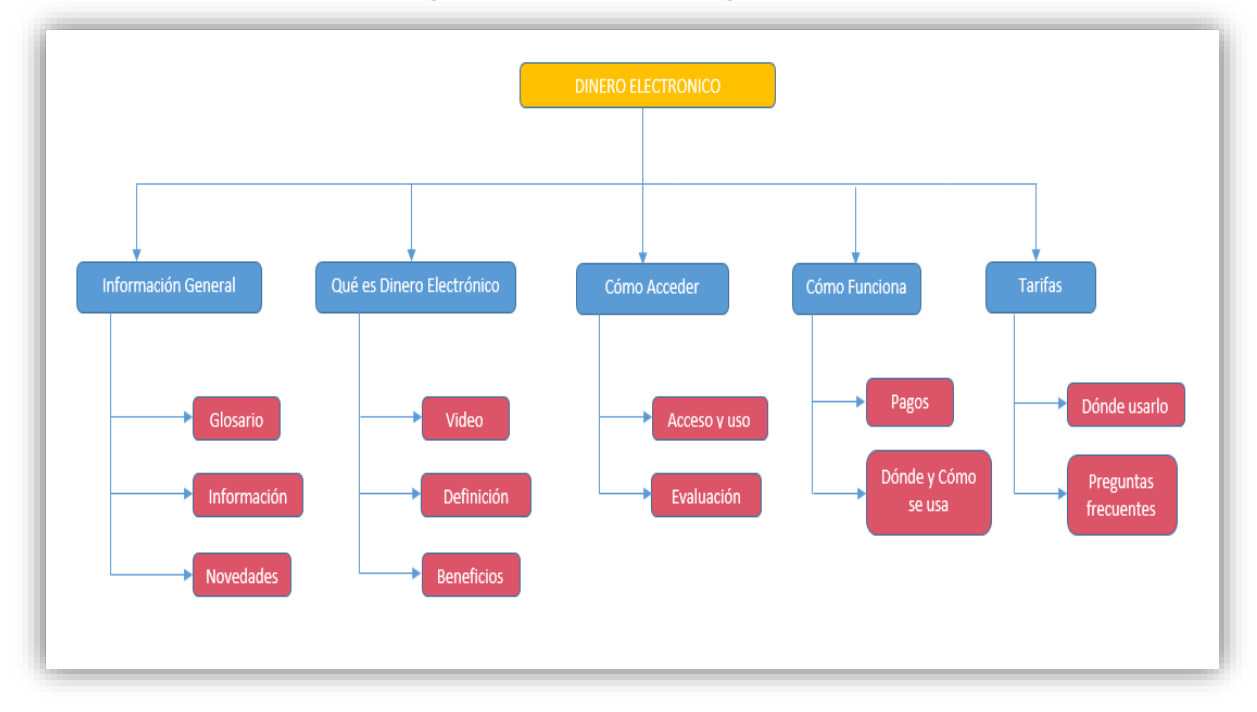

#### **Imagen 1: Estructura de Navegación**

#### **Autor: Jorge Luis Montesinos**

Como primera pantalla inicial del curso se tiene la información general del sistema de dinero electrónico, esto es: Reglamento y participantes; Resolución; y, Términos y condiciones. En su parte superior se encuentra el menú de navegación que permitirá desplazarnos en los diferentes contenidos del curso.

#### **Imagen 2: Pantalla inicial**

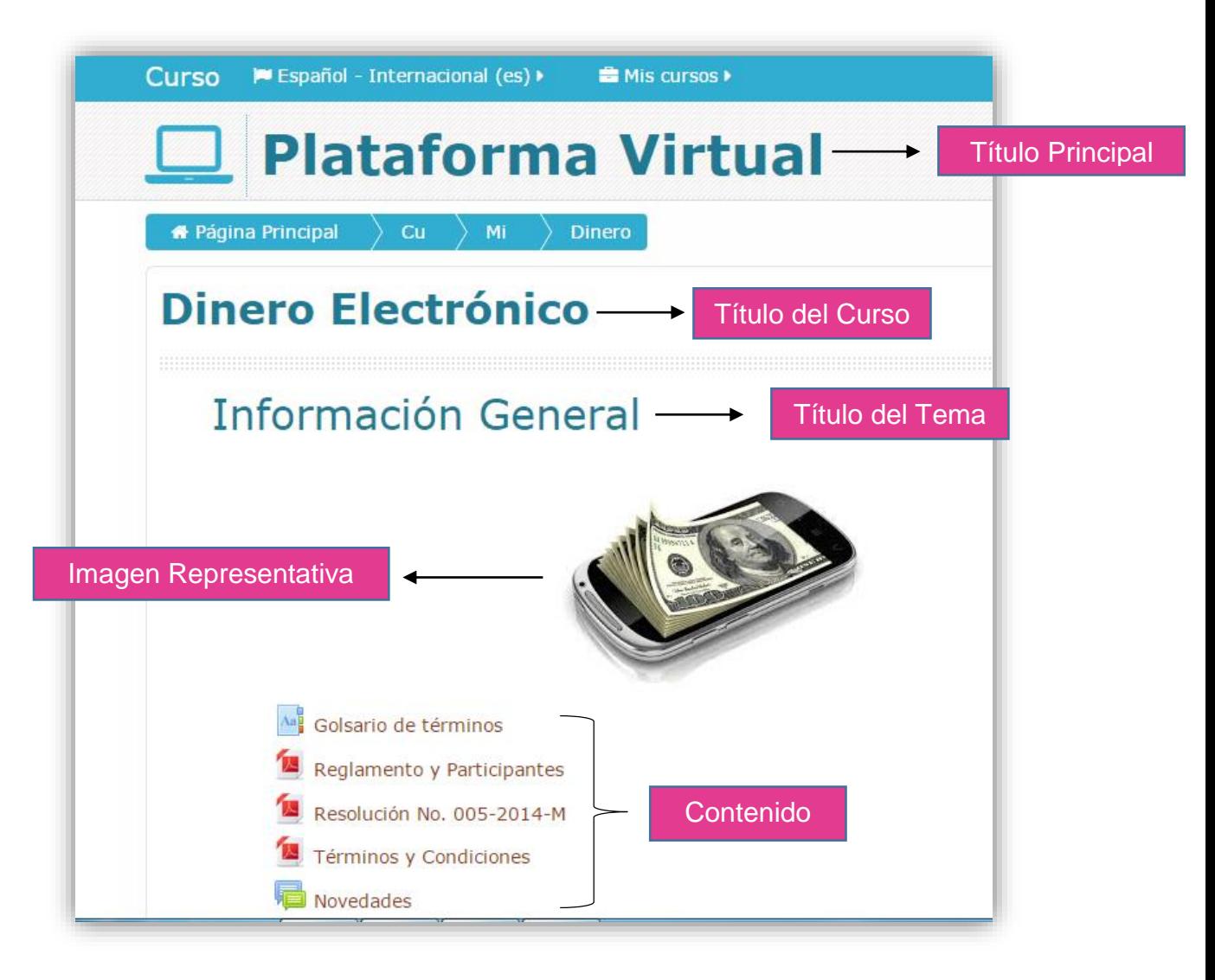

#### **Autor: Jorge Luis Montesinos**

Siendo Moodle una herramienta de desarrollo para cursos virtuales rica en recursos, contiene temas propios que se incluyen al momento de la instalación por lo que se escogió como predeterminado el tema Essential, que como se muestra en la siguiente imagen se compone de colores suaves agradables ante la vista del usuario.

#### .<br>Sacial Networks Essential Theme **Default Essential** □ 30000 Theme Demo's My Da .<br>as Admin User (Log Cambiar tema Slide 3 .<br>Lorem iptum dalar sit amet, consecte<br>tristique metus, luctus tempus turpis. ng elit. Etiam id Read more 0000 \* Spot Two Spot One \* Spot Three Lorem ipsum dolor sit amet, consectetur Lorem ipsum dolor sit amet, consectetur Lorem ipsum dolor sit amet, cons commission occur sic anne, consecuence<br>adipiscing elit. Etiam id tristique metus, luctus<br>tempus turpis. Suspendisse eu lacinia ante.<br>Phasellus mollis nisi tellus, vitae cursus nibh severn spoon ooste sie americanisecomes<br>adiplacing elit. Etiam id tristique metus, luctus<br>tempus turpis. Suspendisse eu lacinia ante.<br>Phasellus mollis nisi tellus, vitae cursus nibh Lorem spann occor so anno, consecutor.<br>adjoiscing eilt. Etiam id tristique metus, luctus<br>tempus turpis. Suspendisse eu lacinia ante.<br>Phasellus mollis nisl tellus, vitae cursus nibh semper at. Phasellus ac Iorem at ligula accumsan<br>viverra quis in dolor. Imager a accumsan ipsum, semper at. Phasellus ac lorem at ligula accumsan<br>wiverra quis in dolor. Integer a accumsan ipsum,<br>www.nexta.masea. semper at. Phasellus ac lorem at ligula accumsan<br>wiversa quis in dolor. Integer a accumsan ipsum,<br>and north manna

**Imagen 3: Tema Essential**

**Autor: Jorge Luis Montesinos**

Esta plantilla de igual manera tiene formatos establecidos para el texto ingresado

en cada una de los bloques, de esta manera se escogió:

Fuente: Verdana.

Tamaño de fuente: 14 para texto normal y 18 para títulos.

Color de fuente: Celeste (predeterminado por el tema).

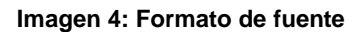

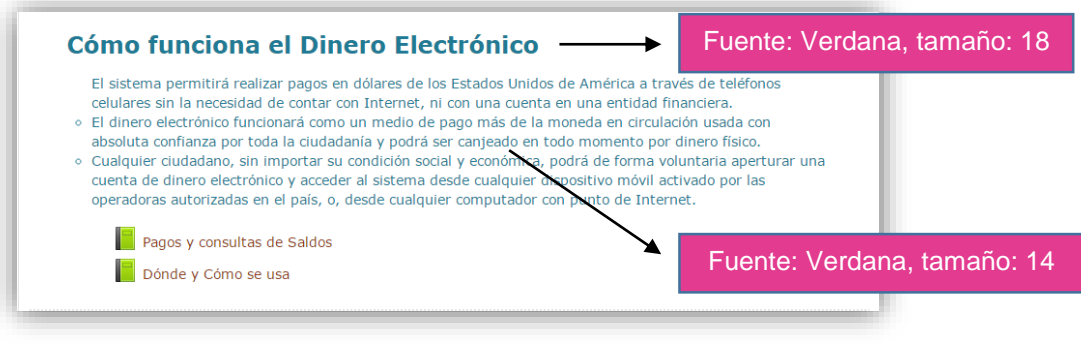

**Autor: Jorge Luis Montesinos**

Para que el tiempo de respuesta en la navegación en el curso sea rápida, los videos editados y utilizados poseen las siguientes características:

Formato: FLV Resolución: 320 x 240

Tasa de fotogramas: 1000

De igual manera se establecieron las siguientes características para las imágenes:

Formato: JPG Dimensiones: 500 x 281 píxeles Resolución: 966 ppp (puntos por pulgada)

# **Codificación**

En esta fase se organizó e insertó la información necesaria de manera que los usuarios de la aplicación absorban el conocimiento acerca de todo el proceso de uso del dinero electrónico desde su fase inicial que es la de crear la cuenta de dinero electrónico hasta conocer y estar en capacidad de usar el dinero electrónico en los establecimientos autorizados para tal. En esta fase en dónde se hizo necesario el uso de software adicional para editar los videos e imágenes utilizadas en el curso virtual.

Primeramente se realizó la instalación del servidor local (localhost), se utilizó el programa Wampserver cuyo instalador y documentación se la encuentra en su página oficial: www.wampserver.com

#### **Imagen 5: Wampserver**

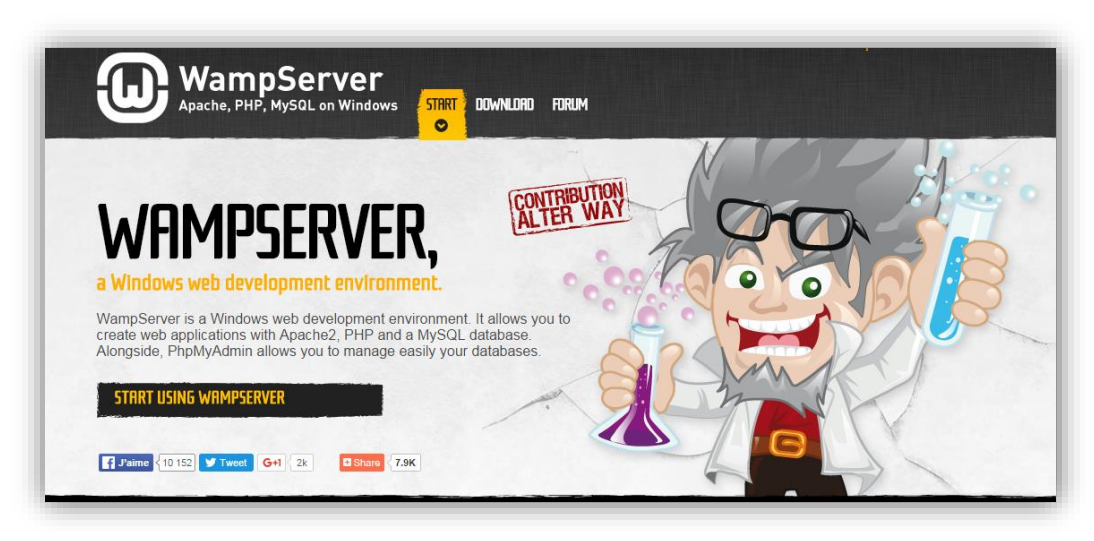

**Fuente: www.wampserver.com**

Seguidamente se procedió con la instalación de la herramienta de desarrollo para el curso virtual, la cual permite la inserción de varios recursos dentro de la estructura establecida. Al igual que el servidor local, este instalador y la documentación de respaldo se la encuentra en la página oficial de Moodle: www.moodle.org

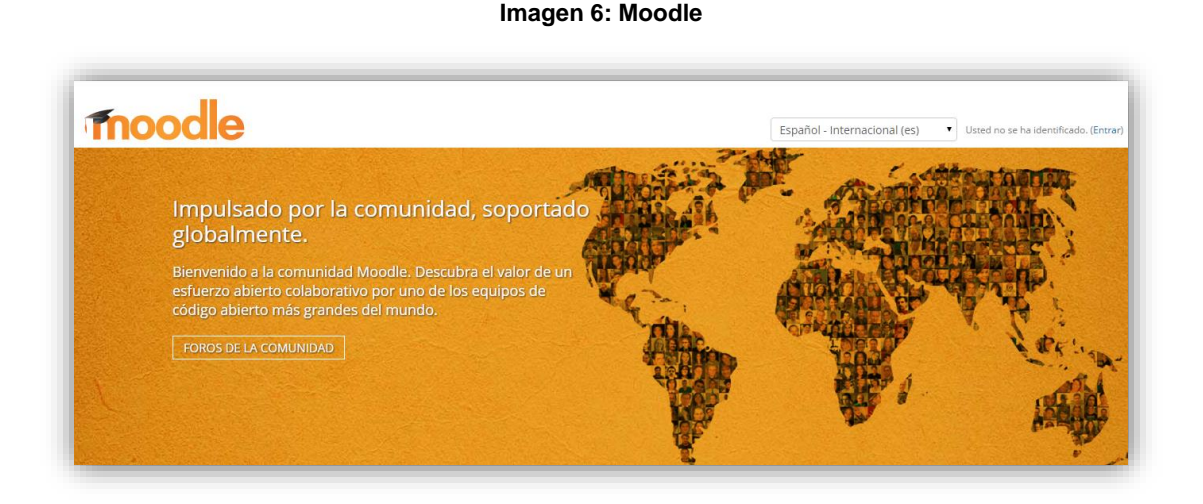

**Fuente: www.moodle.org**

Una vez instalado Moodle el siguiente paso es agregar el curso virtual materia del presente trabajo investigativo para lo cual se utiliza la función de agregar curso disponible en el menú de Administración:

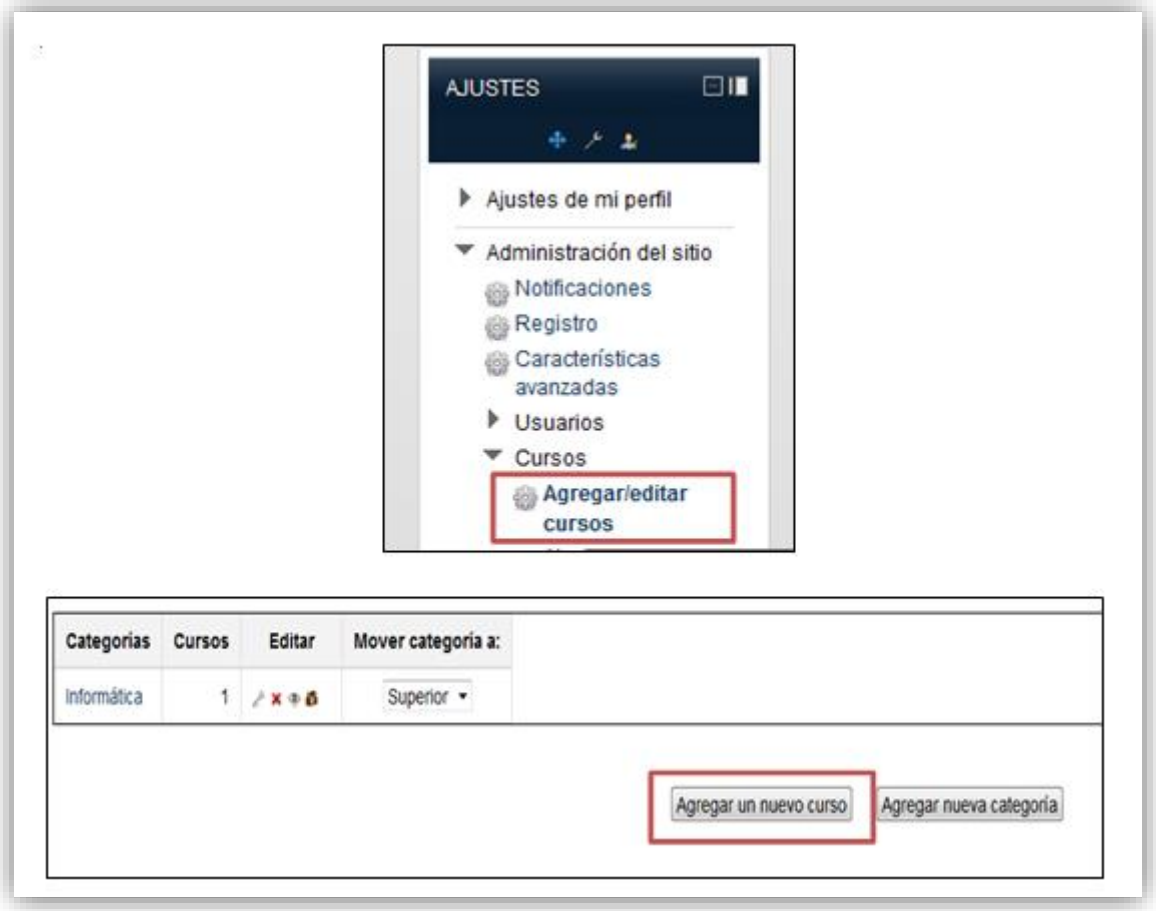

#### **Imagen 7: Agregar curso**

**Autor: Jorge Luis Montesinos**

Una vez agregado el curso se habilitó la opción de "Activar Edición" que permitió transformar la apariencia del curso, desde la edición y configuración de un curso hasta la adición de recursos dentro del mismo.

#### **Imagen 8: Edición**

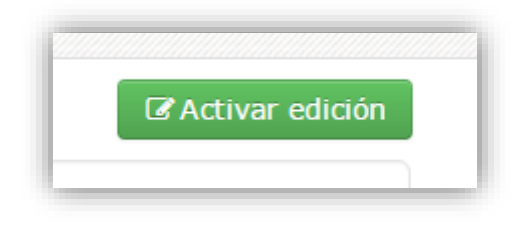

#### **Autor: Jorge Luis Montesinos**

Para agregar recursos y actividades dentro del curso se utilizó las siguientes opciones:

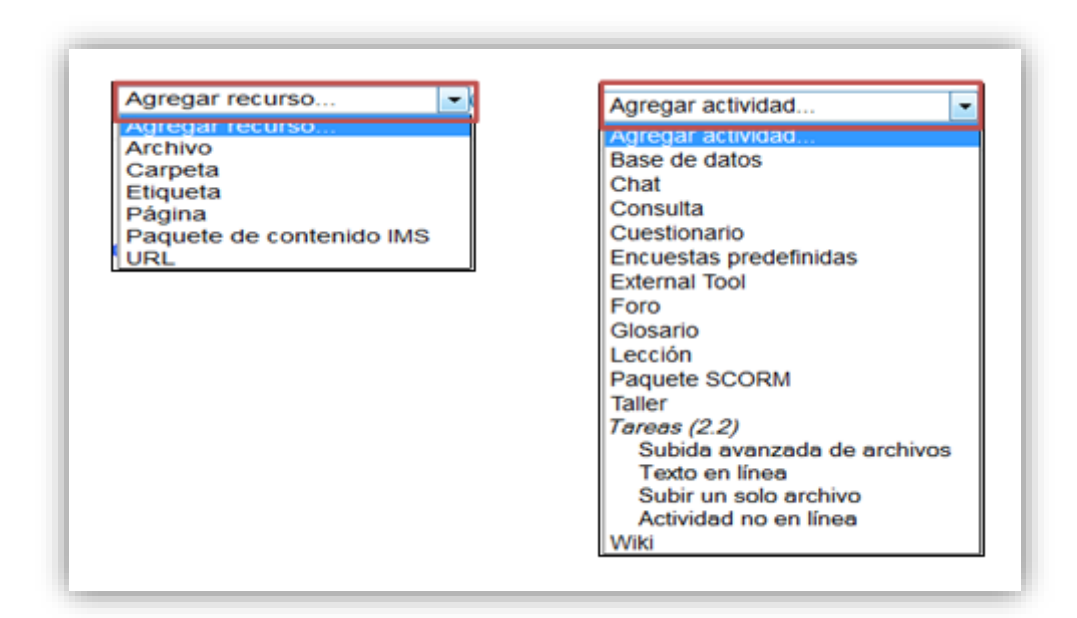

**Imagen 9: Agregar recurso**

**Autor: Jorge Luis Montesinos**

Cada actividad y recurso tienen sus propios campos que deben ser configurados según las necesidades; para editar, eliminar o asignar roles a los usuarios se utiliza el siguiente menú de opciones:

#### **Imagen 10: Edición de recurso**

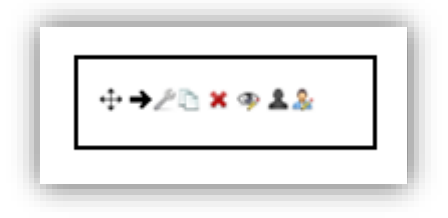

**Autor: Jorge Luis Montesinos**

Para que los videos explicativos puedan ser observados en cualquiera de los navegadores de internet disponibles inclusive sin importar el sistema su sistema operativo se utiliza el formato FLV (formato universal).

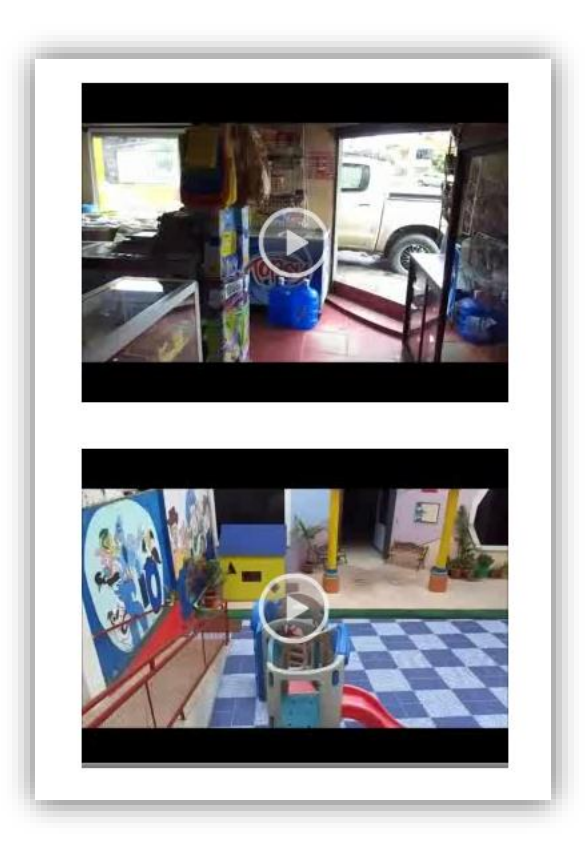

#### **Imagen 11: Videos**

**Autor: Jorge Luis Montesinos**

Para el desarrollo de la evaluación se insertaron preguntas acerca de la definición y manejo del dinero electrónico utilizando la herramienta de "Evaluación" que viene integrada dentro de los recursos y actividades de Moodle.

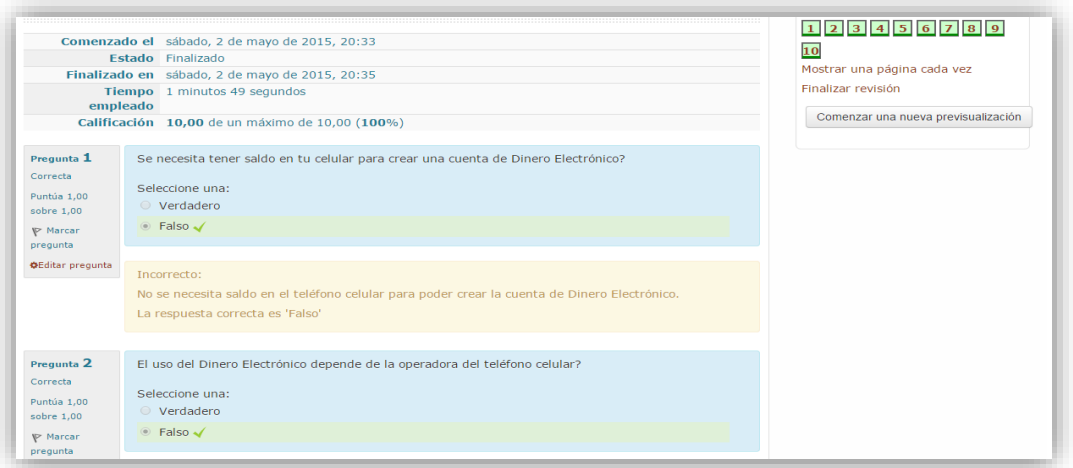

#### **Imagen 12: Evaluación**

**Autor: Jorge Luis Montesinos**

Se utilizó imágenes y videos en todos sus bloques para poder llegar de mejor manera a los usuarios del curso virtual.

Finalmente para que los usuarios del curso virtual tengan acceso al mismo se usó la opción de "agregar" y "matricular usuarios" que permitió que los mismos puedan beneficiarse de los recursos contenidos en el presente curso. Se ingresó a la opción agregar usuario, se llenó los campos de información que solicita y posteriormente se lo matriculó.

**Imagen 13: Agregar y matricular**

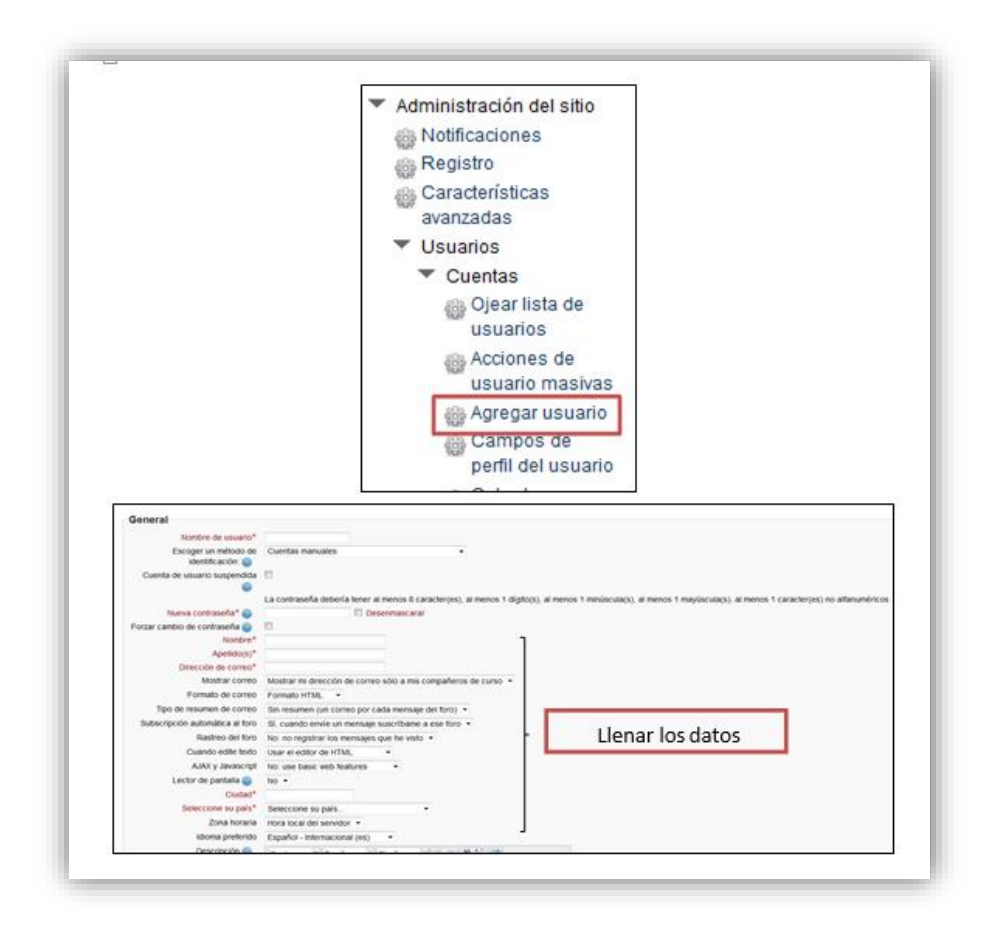

**Autor: Jorge Luis Montesinos**

#### **Prueba**

Con toda la información insertada en el curso virtual y con la ayuda de los recursos usados en el mismo (imágenes y videos) se logró desarrollar el curso virtual "Dinero Electrónico" que al ser socializado a la población establecida para el presente trabajo investigativo (40 personas encuestadas y 1 docente) cumplió con las expectativa esperadas, ya que al ser manipulado se logró que los conocimientos transmitidos a través del mismo se conviertan en aprendizajes significativos. Lo mencionado se lo demuestra con los resultados obtenidos al aplicar la ficha de evaluación para los colaboradores.

# **RESULTADO DE LA FICHA DE EVALUACIÓN DEL CURSO VIRTUAL APLICADA A LOS COLABORADORES**

# **1. ASPECTO PEDAGÓGICO**

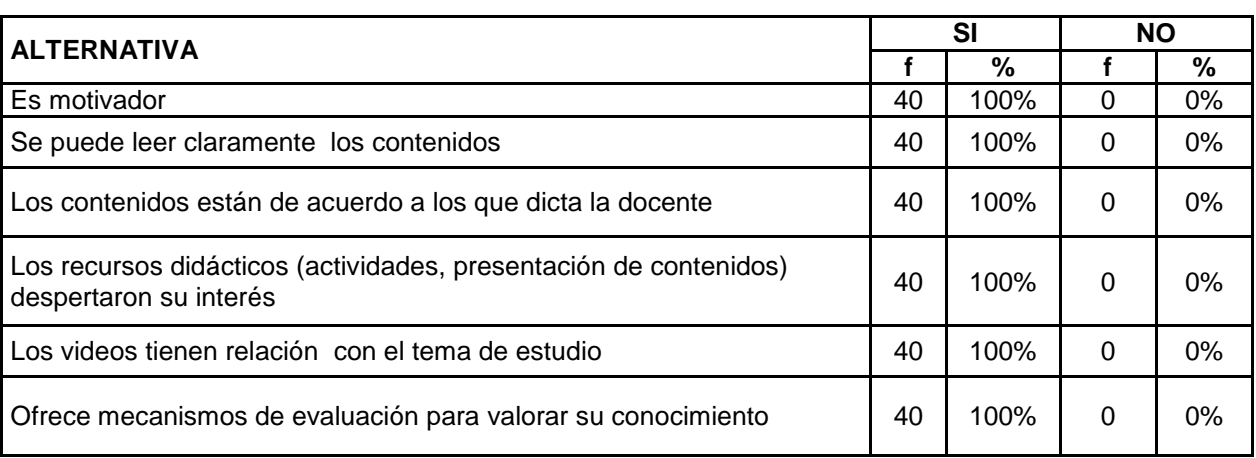

#### **Cuadro No. 9: Aspecto Pedagógico Colaborador**

#### **Fuente: Ficha de evaluación del curso virtual aplicada al colaborador**

**Autor: Jorge Luis Montesinos**

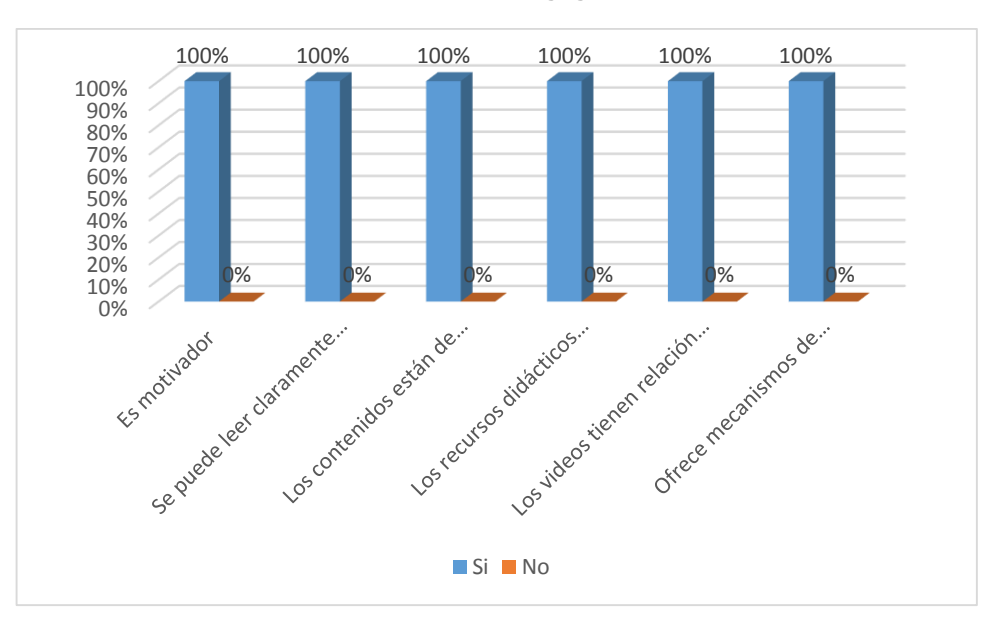

#### **Gráfico No. 1: Aspecto Pedagógico Colaborador**

**Fuente: Ficha de evaluación del curso virtual aplicada al colaborador Autor: Jorge Luis Montesinos**

**Análisis e interpretación:** De acuerdo al cuadro y gráfico, el 100% de encuestados, están satisfechos en la relación del Curso Virtual con el aspecto pedagógico. Demostrando así que el curso virtual de aprendizaje que contiene información del uso del sistema de dinero electrónico es completamente funcional.

# **2. ASPECTO COMUNICATIVO**

| <b>ALTERNATIVA</b>                                     |    | SI   | <b>NO</b> |    |
|--------------------------------------------------------|----|------|-----------|----|
|                                                        |    | %    |           | %  |
| Las actividades y recursos son agradables para usted   | 40 | 100% |           | 0% |
| La calidad y estructuración de contenidos son buenos   | 40 | 100% |           | 0% |
| Muestra calidad de contenido (implica enlaces, videos) | 40 | 100% |           | 0% |

**Cuadro No. 10: Aspecto Comunicativo Colaborador**

**Fuente: Ficha de evaluación del curso virtual aplicada al colaborador Autor: Jorge Luis Montesinos**

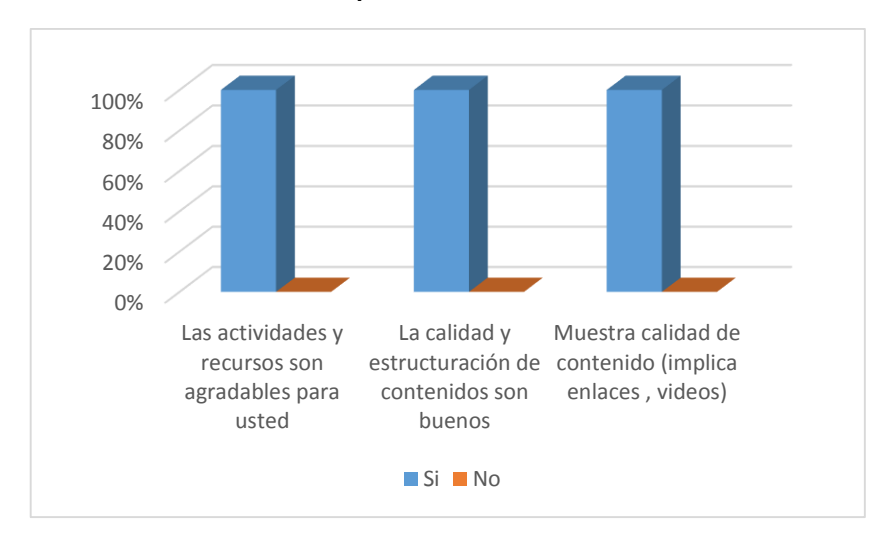

**Gráfico No. 2: Aspecto Comunicativo Colaborador**

**Fuente: Ficha de evaluación del curso virtual aplicada al colaborador Autor: Jorge Luis Montesinos**

**Análisis e interpretación:** De acuerdo a los resultados el 100% de encuestados, manifiestan que el Curso Virtual cuenta con actividades y recursos interesantes, calidad y estructuración de contenidos y muestra calidad de contenidos (enlaces, videos). El Curso Virtual es importante que sea llamativo para mantener el interés en el usuario y evitar que sea cansado.

# **3. ASPECTO TECNOLÓGICO**

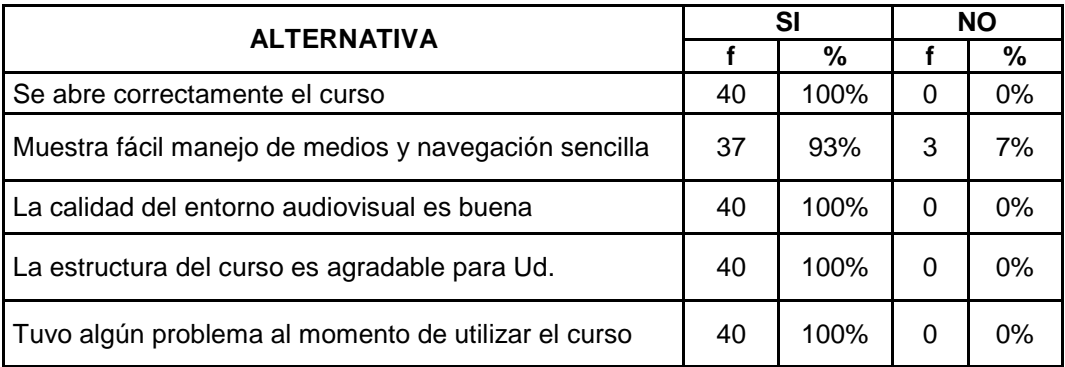

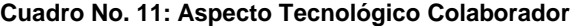

**Fuente: Ficha de evaluación del curso virtual aplicada al colaborador Autor: Jorge Luis Montesinos**

**Gráfico No. 3: Aspecto Tecnológico Colaborador**

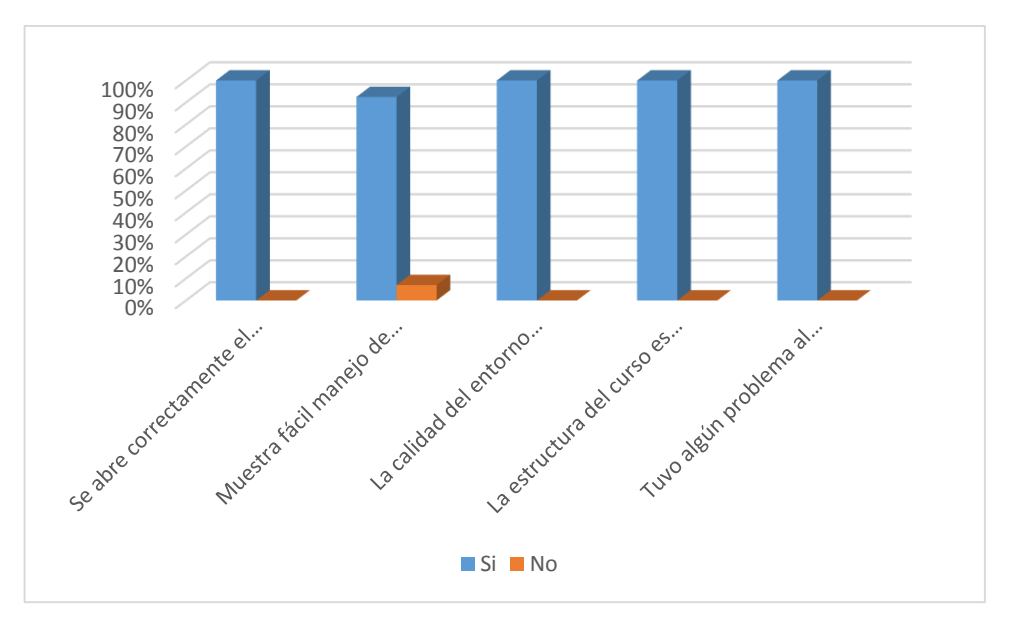

**Fuente: Ficha de evaluación del curso virtual aplicada al colaborador Autor: Jorge Luis Montesinos**

**Análisis e interpretación:** De acuerdo al cuadro y gráfico, el 100% que representa a 40 encuestados revelan que el curso virtual se abre correctamente, que la calidad del entorno audiovisual es buena, la estructura del curso es interesante. El curso virtual presenta un diseño amigable ante sus usuarios, haciendo que ellos deseen seguir conociendo más de sus contenidos.

En cuanto a la pregunta, muestra fácil manejo de medios y navegación sencilla, un 93% que corresponde a 37 encuestados, manifestó que sí; mientras que el 7% indicó que no. Por lo tanto se puede afirmar que si se ha logrado que el curso virtual sea de fácil manejo y uso para los usuarios.

## **¿Cómo calificaría Ud. al curso virtual de aprendizaje?**

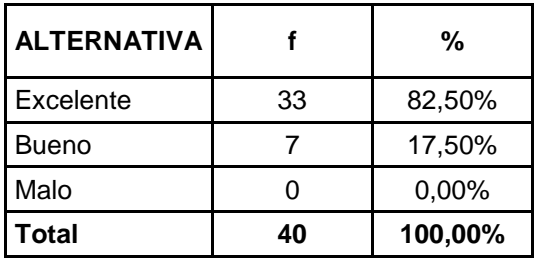

**Cuadro No. 12: Valoración Global Colaborador**

**Fuente: Ficha de evaluación del curso virtual aplicada al colaborador Autor: Jorge Luis Montesinos**

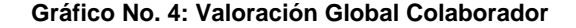

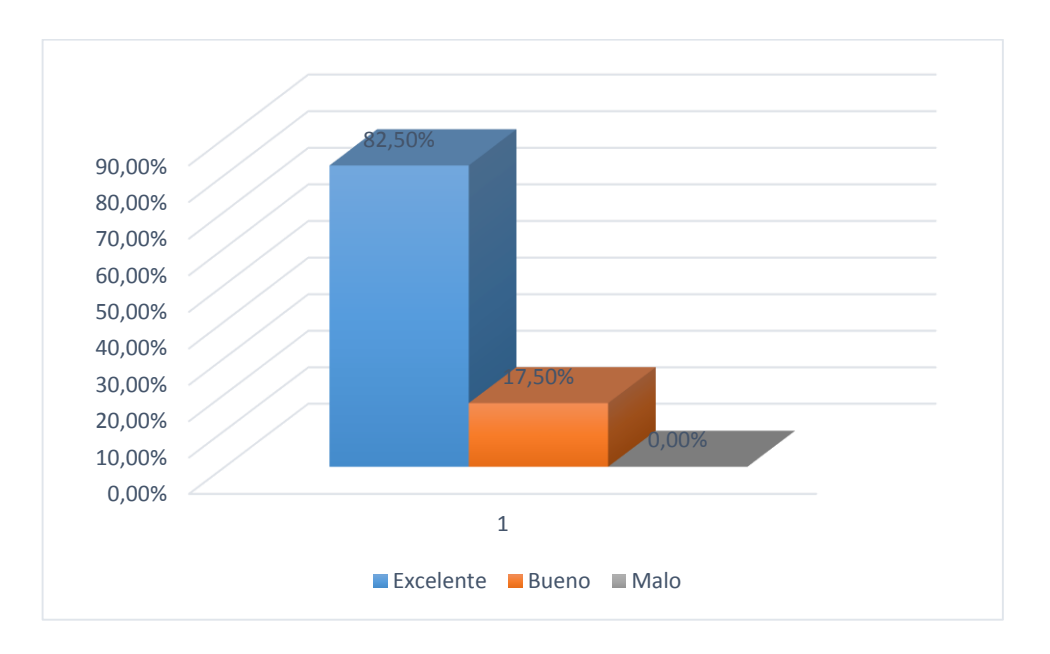

**Fuente: Ficha de evaluación del curso virtual aplicada al colaborador Autor: Jorge Luis Montesinos**

**Análisis e interpretación:** En relación a los resultados detallados en el cuadro y gráfico anteriores, el 82,5% manifestó que es excelente, mientras que un 17,5% indicó que es bueno comparado con un 0% que lo valoró como malo queda demostrado que el Curso virtual de aprendizaje es completamente funcional para los usuarios del sistema de dinero electrónico y además que se logró cumplir con los objetivos propuestos.

Parte muy importante de esta fase también la compone la valoración que obtuvo el presente curso virtual producto de la ficha de evaluación aplicada al docente.

# **RESULTADO DE LA FICHA DE EVALUACIÓN DEL CURSO VIRTUAL APLICADA AL DOCENTE**

# **1. ASPECTOS PEDAGÓGICOS**

| <b>ALTERNATIVA</b>                                              | <b>ALTA</b> |            | <b>MEDIA</b> |                         | <b>BAJA</b> |            |
|-----------------------------------------------------------------|-------------|------------|--------------|-------------------------|-------------|------------|
|                                                                 | Frecuencia  | Porcentaje | Frecuencia   | Porcentaje   Frecuencia |             | Porcentaje |
| Aprendizaje significativo                                       |             | 100%       | 0            | 0%                      | 0           | 0%         |
| Autonomía del aprendizaje                                       |             | 100%       | 0            | 0%                      | 0           | 0%         |
| Capacidad de<br>motivación (atractivo, interés)                 | 1           | 100%       | $\Omega$     | 0%                      | 0           | 0%         |
| Adecuación a los destinatarios                                  |             | 100%       | 0            | 0%                      | 0           | 0%         |
| Recursos didácticos<br>(actividades, contenidos,<br>evaluación) |             | 100%       | $\mathbf{0}$ | 0%                      | 0           | 0%         |

**Cuadro No. 13: Aspectos Pedagógicos Docente**

**Fuente: Ficha de evaluación del curso virtual aplicada al docente**

**Autor: Jorge Luis Montesinos**

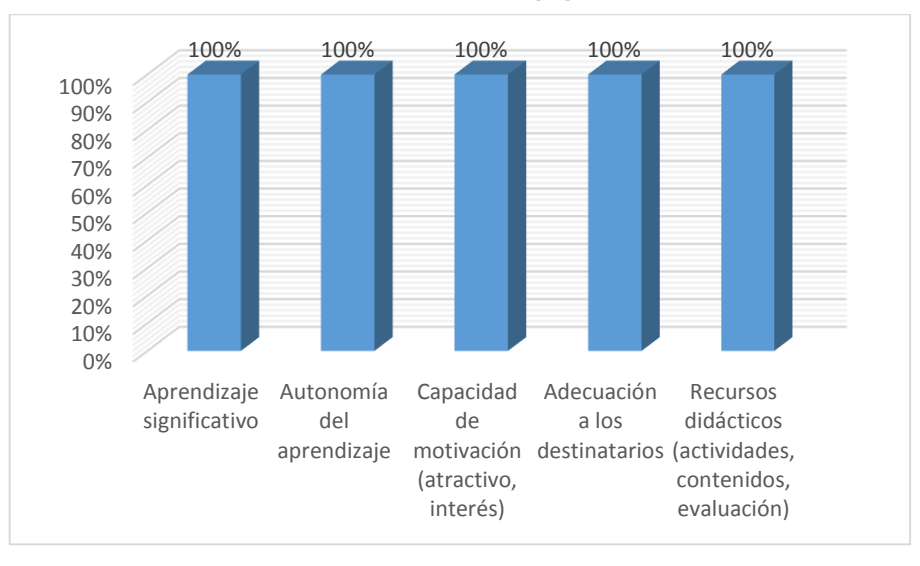

**Gráfico No. 5: Aspectos Pedagógicos Docente**

**Fuente: Ficha de evaluación del curso virtual aplicada al docente Autor: Jorge Luis Montesinos**

**Análisis e interpretación:** De acuerdo a los datos del cuadro y gráfica anteriores, la docente brinda una visión clara que el trabajo investigativo contiene los elementos pedagógicos necesarios para lograr aprendizajes significativos ya que los contenidos están acordes a la realidad y al tema de estudio, y los recursos didácticos empleados generan una motivación que permite que el usuario despierte interés en captar lo mostrado.

## **2. ASPECTOS COMUNICATIVOS**

| <b>ALTERNATIVA</b>                        | <b>ALTA</b> |            | <b>MEDIA</b> |                                      | <b>BAJA</b> |            |
|-------------------------------------------|-------------|------------|--------------|--------------------------------------|-------------|------------|
|                                           | Frecuencia  | Porcentaje |              | Frecuencia   Porcentaje   Frecuencia |             | Porcentaje |
| Es creativo e innovador                   |             | 100%       |              | 0%                                   |             | 0%         |
| Calidad y estructuración<br>de contenidos |             | 100%       |              | 0%                                   |             | 0%         |
| Redacción correcta                        |             | 100%       |              | 0%                                   |             | 0%         |
| Lenguaje claro                            |             | 100%       |              | 0%                                   |             | 0%         |

**Cuadro No. 14: Aspectos Comunicativos Docente**

**Fuente: Ficha de evaluación del curso virtual aplicada al docente Autor: Jorge Luis Montesinos**

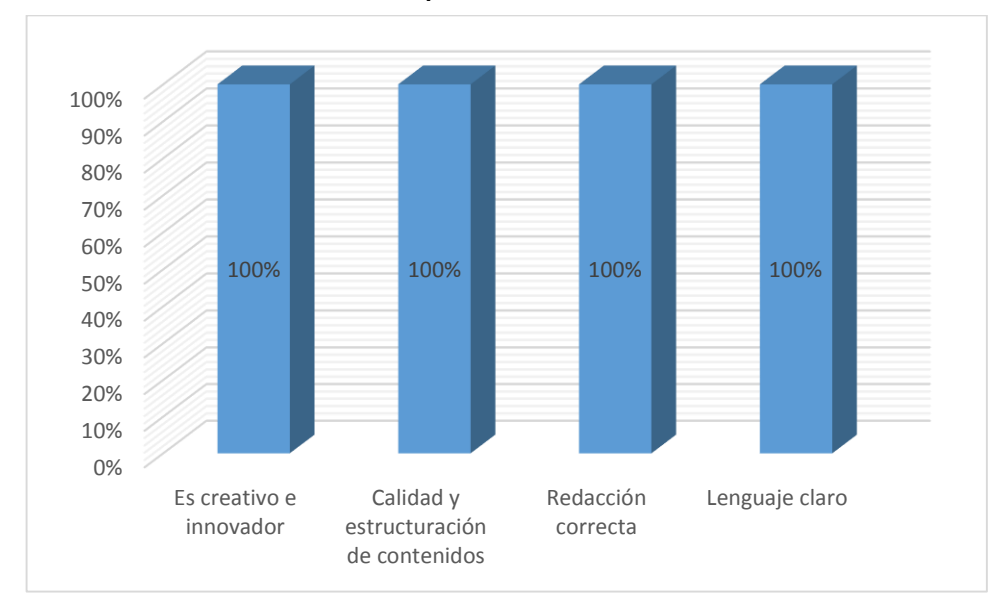

**Gráfico No. 6: Aspectos Comunicativos Docente**

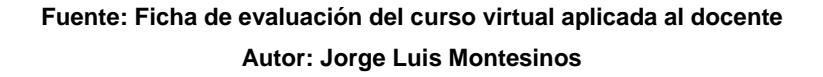

**Análisis e Interpretación:** Los datos obtenidos acerca de los aspectos comunicativos representados en el cuadro 14 da una clara pauta que el curso virtual es comprensible y contiene un lenguaje claro lo que permite que la percepción de los temas considerados sea más rápida.

# **3. ASPECTOS TECNOLÓGICOS**

| <b>ALTERNATIVA</b>                           | <b>ALTA</b> |            | <b>MEDIA</b>      |    | <b>BAJA</b>             |            |
|----------------------------------------------|-------------|------------|-------------------|----|-------------------------|------------|
|                                              | Frecuencia  | Porcentaje | <b>Frecuencia</b> |    | Porcentaje   Frecuencia | Porcentaje |
| Es interactivo                               | 1           | 100%       | 0                 | 0% | 0                       | 0%         |
| Sencillez, facilidad de uso                  | 1           | 100%       | 0                 | 0% | 0                       | 0%         |
| Originalidad y uso de<br>tecnología avanzada | 1           | 100%       | 0                 | 0% | 0                       | 0%         |

**Cuadro No. 15: Aspectos Tecnológicos Docente**

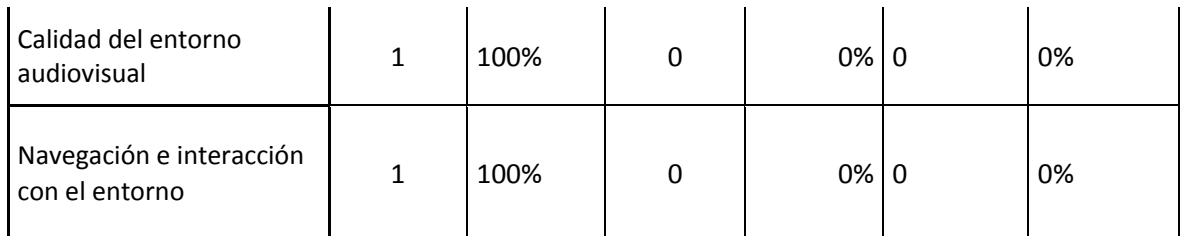

#### **Fuente: Ficha de evaluación del curso virtual aplicada al docente Autor: Jorge Luis Montesinos**

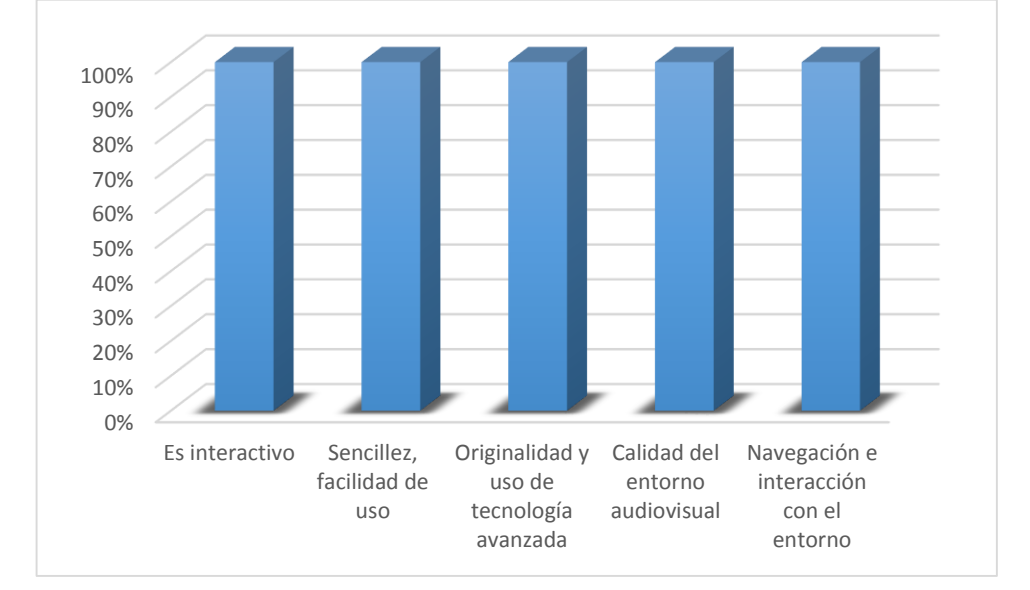

**Gráfico No. 7: Aspectos Tecnológicos Docente**

## **Fuente: Ficha de evaluación del curso virtual aplicada al docente Autor: Jorge Luis Montesinos**

**Análisis e Interpretación:** La docente afirma que en lo que respecta a los aspectos tecnológicos el curso virtual cumple con las expectativas que persigue su objetivo que es el de enseñar el manejo del dinero electrónico, mucho tiene que ver su facilidad de uso, la sencilla navegación y sobretodo la interactividad que brinda.

# **4. VALORACIÓN GLOBAL**

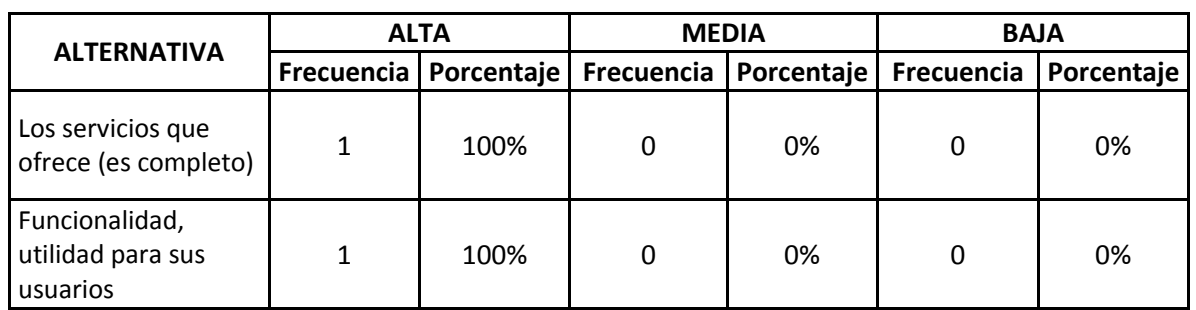

#### **Cuadro No. 16: Valoración Global Docente**

**Fuente: Ficha de evaluación del curso virtual aplicada al docente Autor: Jorge Luis Montesinos**

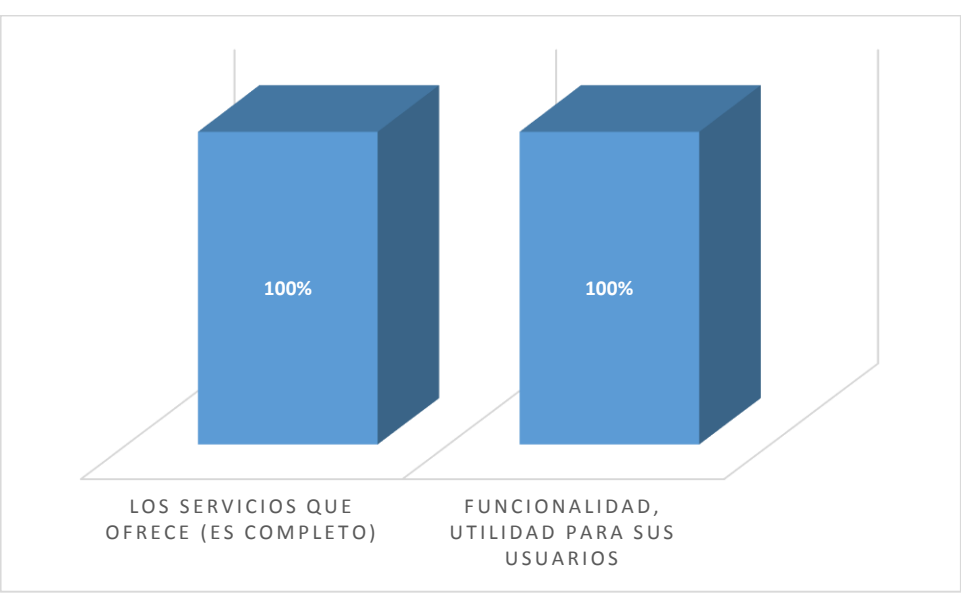

**Gráfico No. 8: Valoración Global Docente**

**Fuente: Ficha de evaluación del curso virtual aplicada al docente Autor: Jorge Luis Montesinos**

**Análisis e Interpretación**: El curso virtual en sí cumple con las expectativas de ser en una referente acerca del uso del sistema de dinero electrónico, la valoración que recibe por parte de la docente es muy clara, puesto que como se muestra en el cuadro y la gráfica de valoración global el curso en mención ofrece los servicios de una manera competa así como su funcionalidad y utilidad es la más adecuada para los usuarios del mismo. En resumen el proyecto investigativo cumple con todas las características necesarias para que cumpla los objetivos propuestos en vista que recibe una valoración del 100% en todos sus aspectos.

# **Mantenimiento**

En esta fase se realizará la actualización de la información correspondiente al sistema de dinero electrónico en base a los datos que se publique en la página del Banco Central del Ecuador, ésta información se irá actualizando de acuerdo a las modificaciones que surja en lo que respecta a cambios en sus resoluciones, locales autorizados, macro agentes y sobre todo en las tarifas en vista que tienen que estar acorde a la realidad del País. Al tratarse de un curso elaborado con una herramienta que permite agregar recursos y actividades está obligado a que el administrador del mismo esté en constante actividad en su actualización.

# **g. DISCUSIÓN**

La finalidad del trabajo investigativo "**DESARROLLO DE UN CURSO VIRTUAL PARA APRENDER EL MANEJO DEL DINERO ELECTRÓNICO DIRIGIDO A LA CIUDADANÍA EN GENERAL**" es brindar un aporte esencial para la ciudadanía en general, puesto que en él se ve plasmado información indispensable para aprender qué es y cómo se maneja el dinero electrónico que como se ha venido mencionando a lo largo del desarrollo del curso virtual es un sistema de pago que está puesto en marcha y que a un futuro se convertirá en un medio de pago global ya que para su uso el usuario debe emplear el teléfono celular.

Por tratarse de un nuevo sistema de pago del cual poco o nada se sabe por parte de la ciudadanía del país como se puede evidenciar en la encuesta aplicada dónde se demuestra claramente que no se posee información acerca del sistema de dinero electrónico y mucho menos información de carácter visual y animada de cómo poder acceder y usar el dinero electrónico, es así que se recopiló la información disponible en la página del Banco Central del Ecuador y se la traslado al presente curso virtual para su socialización posterior, para que a través de la manipulación se realice la retroalimentación respectiva para el mejoramiento del mismo. Y de ésta manera obtener aprendizajes significativos que es lo que persigue el curso virtual y eliminar la resistencia de la ciudadanía de adoptar este moderno medio de pago.

Para el diseño y desarrollo del curso virtual se utilizó la metodología en Cascada, así mismo para la elaboración de los recursos se recurrió al uso de software

adicional como son los programas: Total Video Converter, Movie Maker y VLC Media Player; que permitieron editar las imágenes y videos contenidos en el curso. El trabajo es relevante ya que hasta la fecha no se tiene material similar y que contenga información del dinero electrónico, por lo que lo convierte en un material referencial que se constituirá como guía para el desarrollo de futuras aplicaciones similares que contribuyan al mejoramiento del proceso enseñanza - aprendizaje.

El curso virtual incluye contenidos que son de gran utilidad para la comprensión de los conocimientos, el material plasmado dentro del mismo permite obtener aprendizajes significativos pues los videos que éste contiene fueron elaborados en base a las actividades diarias que se realiza en el entorno, de manera que los usuarios tengan una idea clara de cómo y dónde utilizar el dinero electrónico.

Cuando se produjo la socialización del curso virtual, se pudo comprobar que el mismo cumple con los objetivos, ya que mediante la aplicación de la ficha de evaluación las personas encuestadas manifestaron que la información contenida es precisa para poder comprender el funcionamiento de este novedoso sistema de pago que hace uso del teléfono celular para realizar las transacciones.

Finalmente con la valoración que se obtuvo con la aplicación de la ficha de evaluación aplicada a la docente lo que dio como resultado altas estimaciones quedó demostrado que el curso virtual cumple con los aspectos técnicos, de funcionalidad y requeridos en este tipo de recursos que promueve el aprendizaje de los futuros usuarios de una forma atractiva, sencilla y eficaz.

# **h. CONCLUSIONES**

Una vez realizado el trabajo de investigación se llegó a las siguientes conclusiones:

Se recopiló toda la información acerca del dinero electrónico disponible en la página del Banco Central del Ecuador en su sección de "Dinero Electrónico"; puesto que en la encuesta aplicada se demostró que poco o nada se sabe acerca del sistema de dinero electrónico.

Se identificó los contenidos y estrategias metodológicas que se requieren para el diseño del curso virtual para aprender el manejo del dinero electrónico dirigido a la ciudadanía en general que es un medio de pago que se pondrá a funcionar en un futuro no muy lejano.

Se diseñó y desarrolló el presente trabajo investigativo a través de la metodología en cascada, para lo cual se obtuvo el software base como el servidor local Xampp y la herramienta de desarrollo Moodle; se recurrió también al uso de software adicional para la edición de imágenes y videos.

El mencionado trabajo investigativo al ser evaluado mediante la ficha de evaluación aplicada a la docente obtuvo una alta valoración por los contenidos, aspectos técnicos, funcionales y estéticos utilizados en el curso virtual.

# **i. RECOMENDACIONES**

Luego de haber realizado las conclusiones se pone a consideración las siguientes recomendaciones:

Para las personas que desarrollan cursos virtuales usando la herramienta Moodle se recomienda utilizar el servidor local WAMPSERVER en lugar de XAMPP, para el caso de los sistemas operativos Windows 7 o superior, y que el servidor XAMMP presenta conflictos al momento de instalar la herramienta Moodle.

Así mismo se recomienda que para los videos a insertar dentro de los cursos virtuales creados a través del Moodle utilizar el formato FLV, que es un formato universal que permite visualizar los videos en los navegadores más populares de la actualidad (Internet Explorer, Mozilla Firefox y Google Chrome).

Al Coordinador de la Carrera de Informática Educativa de la Universidad Nacional de Loja se recomienda que realice las gestiones necesarias para la difusión del presente trabajo investigativo y se convierta en un referente para el desarrollo de futuras aplicaciones que contengan y brinden información referente al dinero electrónico y que serán de gran utilidad para nuestra sociedad puesto que como se ha venido mencionando en el desarrollo del presente proyecto es un sistema de pago puesto en marcha y que en un futuro se convertirá en un sistema de uso global en nuestro país.

# **j. BIBLIOGRAFÍA**

- Ahumada, F. (2009). *Las TIC en la educación.* Recuperado de http://portalsej.jalisco.gob.mx/sites/portalsej.jalisco.gob.mx.investigacioneducativa/files/pdf/PONENCIA%20ULTIMA%20TICS.pdf
- Anijovich, R., & Mora, S. (2009). *Estrategias de enseñanza: Otra mirada al quehacer en el aula.* Buenos Aires: Aique.
- Arcos, C., & Espinosa, B. (2008). Desafíos de la educación en el Ecuador: calidad y equidad .Quito: FLACSO.
- Banco Central del Ecuador. *Dinero Electrónico*. Recuperado de www.dineroelectronico.ec
- Banco Mundial (2014). *Los pagos digitales son esenciales para el crecimiento económico*. Recuperado de: http://www.bancomundial.org/es/news/pressrelease/2014/08/28/world-bank-report-digital-payments-economic-growth
- Benítez, G. (2007). *El proceso de enseñanza – aprendizaje: el acto didáctico*. Tarragona. España
- Buzón, O. (2005). La incorporación de plataformas virtuales a la enseñanza: una experiencia de formación on‐line basada en competencias. *Revista*

*Latinoamericana de Tecnología Educativa (RELATEC)*. Recuperado de: http://relatec.unex.es/article/view/183/173

Carvajal, M. (2009). *La didáctica en la Educación.* Colombia.

Conceptualización de Didáctica. *Características de la Didáctica*. Recuperado de https://rodas5.us.es/file/497e978c-d791-26d6-fb25- 57c1a1c4e58c/1/capitulo1\_SCORM.zip/pagina\_16.htm

- Constitución de la República del Ecuador (2008). Ciudad Alfaro: Asamblea Constituyente.
- Coto, M., & Mora, S. (2012). El aula virtual como modelo de democratización del conocimiento. *Unicencia*. Recuperado de: http://site.ebrary.com/lib/unlsp/reader. action?docID=10732308
- Dinero Electrónico (2014). *¿Cómo han evolucionado los medios de pago?.* Recuperado de: http://www.dineroelectronico.ec/index.php/dineroelectronico/ como-han-evolucionado-los-medios-de-pago
- Dinero Electrónico (2015). Inclusión financiera mediante el Dinero electrónico. Recuperado de: http://www.ecuadorlegalonline.com/dinero-electronico/inclusionfinanciera-mediante-el-dinero-electronico/

Domjan. M (2009). *Principios de Aprendizaje y Coducta*. México

- Educalim. (2012). *Lim libros interactivos multimedia*. Obtenido de http://www.educalim.com/cinicio.htm
- Femenía, O. (2010). *VII Jornades Novadors.* Recuperado de. wwwquadernsdigitals.net
- Freire, P. (2009). *La Educación como Práctica de la Libertad*. Montevideo, Uruguay: (Prólogo de Julio Barreiro).1971. 3ª edición. Editorial Tierra Nueva.
- García, I. (2010). Enciclopedia y Biblioteca virtual de las Ciencias Sociales y Económicas. Recuperado de http://www.eumed.net/librosgratis/2010b/687/ PROCESO%20DE%20ENSENANZA%20APRENDIZAJE.htm.

García, M. (2010). *La función docente*. Madird. España

García, M. (2012). *Filosofía de la Educación.* Madrid: Narcea.

- Marqués, P. (2000). *Impacto de las Tic en Educación: Funciones y Limitaciones.* Recuperado de http://peremarques.pangea.org/siyedu.htm#porque
- Ministerio de Educación del Ecuador. (2010). Actualización y fortalecimiento curricular de la educación genaral básica 2010.
- Ministerio de Educación del Ecuador. (2013). *Educación para la Democracia y el Buen Vivir*. Recuperado de http://educacion.gob.ec/educacion-para-lademocracia-y-el-buen-vivir/
- Ministerio de Educación del Ecuador. (s.f.). *Educación General Básica*. Recuperado de http://www.educacion.gob.ec/index.php/basica-egb
- Peleteiro, I. (2005). *Pedagogía social y didáctica crítica.* Caracas: Revista de Investigación de la Universidad Pedagogica Experimental Libertador.
- Peleteiro, I. (15 de diciembre de 2011). Pedagogía social y didáctica crítica: Consideraciones para una práctica educativa orientada a los sectores en situación de desventaja y exclusión social [Mensaje en un blog]. Recuperado de: http://psicologiaporlavida.blogspot.com/2011/12/pedagogia-social-ydidactica-critica.html

Pérez, G. (2006). *Teorías y Modelos Pedagógicos*. Medellín. Colombia

Tic's en la educación. *Las Tic's en la educación*. Recuperado de https://prezi.com/m-tg-ncvukrg/tics-en-la-educacion/

Torres, C (2010). *El proceso Enseñanza Aprendizaje*. México

WIKIPEDIA (2015), *Servidor independiente de plataforma XAMPP*. Recuperado de http://es.wikipedia.org/wiki/XAMPP

WIKIPEDIA (2015), *Sistema de Gestión de Cursos MOODLE*. Recuperado de http://es.wikipedia.org/wiki/Moodle

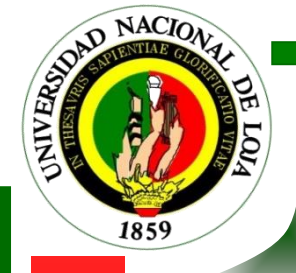

# UNIVERSIDAD NACIONAL DE LOJA

# Área de la Educación, el Arte y Comunicación

# Carrera de Informática Educativa

# TEMA

**DESARROLLO DE UN CURSO VIRTUAL PARA APRENDER EL MANEJO DEL DINERO ELECTRÓNICO DIRIGIDO A LA CIUDADANÍA EN GENERAL**

> Ante proyecto previo a la obtención del Título de Licenciado en Ciencias de la Educación mención Informática Educativa.

Autor:

**Jorge Luis Montesinos Quezada.**

LOJA – ECUADOR

**a. TEMA**

**DESARROLLO DE UN CURSO VIRTUAL PARA APRENDER EL MANEJO DEL DINERO ELECTRÓNICO DIRIGIDO A LA CIUDADANÍA EN GENERAL.**
## **b. PROBLEMÁTICA**

Actualmente nos desenvolvemos en un mundo donde el avance de la tecnología se desarrolla a pasos agigantados, cada vez se descubren nuevas tecnologías que nos facilitan las tareas. Así mismo, todas estas nuevas tecnologías se encuentran cada vez con mayor facilidad al alcance de las personas lo que hace que el uso de las mismas se vuelva cada vez más común. Siendo la enseñanza un tema de suma importancia para nuestra carrera tal como se lo menciona en su visión: *"La Carrera de Informática Educativa, proyecta su accionar educativo en la formación de profesionales docentes en informática con altos niveles de conocimientos científicos, técnicos y psicopedagógicos; basando su práctica profesional en la generación de Software Educativo, el uso de las Tecnologías de la Información y la Comunicación, capacitados para ejercer la docencia, planificación, investigación y gestión educativa en los niveles del sistema educativo nacional, con un enfoque incluyente y humanista-administrativa, comprometidos con el desarrollo de la región 7 y del país"*, se hace necesario aprovechar todas las facilidades que nos brinda la tecnología y qué mejor si se la utiliza en el desarrollo de un curso virtual que nos permite conocer el manejo del Dinero Electrónico, el cuál es un proyecto que está puesto en marcha por el Gobierno de turno y que en un futuro no muy lejano se convertirá en un mecanismo de pago muy común en la ciudadanía de nuestro país. Siendo el uso de los dispositivos móviles hoy en día la nueva ola de acceso a la información que facilita el flujo de la misma dentro de la sociedad evitando la presencia física para realizar nuestras transacciones, se hace necesario desarrollar aplicaciones que incentiven el deseo que adquirir nuevos conocimientos de una manera entretenida para de esta forma lograr obtener aprendizajes significativos.

100

El Ministerio de Relaciones Laborales es una entidad pública que busca fomentar la vinculación entre oferta y demanda laboral, y ser el ente rector de la administración del desarrollo institucional, de la gestión del talento humano; para lograr dichos objetivos actualmente se encuentra desarrollando políticas mediante los cuales persuaden a que las personas se preparen para desempeñar tareas necesarias en sus labores diarias.

Actualmente el Ministerio de Relaciones Laborales no cuenta con una aplicación que permita que las personas conozcan y aprendan a manejar el Dinero Electrónico qué cómo se mencionó en párrafos anteriores, en un futuro se convertirá en un medio de pago común en nuestra sociedad, por lo que se hace necesario el **DESARROLLO DE UN CURSO VIRTUAL PARA APRENDER EL MANEJO DEL DINERO ELECTRÓNICO DIRIGIDO A LA CIUDADANÍA EN GENERAL,** que sin duda contribuirá de mejor manera a que nuestra ciudadanía se incorpore rápidamente en este proceso de uso de la tecnología celular para realizar sus pagos.

## **c. JUSTIFICACIÓN**

Como se mencionó anteriormente, en nuestros días la tecnología ocupa un lugar importante y vital dentro de nuestras actividades diarias, nos brinda comodidades y nos facilita tareas que nos tomaría demasiado tiempo en ejecutarlas de manera manual, tanto es la influencia y dominio de la tecnología que existen tareas que sin la tecnología fuera casi imposible realizarlas.

Siendo marcado el dominio que la tecnología tiene sobre las actividades diarias, no se debe hacer a un lado el campo de la Educación, que es la que forja los futuros profesionales y por ende determina el destino de nuestra sociedad, por lo que debe hacer uso y aprovechar al máximo la tecnología para lograr cumplir de mejor manera sus objetivos.

En la actualidad las Tics tienen un fuerte impacto dentro del Sistema Educativo lo que ha logrado que éste mejore su proceso enseñanza – aprendizaje, a tal punto que ya no es necesario acudir a un aula de clase para transmitir y recibir los conocimientos, la facilidad que nos brida la tecnología de hoy hace posible que desde el hogar tengamos acceso a una buena educación e información de calidad. Una de las herramientas para lograr esto es el uso de los cursos virtuales en dónde de manera amena se plasma el conocimiento a ser transmitido para que los educandos obtengan conocimientos significativos.

Cabe mencionar que a puertas que se implemente de manera predominante el nuevo sistema de pago mediante el uso del Dinero Electrónico, es de vital importancia que la ciudadanía conozca el manejo del mismo para que no se produzca una resistencia y rechazo al uso de este medio de pago. Según el Banco

102

Central del Ecuador (BCE), el 40% de nuestra población económicamente activa no tiene una cuenta bancaria, pero así mismo existen 17 millones de líneas celulares activas en nuestro país quedando demostrado que el uso de los dispositivos móviles en nuestro país tiene una marcada presencia.

De esta manera lo que se quiere lograr con el desarrollo del presente trabajo investigativo aprovechando el uso de los dispositivos móviles es que la ciudadanía en general aprenda el manejo del Sistema de Dinero Electrónico que es un medio de pago que utiliza el teléfono celular para realizar sus transacciones.

## **d. OBJETIVOS**

### **Objetivo General**

 Desarrollo de un curso virtual para aprender el manejo del Dinero Electrónico utilizando la herramienta Moodle, dirigido a la ciudadanía en general.

### **Objetivos Específicos**

- Obtención del software necesario para el desarrollo del presente trabajo investigativo, esto es los instaladores de los programas Xampp (Servidor local) y Moodle.
- Recopilar información relacionada con el Sistema de Dinero Electrónico.
- Desarrollo del curso virtual de una manera interactiva que sin duda apoyará a la ciudadanía a comprender el manejo del Dinero Electrónico.

# **e. MARCO TEÓRICO**

## **EDUCACIÓN**

- $\checkmark$  Definición
- La Educación en nuestro país
- $\checkmark$  La nueva reforma Curricular

## **PEDAGOGÍA**

- $\checkmark$  Definición
- $\checkmark$  Características.
- $\checkmark$  Elementos
- $\checkmark$  Finalidad

## **DIDÁCTICA**

- $\checkmark$  Definición
- Objetivos de la didáctica.
- $\checkmark$  Características.
- El Profesor y la Didáctica.
- $\checkmark$  Herramientas didácticas

## **PROCESO ENSEÑANZA APRENDIZAJE**

## **MATERIAL DIDÁCTICO**

 $\checkmark$  Clasificación

## **LAS TICS Y LA EDUCACIÓN**

- Definición de las TIC
- $\checkmark$  Las características de las TIC y sus posibilidades educativas
- $\checkmark$  Aportes de las tic en la educación
- $\checkmark$  Ventajas uso de las TIC
- $\checkmark$  Desventajas de las TIC

## **SOFTWARE EDUCATIVO**

- $\checkmark$  Definición
- Características del software educativo
- $\checkmark$  Ventajas
- $\checkmark$  Desventajas
- $\checkmark$  Tipos de software Educativos

## **METODOLOGÍA DE CASCADA**

- $\checkmark$  Definición
- Características del modelo de cascada
- Fases del modelo de cascada
- $\checkmark$  Ventajas
- $\checkmark$  Desventajas

## **BANCO CENTRAL DEL ECUADOR**

 $\checkmark$  Misión

 $\checkmark$  Visión

## **DINERO ELECTRÓNICO**

- $\checkmark$  Definición
- Evolución de medios de pago
- $\checkmark$  Beneficios
- Dinero Electrónico como un Agente de Inclusión Financiera
- $\checkmark$  Cómo funciona
- $\checkmark$  Dónde usarlo
- $\checkmark$  Tarifas

## **MOODLE**

- Orígenes
- Enfoque pedagógico
- $\checkmark$  Características generales
- $\checkmark$  Despliegue y desarrollo
- $\checkmark$  Ventajas
- $\checkmark$  Desventajas
- $\checkmark$  Versiones

## **XAMPP**

- $\checkmark$  Definición
- $\checkmark$  Características

## **f. METODOLOGÍA**

Para el desarrollo del presente proyecto se utilizará los métodos y técnicas descritas a continuación:

## **Métodos**

### **Científico**

Mediante este método lo que se logrará es adquirir, organizar y sobretodo afianzar de una manera lógica los conocimientos acerca del tema investigativo; para de esta manera elaborar la aplicación en mención y contribuir al mejoramiento del proceso enseñanza aprendizaje.

#### **Deductivo**

Con el método deductivo vamos a recolectar y analizar la información necesaria acerca del Dinero Electrónico la cual se la tiene a disposición en la página del Banco Central del Ecuador www.bce.fin.ec.

## **Técnicas**

Las técnicas nos permitirá la recolección de la información necesaria para el desarrollo de nuestra aplicación, entre las cuales tenemos:

#### **La observación directa**

Se aplica esta técnica para validar la información obtenida y plasmarla en el desarrollo de nuestra aplicación de modo que tenga un impacto directo en el objetivo del curso virtual para que la ciudadanía conozca y aprenda el manejo del Dinero Electrónico.

## **Método de cascada**

Esta metodología se utilizará para el desarrollo del curso virtual ya que en el avance de cada una de sus fases garantizamos que el curso vaya a cumplir con los objeticos propuestos.

#### **Análisis de requisitos**

En esta fase de análisis se determinará los requerimientos de los usuarios finales del software, de ésta manera se tiene un punto de partida marcado para el desarrollo de nuestro proyecto.

### **Diseño del Sistema**

Fase en la cual se determinará la información a ser plasmada en el proyecto, así mismo se establece la estructura que tendrá la misma dentro del curso virtual.

#### **Codificación**

El presente trabajo investigativo será desarrollado con la herramienta Moodle que es la que nos permite el desarrollo de cursos virtuales y además se utilizará el servidor local Xampp para poder desarrollar la aplicación en nuestra máquina portátil.

#### **Prueba**

Una vez desarrollado el curso virtual se pondrá a consideración de varias personas entre las cuales tenemos: profesionales de la carrera, profesionales de otras carreras, ciudadanía en general para que evalúen el funcionamiento del curso virtual y se genere la retroalimentación respectiva.

#### **Mantenimiento**

En vista que a la fecha no se cuenta con toda la información acerca del Dinero Electrónico por ser un proyecto que recién se lo está implementando en nuestro País, nace la exigencia y necesidad que actualizar la información contenida en el curso para evitar la mala información.

110

# **g. CRONOGRAMA**

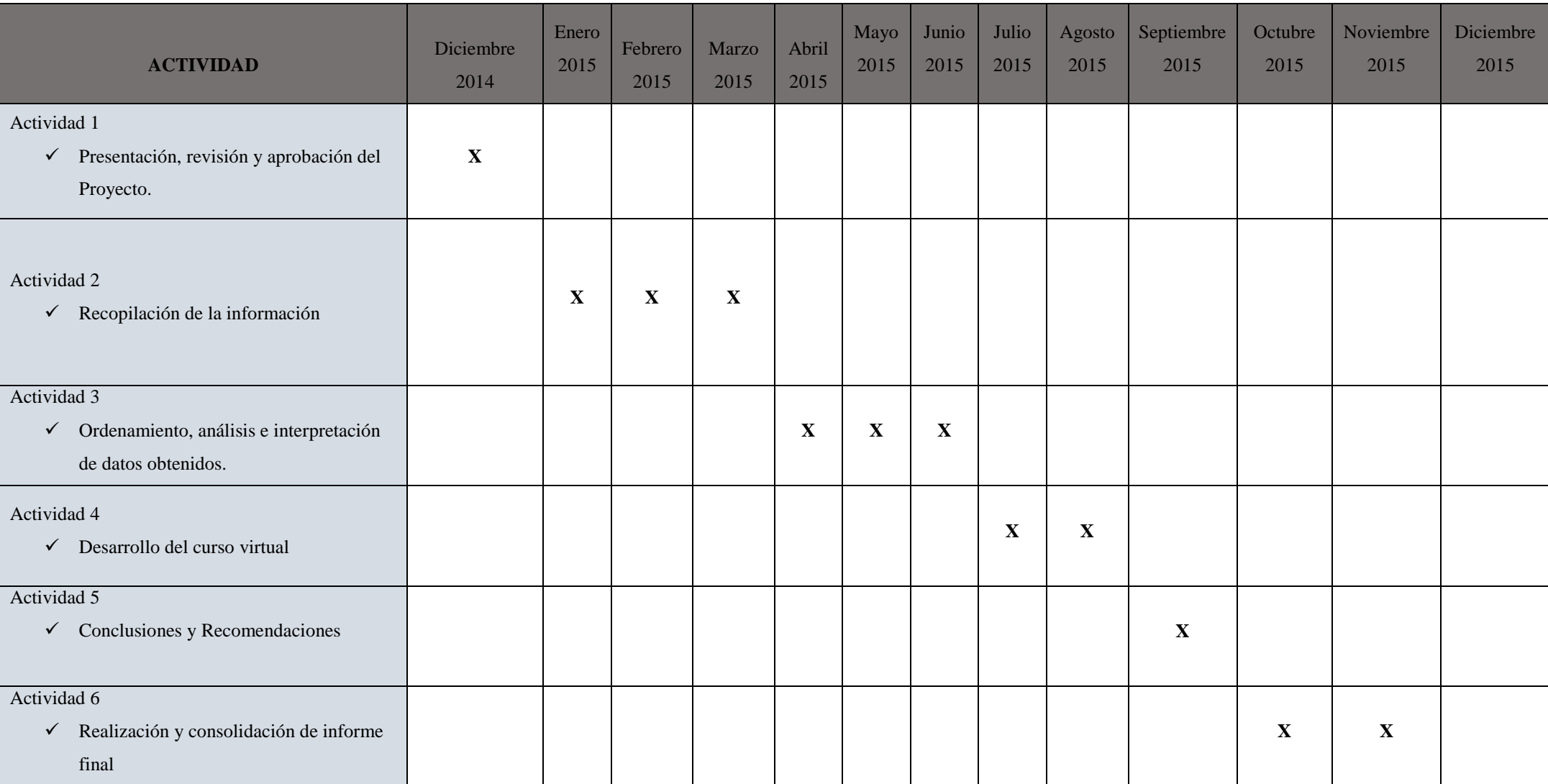

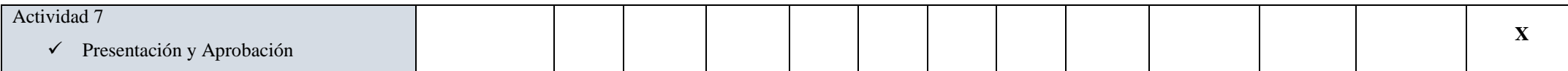

# **h. PRESUPUESTO Y FINANCIAMIENTO**

## **Talentos Humanos**

- Director de Tesis.
- Coordinador de la Carrerea de Informática Educativa.
- Autor de la tesis
	- **Jorge Luis Montesinos.**

## **Recursos Materiales**

- **Materiales de Oficina**
	- Cuaderno
	- Esferos
	- Hojas (Impresiones)

## **Materiales Tecnológicos**

- Computador
- Internet
- Flash Memory
- CD

## **Recursos Técnicos**

- Asesoría Universitaria
- Sitio Web del Banco Central del Ecuador.

## **Presupuesto.**

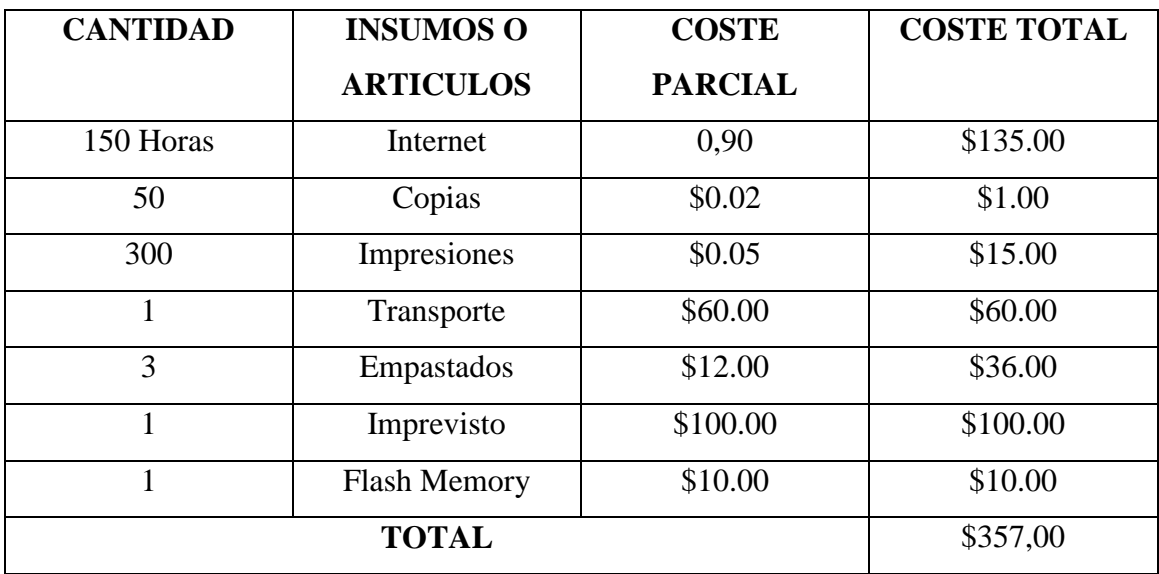

## **i. BIBLIOGRAFÍA**

- Ahumada, F. (2009). *Las TIC en la educación.* Recuperado de http://portalsej.jalisco.gob.mx/sites/portalsej.jalisco.gob.mx.investigacioneducativa/files/pdf/PONENCIA%20ULTIMA%20TICS.pdf
- Anijovich, R., & Mora, S. (2009). *Estrategias de enseñanza: Otra mirada al quehacer en el aula.* Buenos Aires: Aique.
- Arcos, C., & Espinosa, B. (2008). Desafíos de la educación en el Ecuador: calidad y equidad .Quito: FLACSO.
- Banco Central del Ecuador. *Dinero Electrónico*. Recuperado de www.dineroelectronico.ec
- Banco Mundial (2014). *Los pagos digitales son esenciales para el crecimiento económico*. Recuperado de: http://www.bancomundial.org/es/news/pressrelease/2014/08/28/world-bank-report-digital-payments-economic-growth
- Benítez, G. (2007). *El proceso de enseñanza – aprendizaje: el acto didáctico*. Tarragona. España
- Buzón, O. (2005). La incorporación de plataformas virtuales a la enseñanza: una experiencia de formación on‐line basada en competencias. *Revista*

*Latinoamericana de Tecnología Educativa (RELATEC)*. Recuperado de: http://relatec.unex.es/article/view/183/173

Carvajal, M. (2009). *La didáctica en la Educación.* Colombia.

Conceptualización de Didáctica. *Características de la Didáctica*. Recuperado de https://rodas5.us.es/file/497e978c-d791-26d6-fb25- 57c1a1c4e58c/1/capitulo1\_SCORM.zip/pagina\_16.htm

- Constitución de la República del Ecuador (2008). Ciudad Alfaro: Asamblea Constituyente.
- Coto, M., & Mora, S. (2012). El aula virtual como modelo de democratización del conocimiento. *Unicencia*. Recuperado de: http://site.ebrary.com/lib/unlsp/reader. action?docID=10732308
- Dinero Electrónico (2014). *¿Cómo han evolucionado los medios de pago?.* Recuperado de: http://www.dineroelectronico.ec/index.php/dineroelectronico/ como-han-evolucionado-los-medios-de-pago
- Dinero Electrónico (2015). Inclusión financiera mediante el Dinero electrónico. Recuperado de: http://www.ecuadorlegalonline.com/dinero-electronico/inclusionfinanciera-mediante-el-dinero-electronico/

Domjan. M (2009). *Principios de Aprendizaje y Coducta*. México

- Educalim. (2012). *Lim libros interactivos multimedia*. Obtenido de http://www.educalim.com/cinicio.htm
- Femenía, O. (2010). *VII Jornades Novadors.* Recuperado de. wwwquadernsdigitals.net
- Freire, P. (2009). *La Educación como Práctica de la Libertad*. Montevideo, Uruguay: (Prólogo de Julio Barreiro).1971. 3ª edición. Editorial Tierra Nueva.
- García, I. (2010). Enciclopedia y Biblioteca virtual de las Ciencias Sociales y Económicas. Recuperado de http://www.eumed.net/librosgratis/2010b/687/ PROCESO%20DE%20ENSENANZA%20APRENDIZAJE.htm.

García, M. (2010). *La función docente*. Madird. España

García, M. (2012). *Filosofía de la Educación.* Madrid: Narcea.

- Marqués, P. (2000). *Impacto de las Tic en Educación: Funciones y Limitaciones.* Recuperado de http://peremarques.pangea.org/siyedu.htm#porque
- Ministerio de Educación del Ecuador. (2010). Actualización y fortalecimiento curricular de la educación genaral básica 2010.
- Ministerio de Educación del Ecuador. (2013). *Educación para la Democracia y el Buen Vivir*. Recuperado de http://educacion.gob.ec/educacion-para-lademocracia-y-el-buen-vivir/
- Ministerio de Educación del Ecuador. (s.f.). *Educación General Básica*. Recuperado de http://www.educacion.gob.ec/index.php/basica-egb
- Peleteiro, I. (2005). *Pedagogía social y didáctica crítica.* Caracas: Revista de Investigación de la Universidad Pedagogica Experimental Libertador.
- Peleteiro, I. (15 de diciembre de 2011). Pedagogía social y didáctica crítica: Consideraciones para una práctica educativa orientada a los sectores en situación de desventaja y exclusión social [Mensaje en un blog]. Recuperado de: http://psicologiaporlavida.blogspot.com/2011/12/pedagogia-social-ydidactica-critica.html

Pérez, G. (2006). *Teorías y Modelos Pedagógicos*. Medellín. Colombia

Tic's en la educación. *Las Tic's en la educación*. Recuperado de https://prezi.com/m-tg-ncvukrg/tics-en-la-educacion/

Torres, C (2010). *El proceso Enseñanza Aprendizaje*. México

WIKIPEDIA (2015), *Servidor independiente de plataforma XAMPP*. Recuperado de http://es.wikipedia.org/wiki/XAMPP

WIKIPEDIA (2015), *Sistema de Gestión de Cursos MOODLE*. Recuperado de http://es.wikipedia.org/wiki/Moodle

### **Anexo N<sup>o</sup> .2 Encuesta dirigida a la ciudadanía**

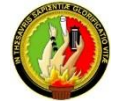

#### **UNIVERSIDAD NACIONAL DE LOJA**

#### **ÁREA DE LA EDUCACIÓN EL ARTE Y LA COMUNICACIÓN**

#### **CARRERA DE INFORMÁTICA EDUCATIVA**

Como egresado de la Universidad Nacional de Loja y aspirante a obtener el título de Licenciado en ciencias de la Educación mención Informática Educativa, me dirijo a usted de la manera más comedida para solicitarle se digne contestar esta encuesta con las siguientes preguntas que se plantearan a continuación, las mismas que servirán para desarrollar el trabajo de investigación, que se basa en la Elaboración de un curso virtual para aprender el manejo del dinero electrónico.

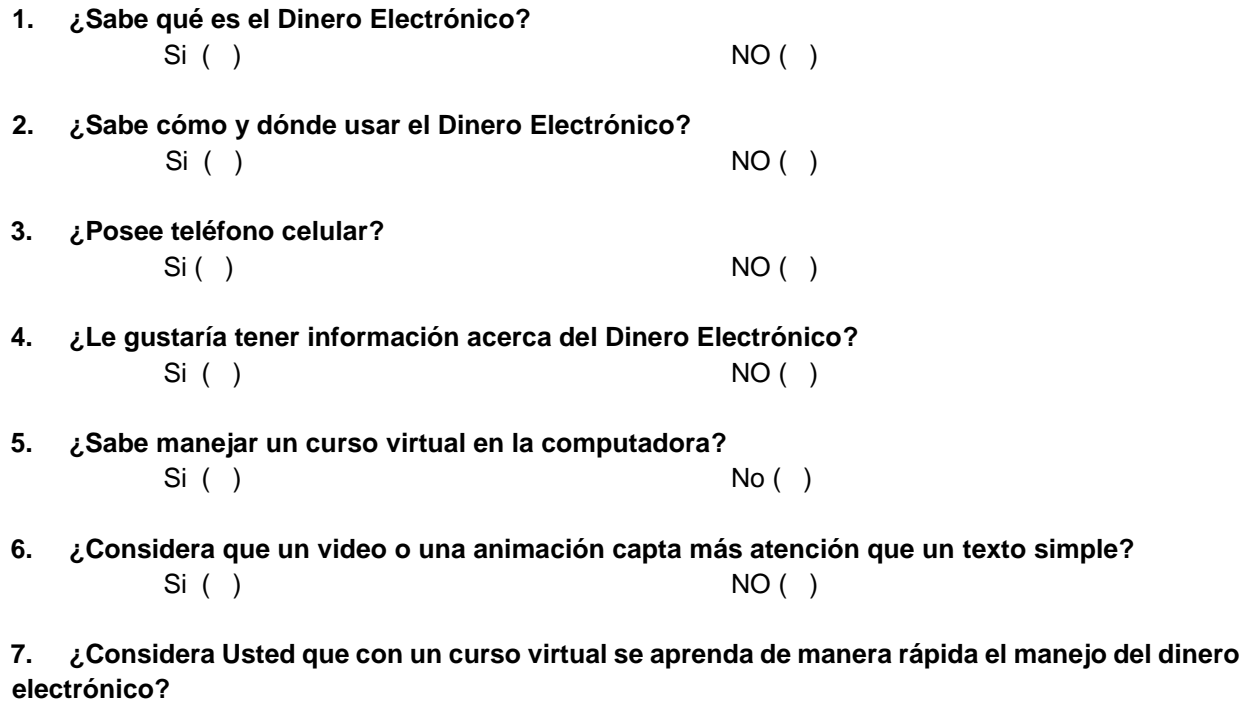

 $Si ( )$  NO ( )

#### **GRACIAS POR SU COLABORACIÓN**

**Anexo Nº 3 Ficha de evaluación aplicada a colaboradores para evaluar la funcionalidad el curso virtual.**

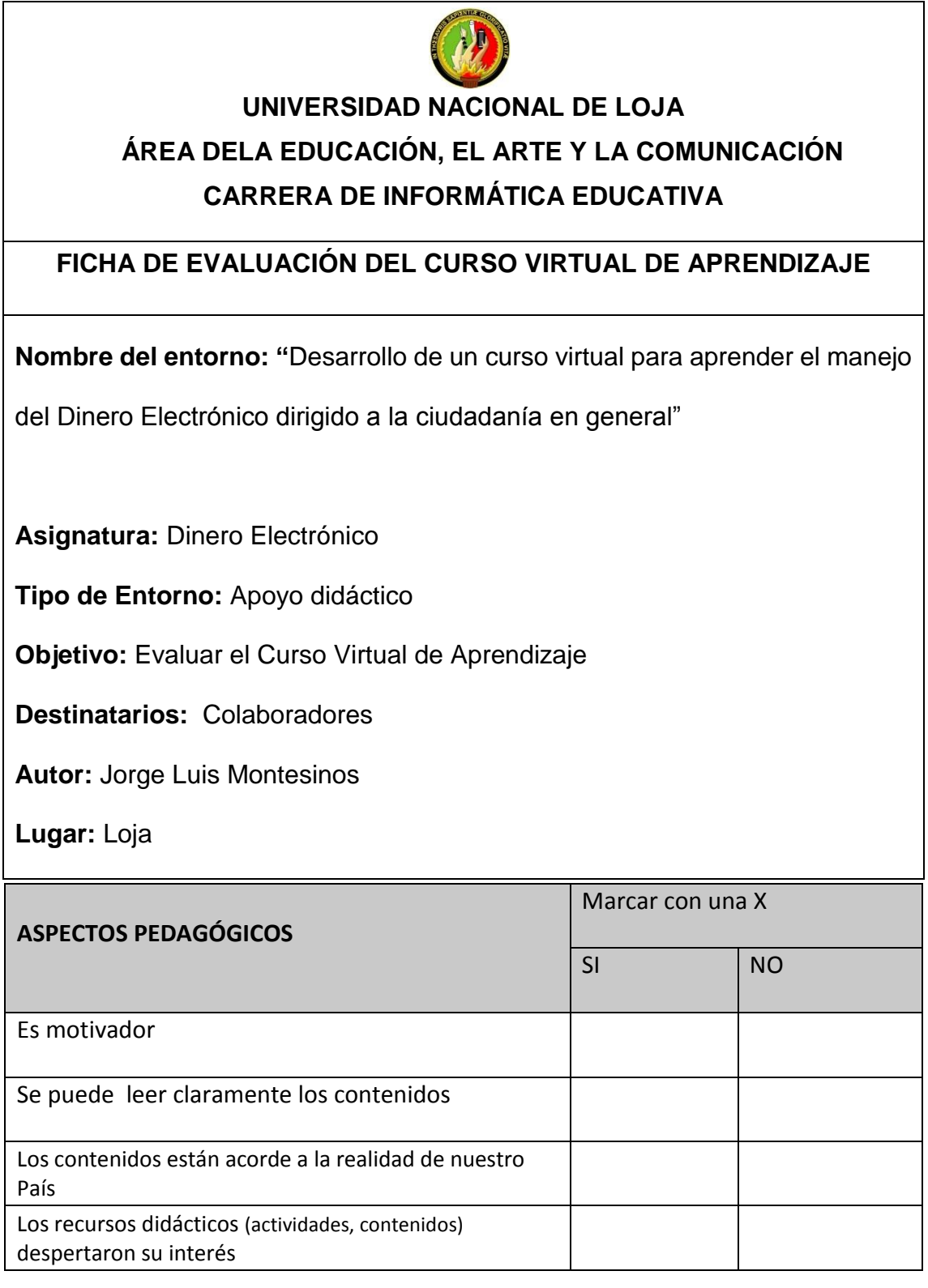

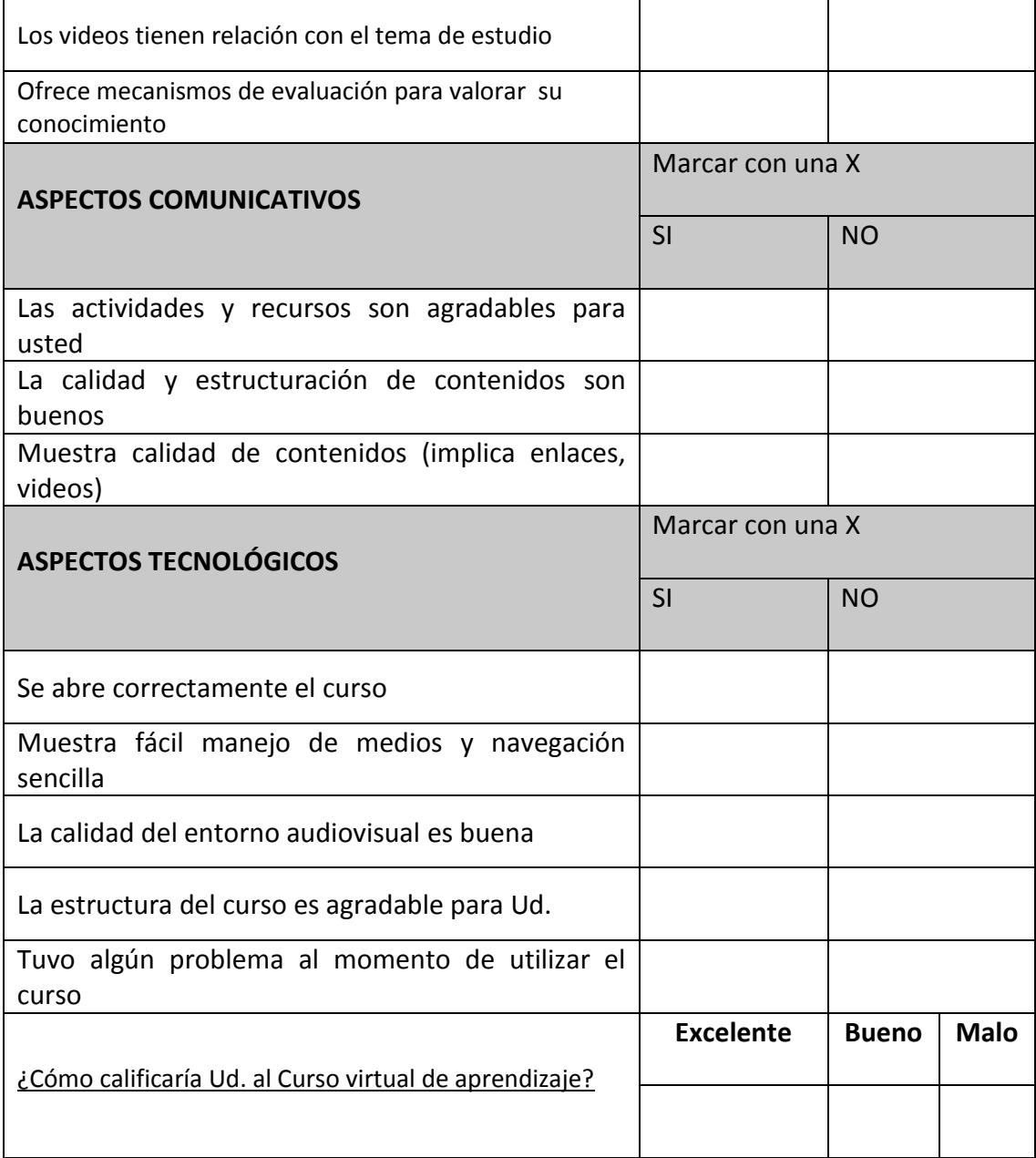

**Anexo Nº 4 Ficha de evaluación aplicada a la docente para evaluar la funcionalidad del curso virtual.**

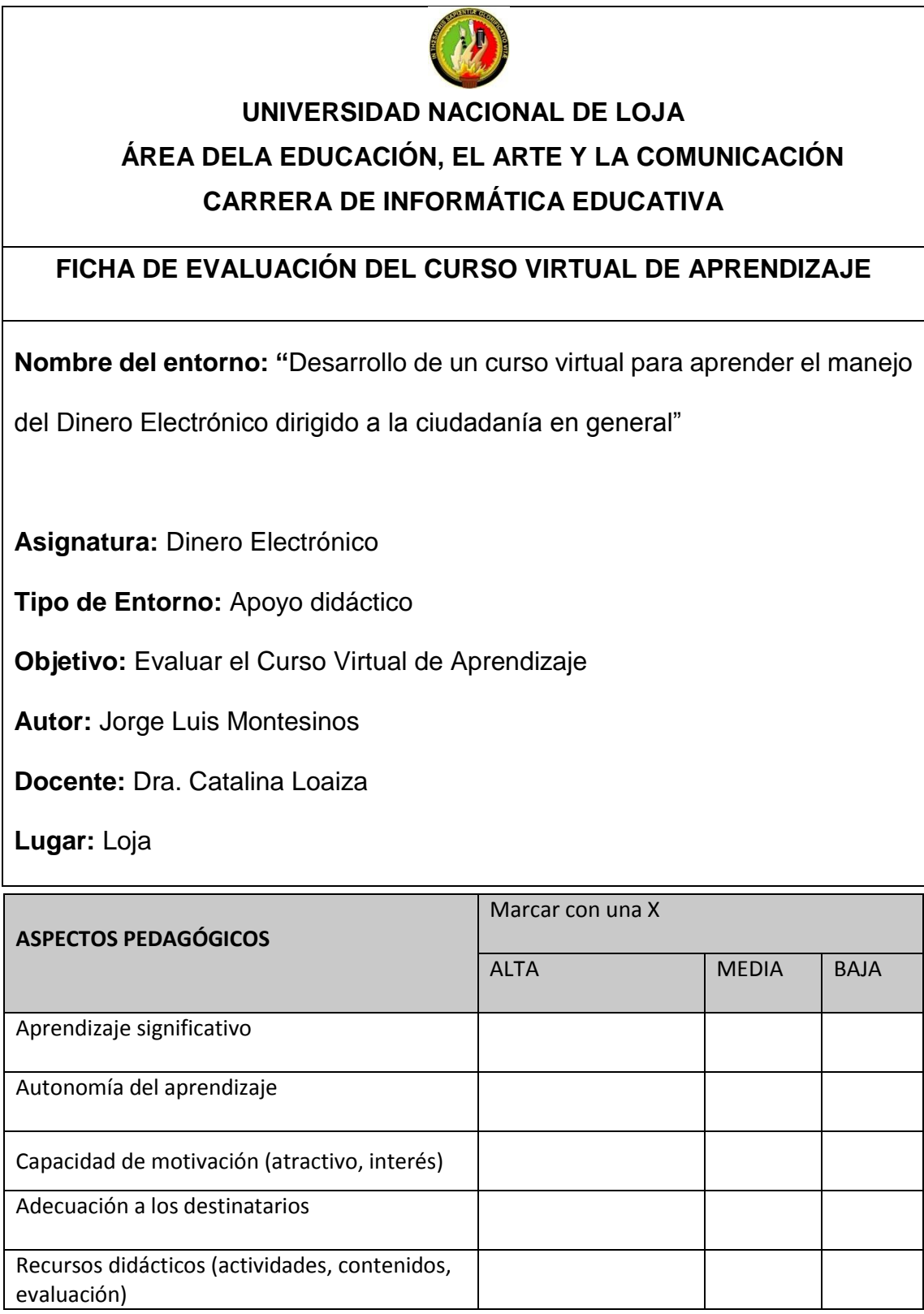

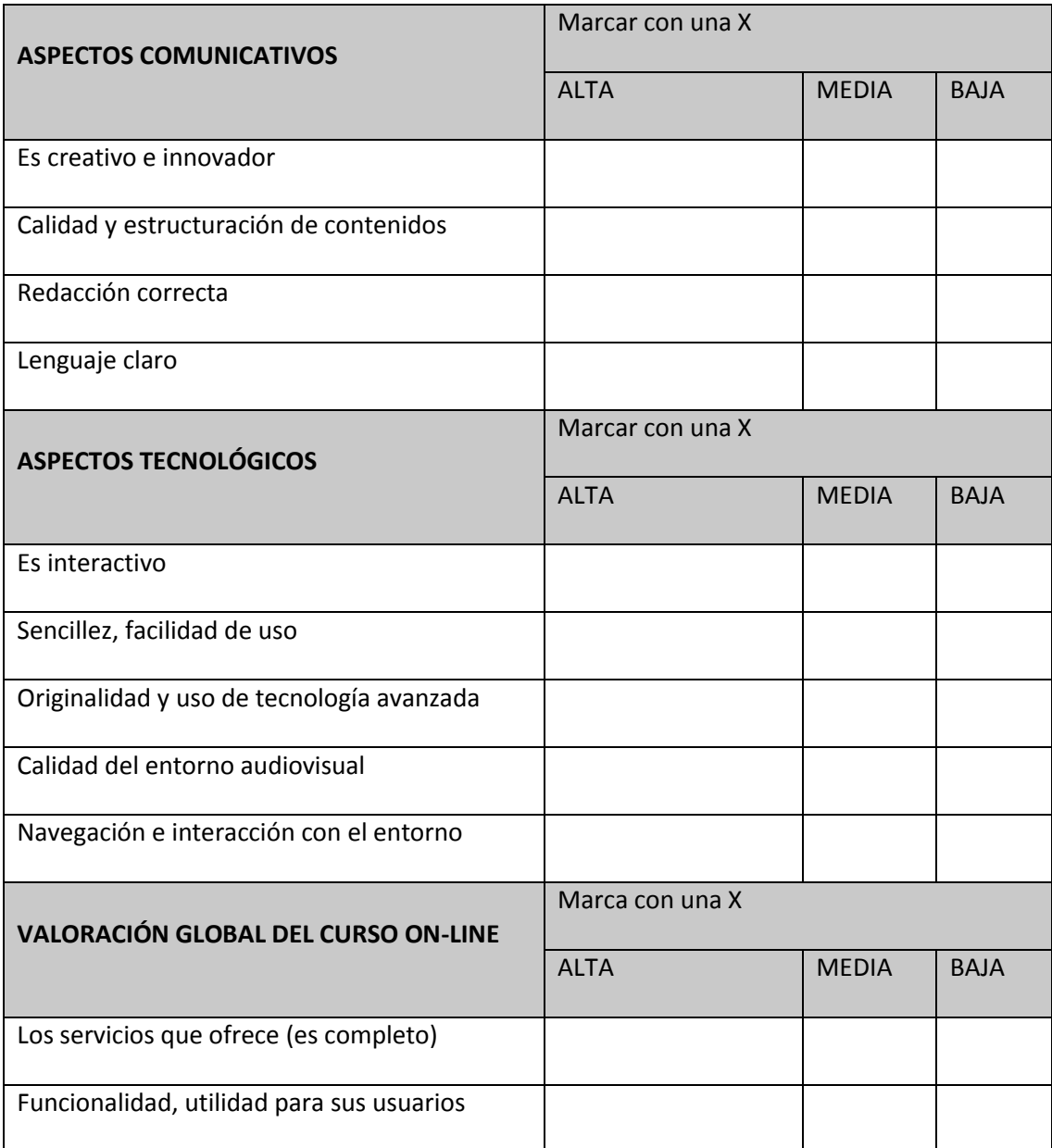

## **Anexo Nº 5 Socialización del Curso Virtual**

Fecha: Agosto de 2015

El curso virtual fue puesto a consideración y manipulación de varias personas para con este fin determinar el impacto del mismo.

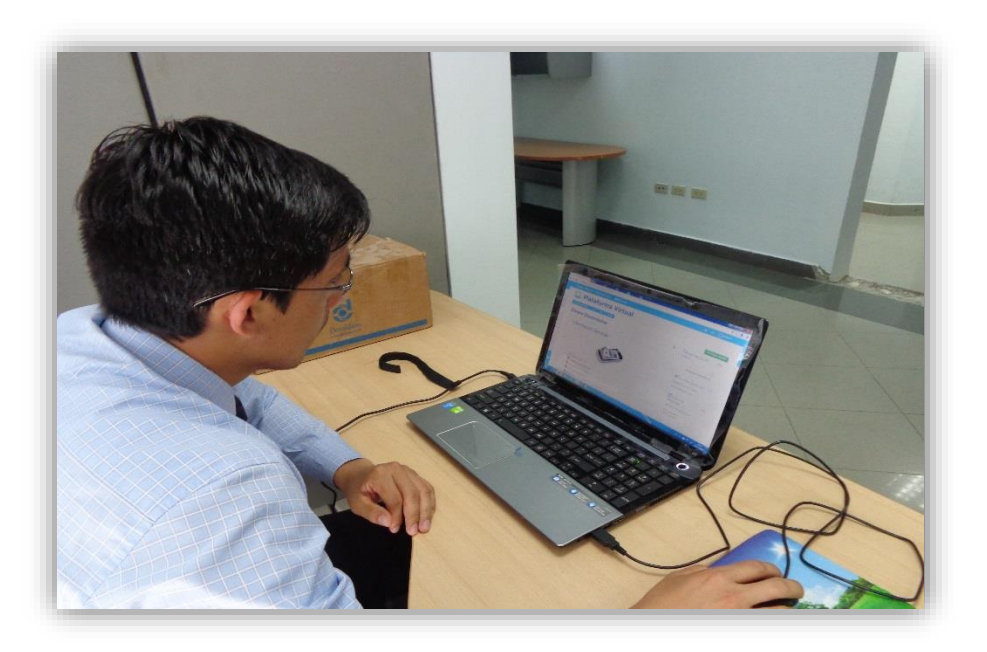

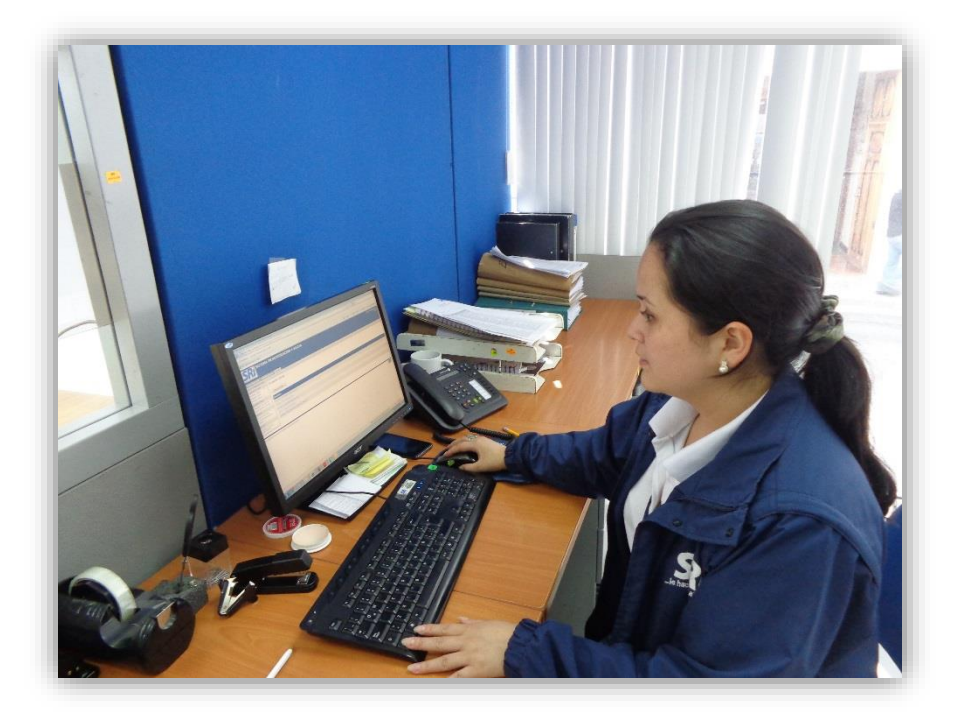

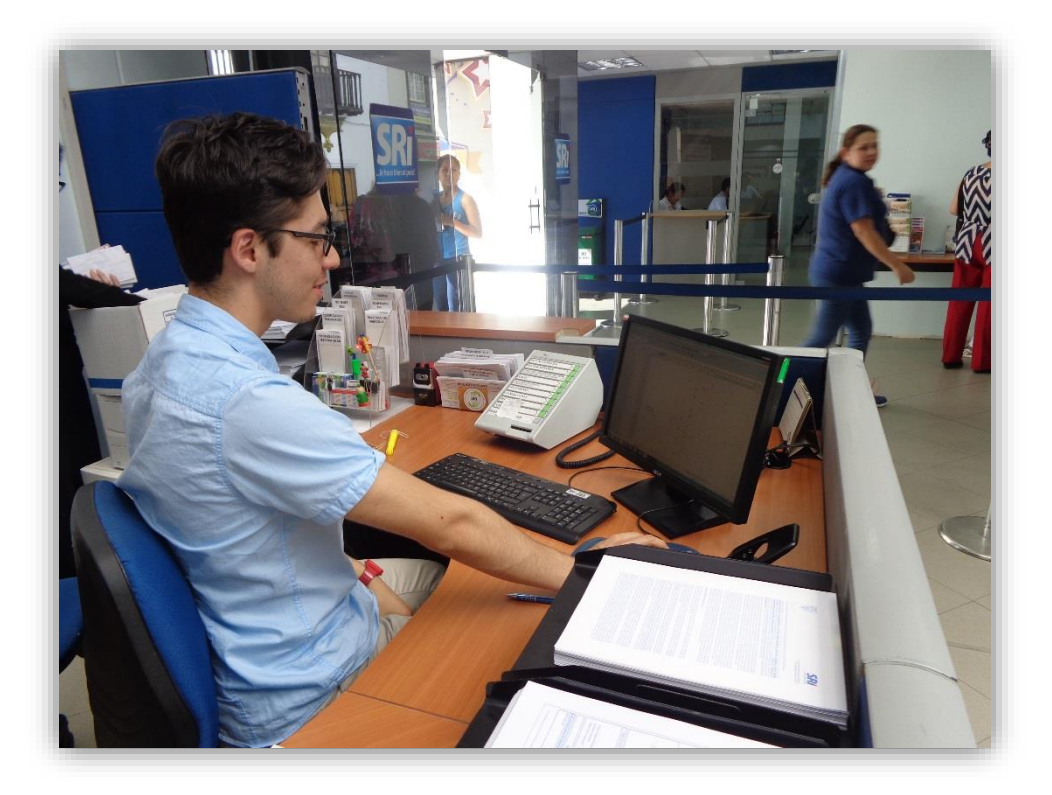

#### **Anexo Nº 6 Certificados**

# THE CANADIAN HOUSE CENTER

# THE CANADIAN HOUSE CENTER

El que suscribe, en representación de THE CANADIAN HOUSE CENTER CIA. LTDA, con RUC Nº 1191723364001, el cual está aprobado por el Ministerio de Educación del Ecuador según resolución Ministerial Nº 007-CZE-Z7-2012.

#### CERTIFICA.-

Que el resumen de la tesis titulada "DESARROLLO DE UN CURSO VIRTUAL PARA APENDER EL MANEJO DEL DINERO ELECTRÓNICO DIRIGIDO A LA CIUDADANÍA EN GENERAL" realizado por Jorge Luis Montesinos Quezada, con cedula de identidad 1103668560, estudiante de la CARRERA DE INFORMATICA EDUCATIVA de la Universidad Nacional de Loja, ha sido debidamente traducido por el Lic. Ross Sampayo, DIRECTOR ACADÉMICO de nuestra prestigiosa entidad especializada en la buena enseñanza del idioma inglés.

Se expide el presente documento, de acuerdo a la Ley, para los fines necesarios.

Loja Matriz: Venezuela 19-77 Entre José María Peña y Av. Pío Jaramillo Alvarado • Loja-Ecuador • Teléfor<br>Loia Centro: Miquel Riofrío 14-35 Entre Bolívar y Sucre • Loja-Ecuad

Loja, 03 de febrero de 2016

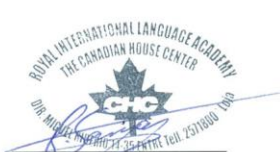

Lic. Ross Sampayo DIRECTOR ACADÉMICO THE CANADIAN HOUSE CENTER

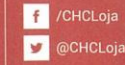

## **Anexo Nº 7 Reporte Q'matic**

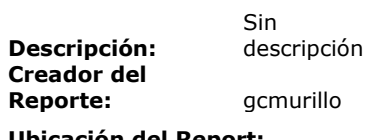

**Ubicación del Report:**

**Creado en:** Ago 4, 2015 10:43:30 AM

**Cube:** Visits **Fecha de exportación :** Ago 4, 2015 10:43:30 AM

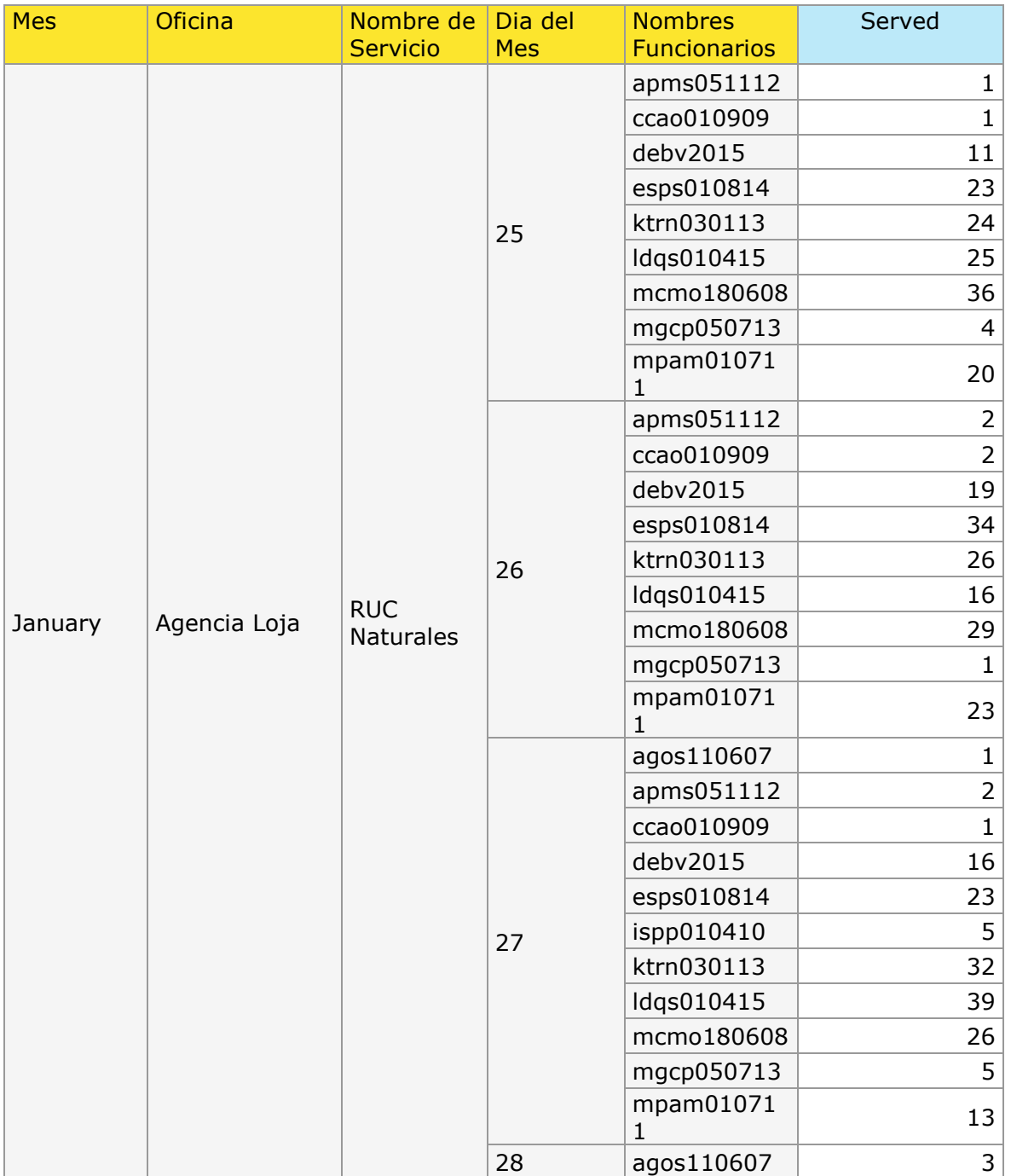

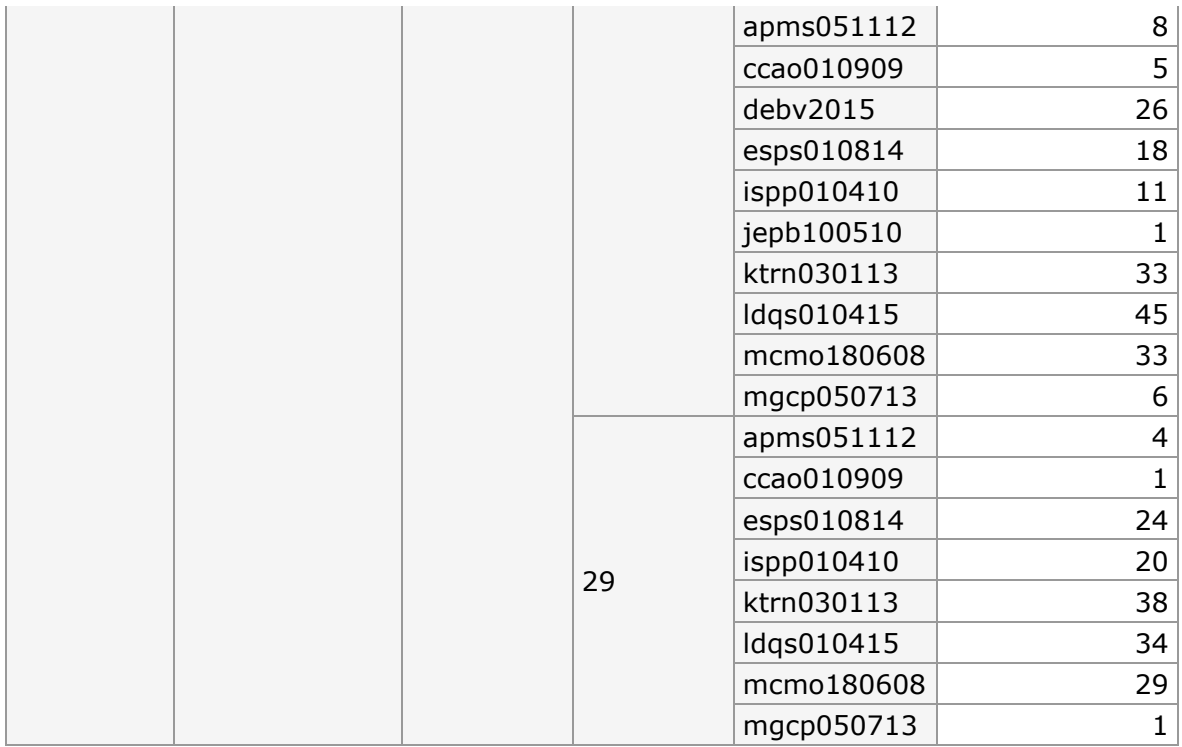

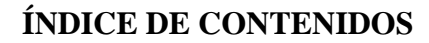

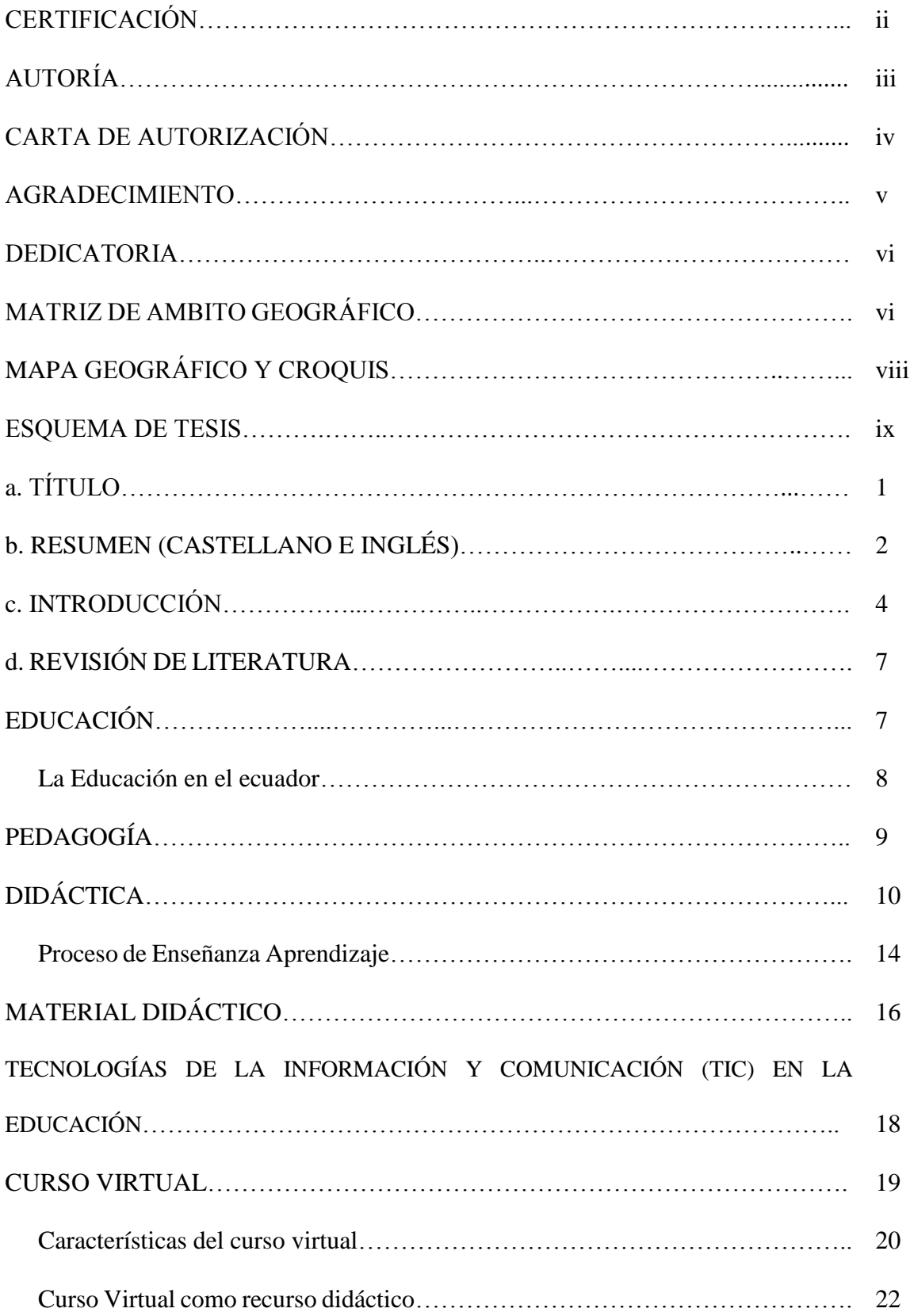

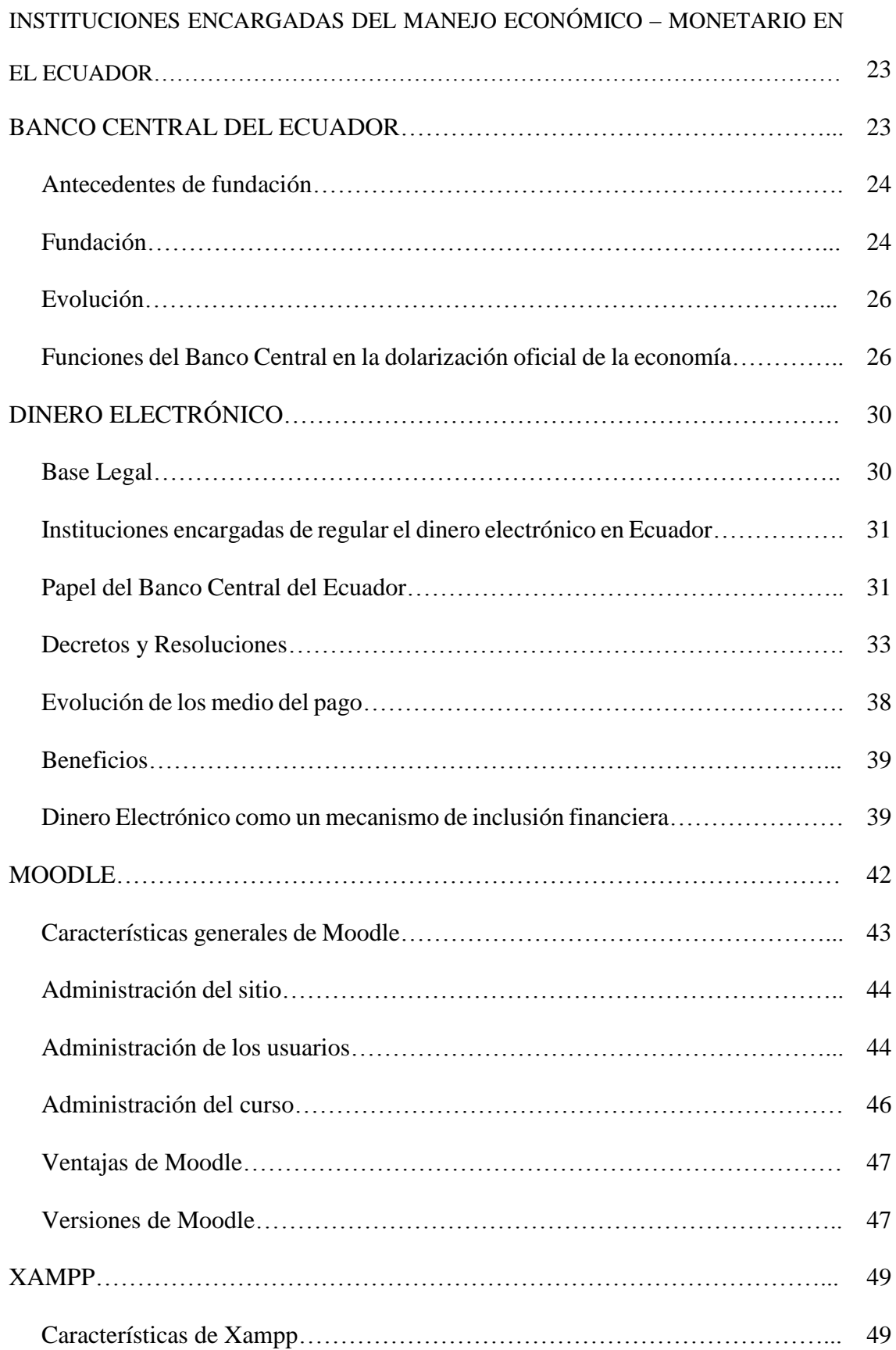

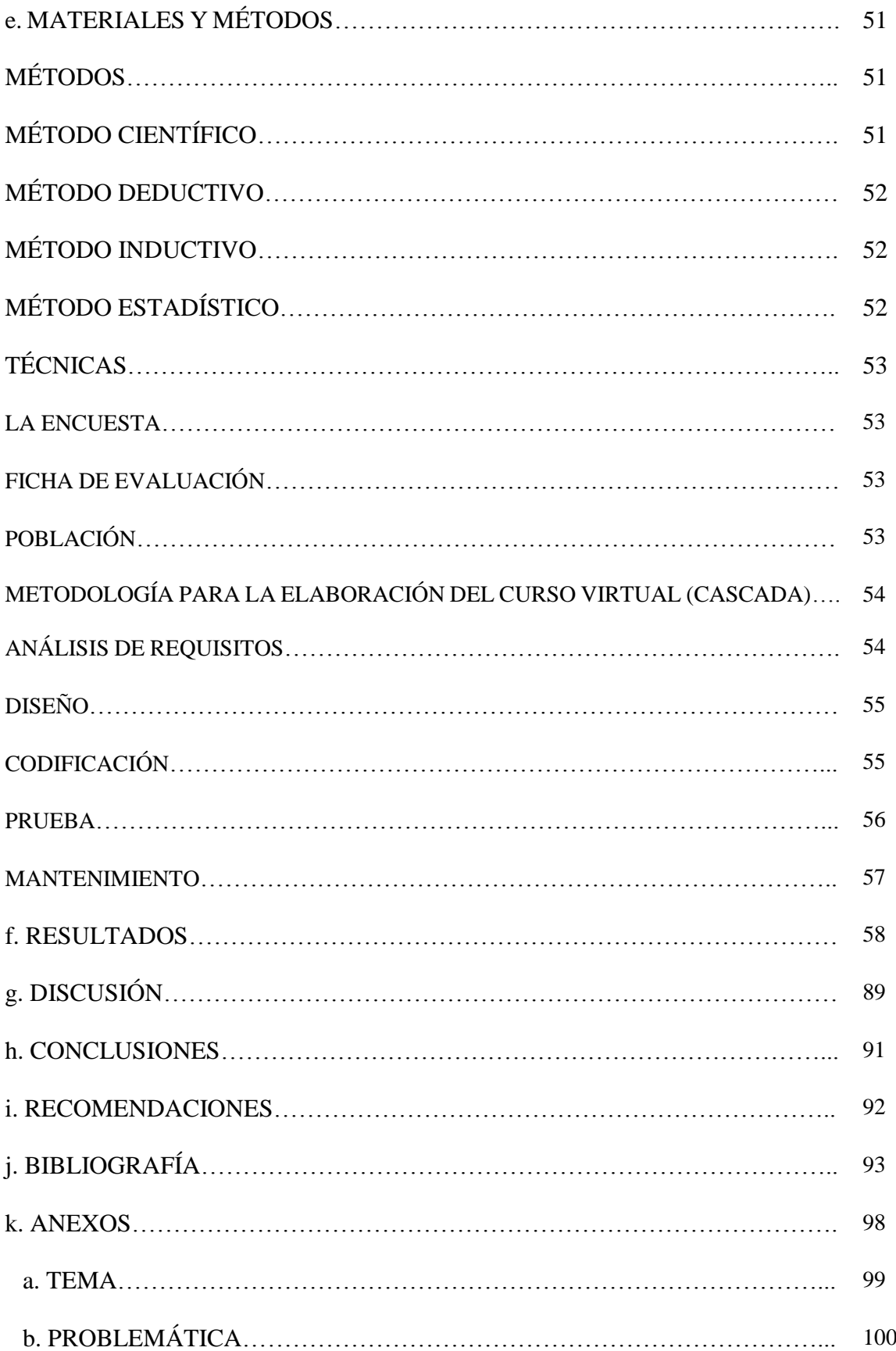

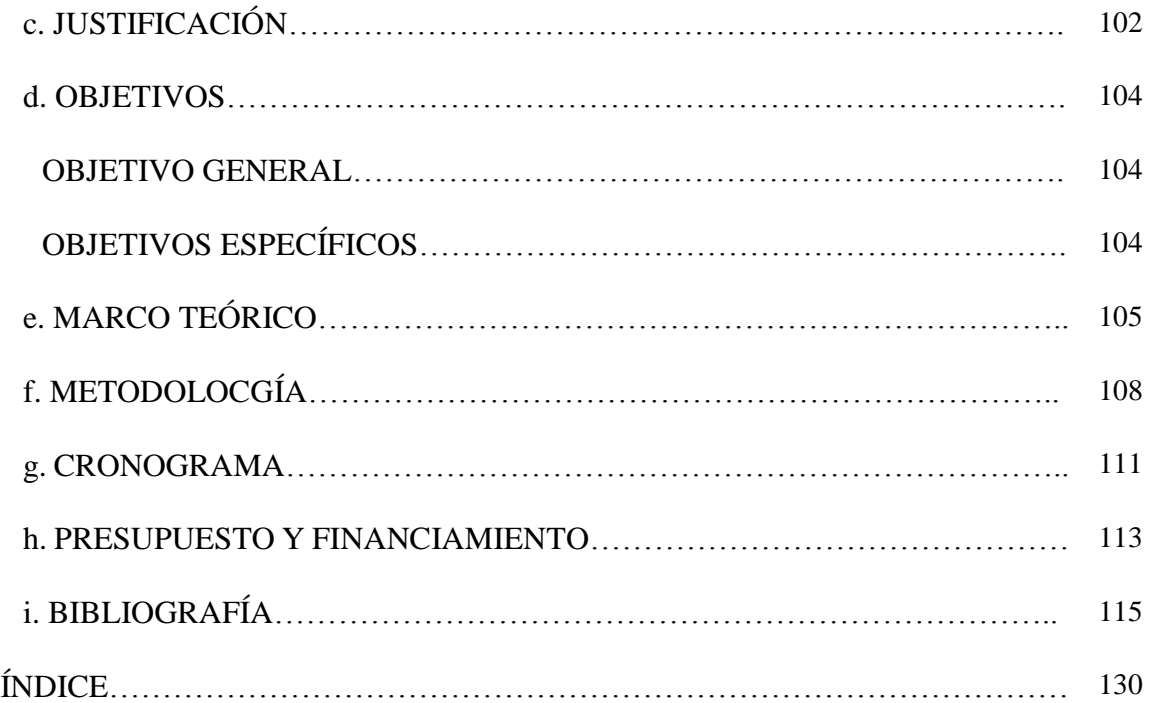